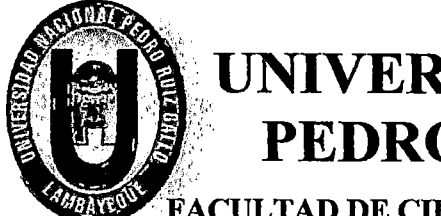

# UNIVERSIDAD NACIONAL PEDRO RUIZ GALLO

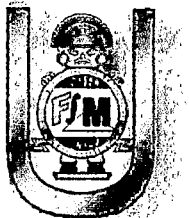

### **CULTAD DE CIENCIAS FÍSICAS Y MATEMÁTICAS ESCUELA PROFESIONAL DE INGENIERÍA EN COMPUTACIÓN E INFORMÁTICA**

## TESIS

"ANÁLISIS, DISEÑO Y CONSTRUCCIÓN DE UN DATAMART PARA LA MEJORA EN LA TOMA DE DECISIONES EN LA SECCIÓN SOPORTE MESA DE DINERO DE LA OFICINA PRINCIPAL DEL BANCO DE LA NACIÓN".

## PARA OPTAR EL TÍTULO PROFESIONAL DE: Ingeniero en Computación e Informática

## PRESENTADO POR: Bach. Altamirano Zelada, Jean Elwin

Lambayeque, 08 de Diciembre del 2015

"ANÁLISIS, DISEÑO Y CONSTRUCCIÓN DE UN DATAMART PARA LA MEJORA EN LA TOMA DE DECISIONES EN LA SECCIÓN SOPORTE MESA DE DINERO DE LA OFICINA PRINCIPAL DEL BANCO DE LA NACIÓN".

### PRESENTADO POR:

Bach. ALTAMIRANO ZELADA, Jean Elwin

## ASESORADO POR:

Ing. TERÁN SANTA CRUZ, Franklin Edinson

## APROBADOR POR:

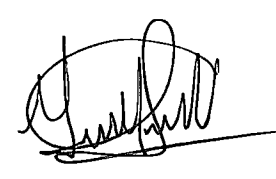

# Ing. MAQUEN NIÑO, Gisella

Ing. FUENTES ADRIANZÉN, Denny

Ing. CELIS BRAVO, Percy

## **DEDICATORIA**

A toda mi familia que siempre está junto a mí apoyándome de forma incondicional.

A mis padres Lucy y Oswaldo, mi hermana Jharolay; mi motivo y mi impulso para siempre seguir adelante a pesar de las dificultades.

## **AGRADECIMIENTO**

 $\mathcal{L}^{\mathcal{L}}$ 

 $\Delta\sim 10^5$ 

 $\mathcal{L}^{\text{max}}(\mathcal{L}^{\text{max}})$  , where  $\mathcal{L}^{\text{max}}$ 

A mi madre; que gracias a su esfuerzo, dedicación y sus consejos hoy puedo cumplir esta meta.

A los docentes por su paciencia, comprensión y asesoría para la culminación de este proyecto.

Al personal de la Sección Soporte Mesa De Dinero por las facilidades y apoyo brindado para el desarrollo del este proyecto.

A cada una de las personas que estuvieron a mi lado brindándome su apoyo incondicional.

## **·RESUMEN**

El presente trabajo de investigación analiza los requerimientos de usuarios, para diseñar y construir un Datamart con el fin de mejorar el proceso de toma de decisiones de la Sección Soporte Mesa de Dinero de la Oficina Principal del Banco de la Nación.

Debido a que sus sistemas actuales no soportan el manejo adecuado de grandes volúmenes de información, se tiene dificultades para utilizarla y emplearla en la toma de decisiones de la Sección, es por ello se plantea como medida de solución la construcción de un Datamart, para así convertir los datos que se tienen en información, y esa información en conocimiento relevante para la toma de decisión de la Sección Soporte Mesa de Dinero.

 $\cdot$ *L* 

En el Capítulo I se mencionan los datos Generales de la Organización, para posteriormente en el Capítulo II hablar sobre la problemática en la que se basa la presente investigación, luego en el Capítulo III se detalla el marco metodológico, hipótesis y variables. En el Capítulo IV se hace una recopilación de todo el marco teórico necesario para la investigación, y así en el Capítulo V desarrollar la propuesta en base a la metodología elegida para finalmente en et Capítulo VI evaluar los resultados, costos y beneficios de la investigación realizada. En el Capítulo VII se postulan las conclusiones a las que se llega en base a la investigación realizada, y así finalmente en el Capítulo VIII detallar algunas recomendaciones.

Palabras clave: Datamart, Toma de Decisión, Inteligencia de Negocios.

## **ABSTRACT**

This research analyzes the user's requirements, to design and build a Datamart in order to improve the decision making process of the Money Desk Support Section of the Main Office of the "Banco de la Nación".

Due to their current systems do not support the proper handling of large volumes of information, has difficulty using it and use it in making decisions Section, is therefore arises as a solution's measure building a Datamart, so convert data taken into information, and that information into relevant knowledge to decision making in Money Desk Support Section.

Chapter I General Organization data, in Chapter II for further discuss the issue in which this research is based, then in Chapter III the methodological framework, detailed assumptions and variables mentioned. In Chapter IV a compilation of all the necessary theoretical framework for research, and so in Chapter V developed the proposal based on the methodology chosen finally in Chapter VI evaluate outcomes, costs and benefits of the research conducted. In Chapter VII the conclusions we reached based on research conducted, and so finally in Chapter VIII detail some recommendations.

Keywords: Datamart, Decision Making, Business Intelligence.

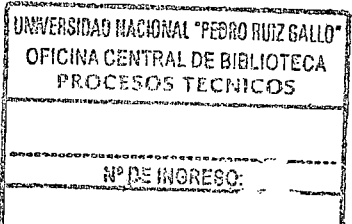

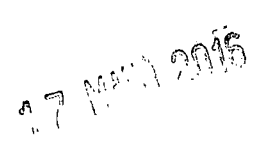

## **INDICE GENERAL**

 $\label{eq:2} \begin{split} \mathcal{L}_{\text{max}}(\mathbf{r}) = \mathcal{L}_{\text{max}}(\mathbf{r}) \end{split}$ 

 $\label{eq:1} \frac{1}{\sqrt{2}}\int_{0}^{\infty}\frac{1}{\sqrt{2\pi}}\left(\frac{1}{\sqrt{2\pi}}\right)^{2}d\mu_{\rm{eff}}$ 

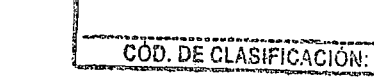

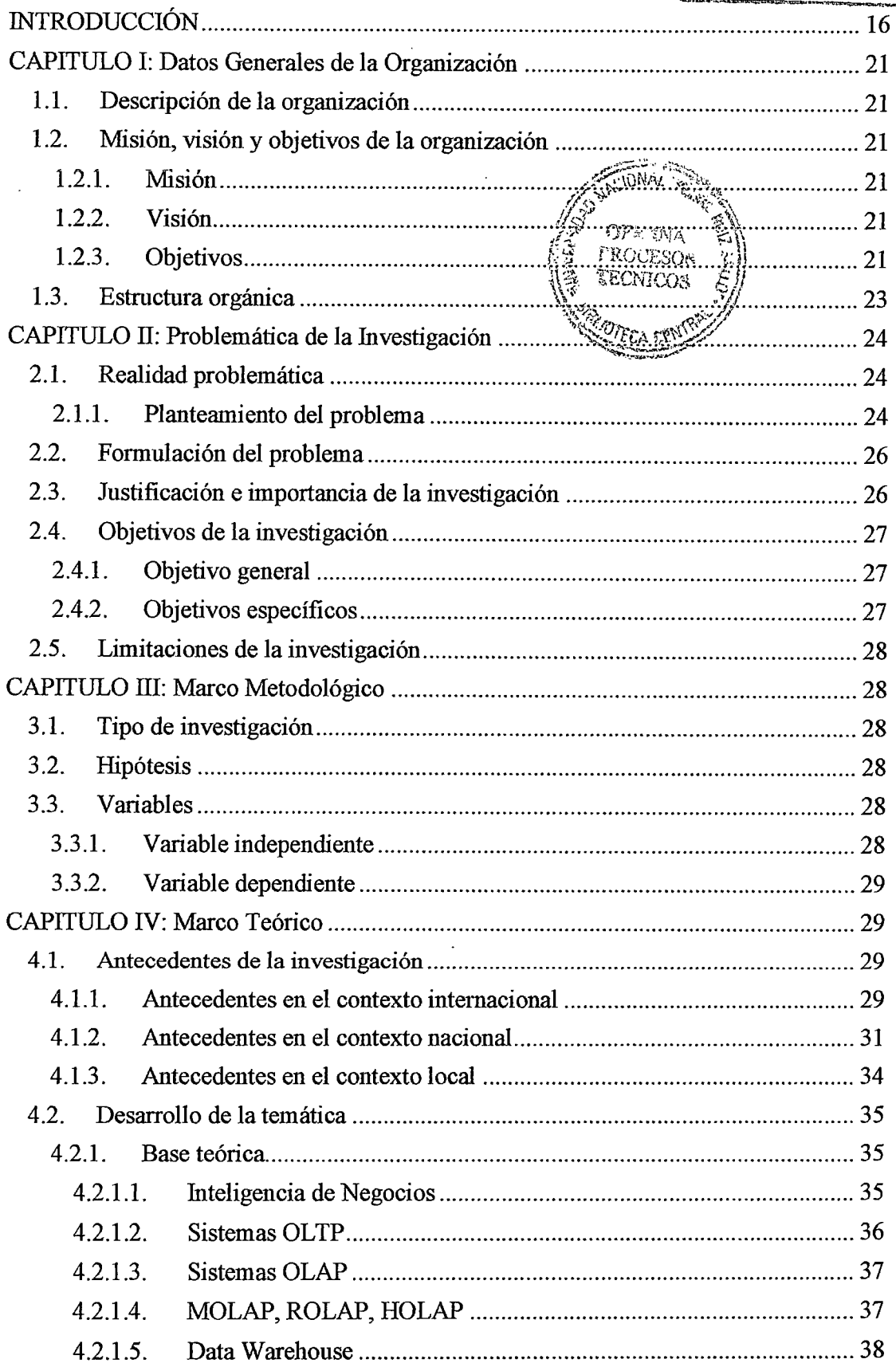

 $\mathcal{A}^{\mathcal{A}}$ 

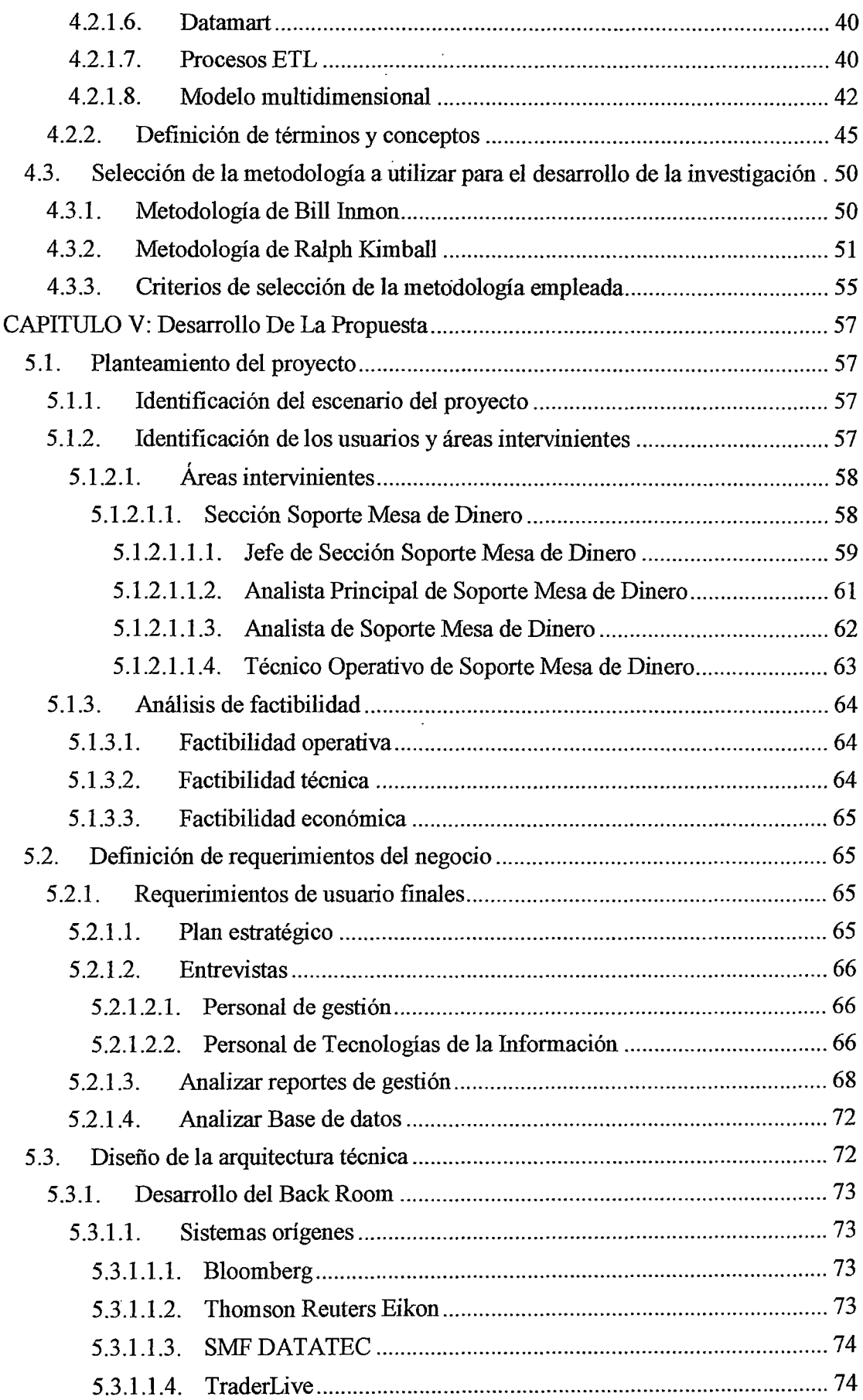

 $\mathcal{L}^{\text{max}}_{\text{max}}$ 

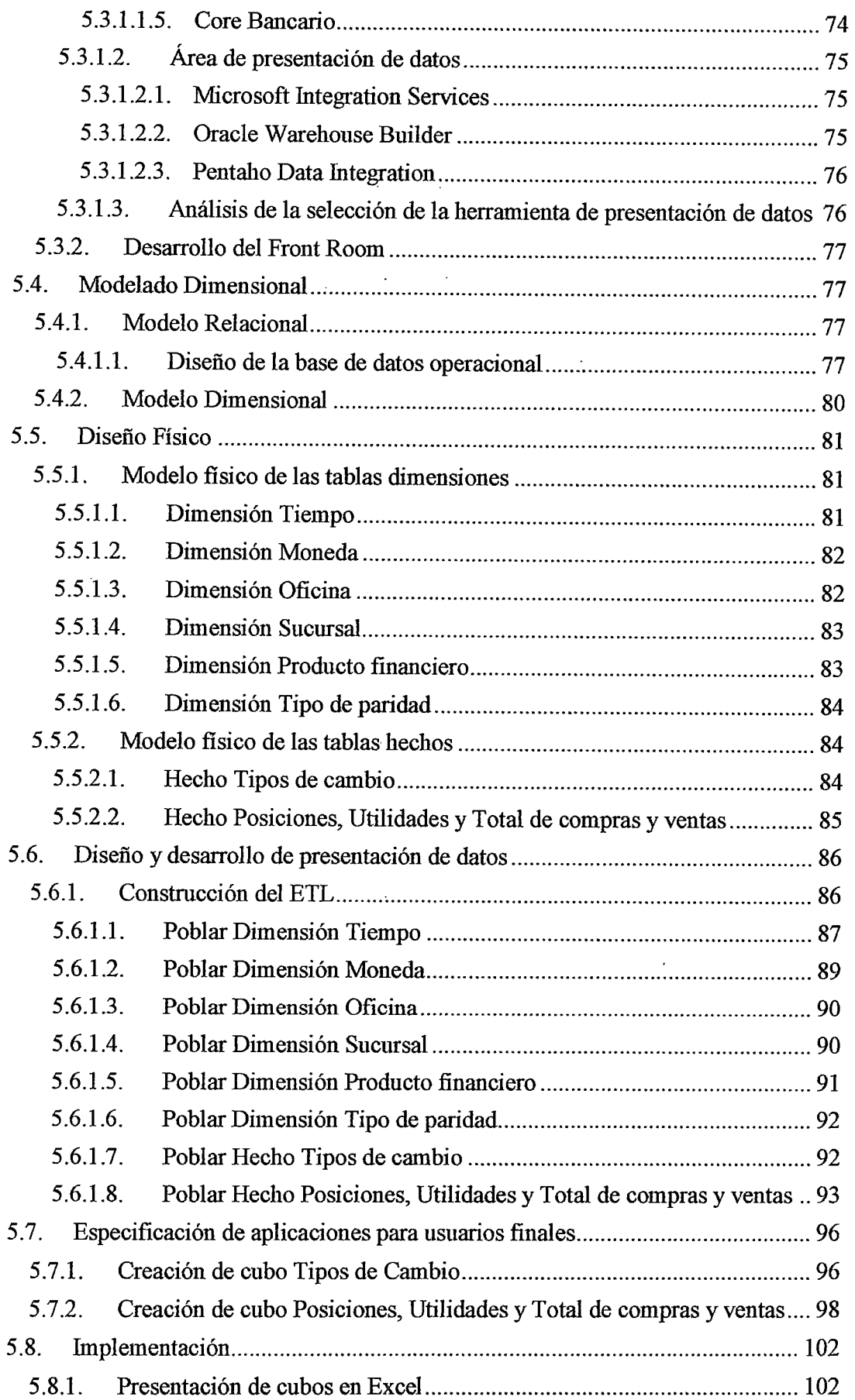

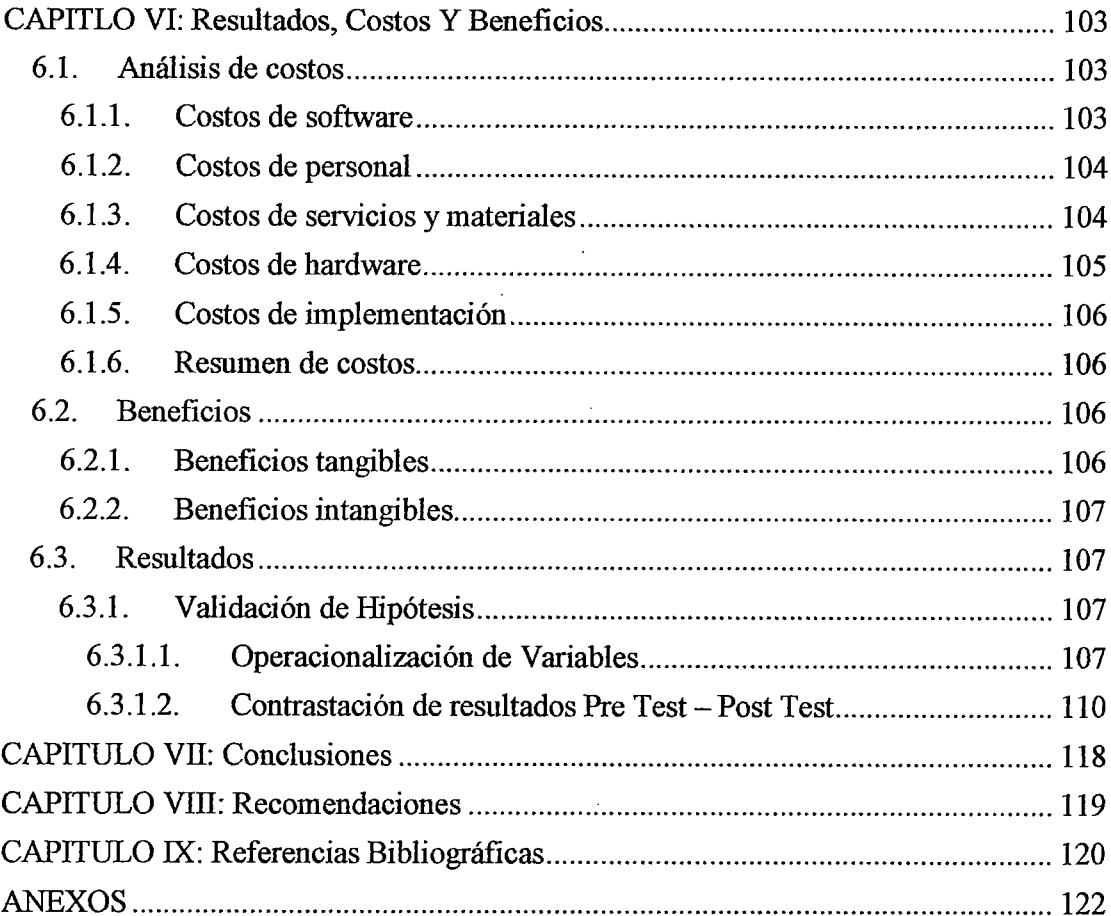

 $\sim$ 

 $\sim 10^{-1}$ 

# **INDICE DE TABLAS**

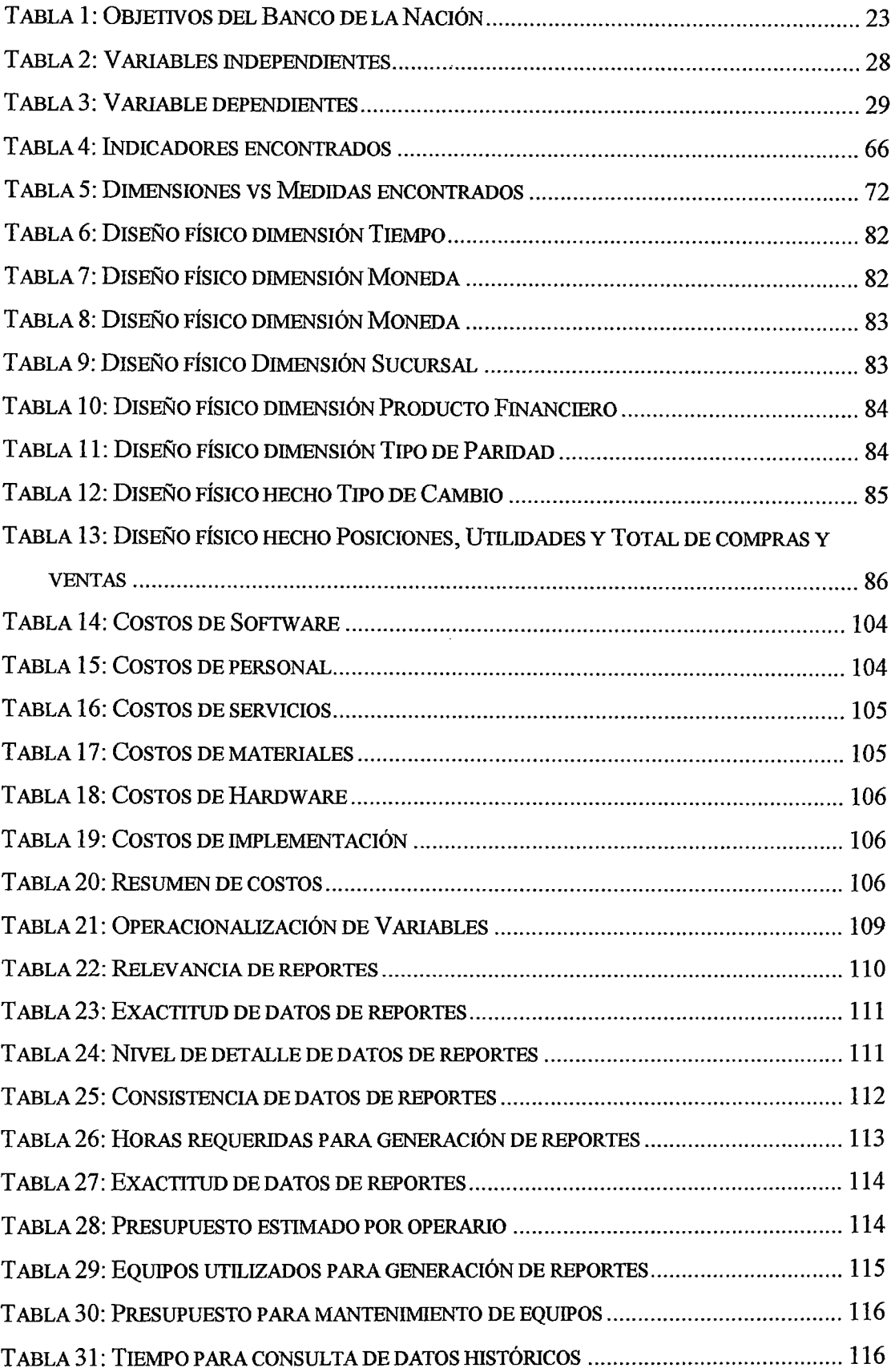

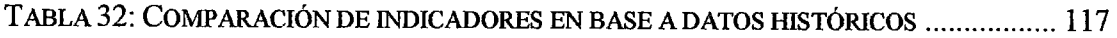

 $\ddot{\phantom{a}}$ 

# **INDICE DE FIGURAS**

i,

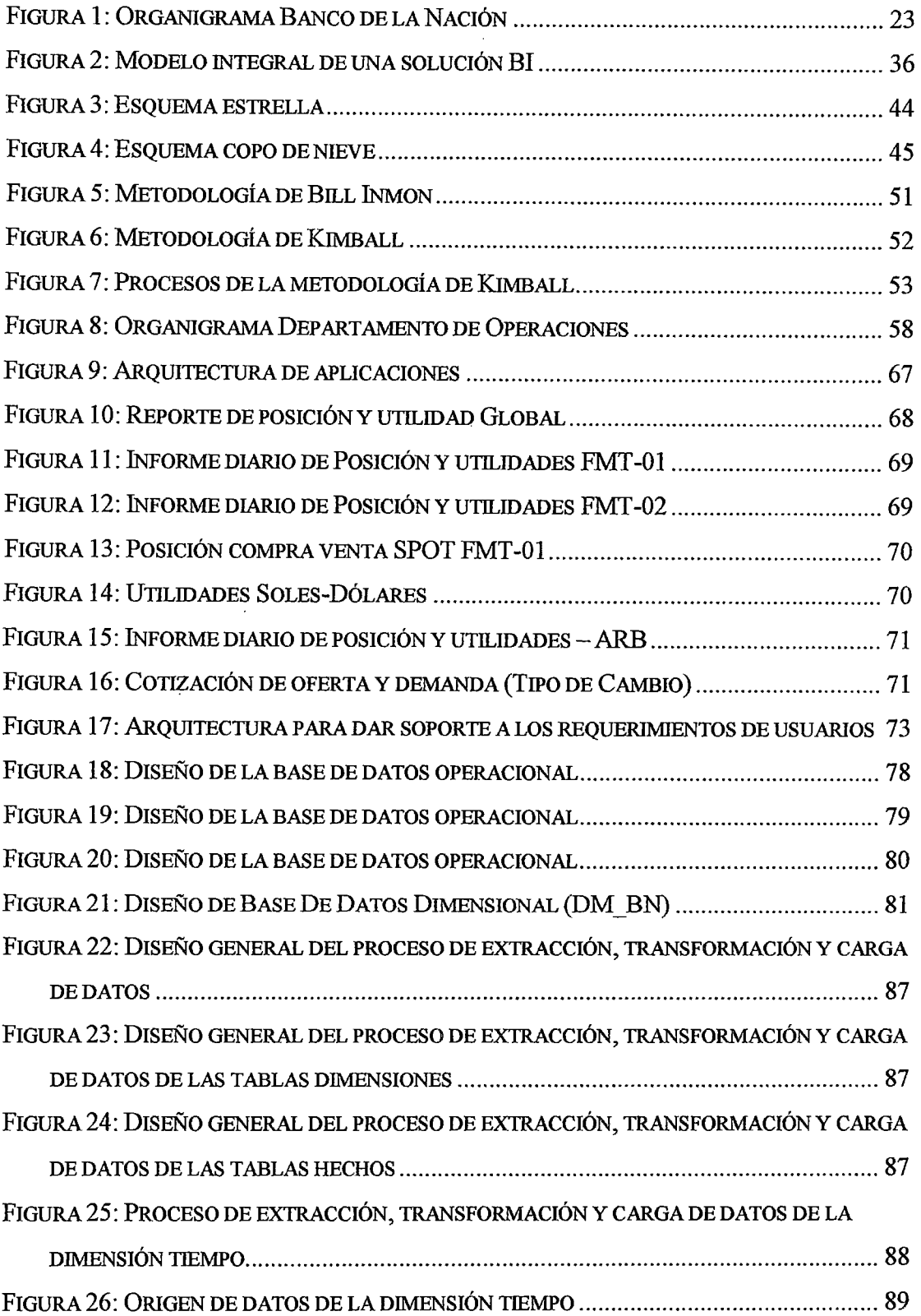

 $\bar{z}$ 

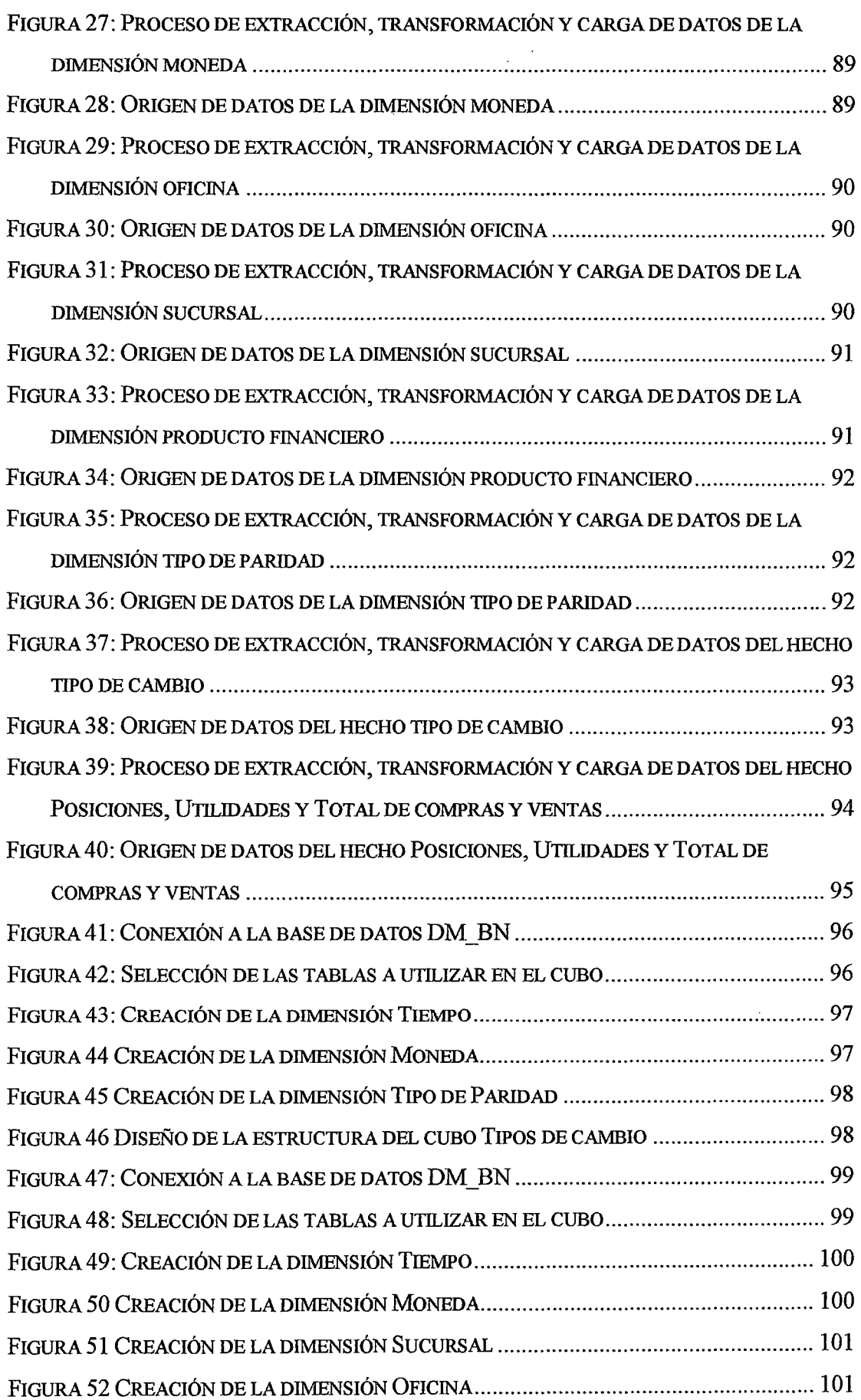

 $\label{eq:2} \frac{1}{\sqrt{2}}\int_{\mathbb{R}^3}\frac{1}{\sqrt{2}}\left(\frac{1}{\sqrt{2}}\right)^2\frac{1}{\sqrt{2}}\left(\frac{1}{\sqrt{2}}\right)^2\frac{1}{\sqrt{2}}\left(\frac{1}{\sqrt{2}}\right)^2.$ 

----------------~

 $\label{eq:2.1} \frac{1}{\sqrt{2}}\int_{\mathbb{R}^3} \frac{1}{\sqrt{2}}\left(\frac{1}{\sqrt{2}}\right)^2\frac{1}{\sqrt{2}}\left(\frac{1}{\sqrt{2}}\right)^2\frac{1}{\sqrt{2}}\left(\frac{1}{\sqrt{2}}\right)^2.$ 

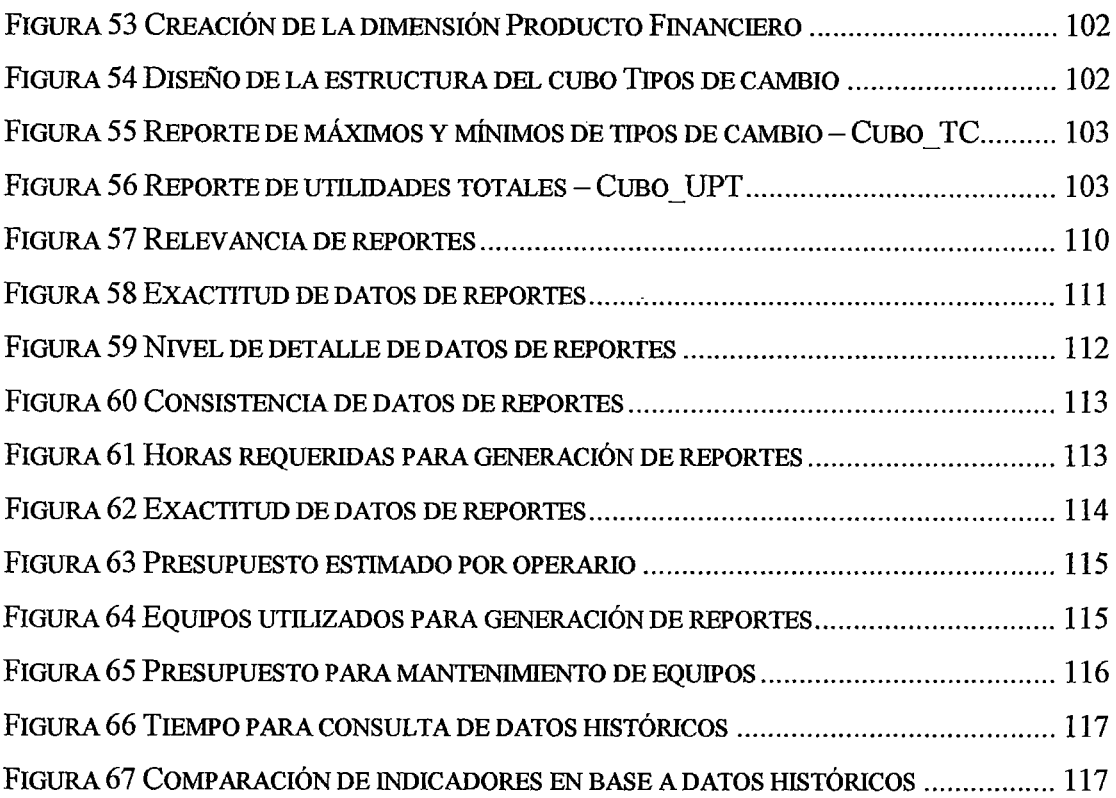

 $\ddot{\phantom{a}}$ 

 $\overline{\phantom{a}}$ 

## **INDICE DE ANEXOS**

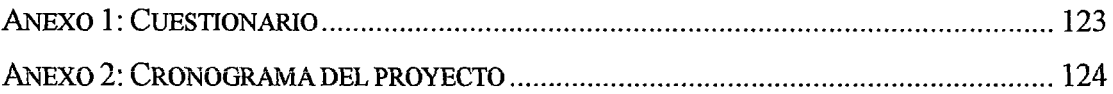

 $\ddot{\phantom{a}}$ 

#### INTRODUCCIÓN

La sección soporte mesa de dinero, de acuerdo al MOF del banco, tiene como misión: "Efectuar las actividades de soporte operativo de Cambios, Inversiones, Tesorería, Distribución y *Fideicomisos* por la cartera que mantiene el Banco con diferentes instituciones, de conformidad con la normativa vigente".

Así también se define entre algunas de sus funciones el proporcionar al Departamento de Riesgos y a la División Mesa de Dinero, el consolidado diario de las compras y/o ventas de moneda extranjera; coordinar y confinnar las condiciones de negociación con la contraparte y el custodio por la compra y venta de valores; efectuar el seguimiento y detección de alerta temprana, informando los resultados a las unidades orgánicas involucradas a fin de que procedan a regularizar en fonna oportuna los problemas detectados; elaborar el ratio de liquidez en moneda nacional y moneda extranjera, y remitirlo a la División Mesa de Dinero; Administrar, con el apoyo del Departamento de Riesgos, los riesgos de su competencia, a través de la identificación, tratamiento y control de los mismos, relacionados al logro de los objetivos de la dependencia a su cargo, dentro de las políticas de riesgo, límites y procedimientos establecidos para la Gestión Integral de Riesgos, que incluye al Control Interno del que es parte integral; considerando adicionalmente la gestión de continuidad del negocio y seguridad de infonnación en el Banco.

Con el fin de cumplir con su misión y funciones dentro de la organización, la sección se apoyan en diferentes sistemas internos, sistemas provistos por empresas de software financiero, platafonnas de negociación de instrumentos financieros nacional y platafonnas de negociación internacional; estos sistemas y/o plataformas están operando ya muchos años, lo que ha generado grandes cantidad de datos, datos que no se explotan o no generan valor para la organización, añadir a esto que algunos de estos sistemas se pueden considerar sistemas heredados y por ello son renuentes al cambio y a ser cambiados, lo que conlleva a que estos no aporten a la organización más allá de las limitaciones que supone un sistema transaccional, esto claramente se observa cuando la Sección tiene que preparar y entregar a los Departamentos de Finanzas y de Riesgos los reportes diarios y mensuales sobre la posición y utilidad de cambio, ratio de liquidez, incluso medir indicadores que le faciliten la toma de decisión de cara a la liquidación o anulación de las operaciones pactadas en Mesa de dinero, entre otros.

Hoy en día las organizaciones tienen un bien más preciado y valorado que la mera cuantificación de la calidad de sus productos o servicios, este bien es la información que poseen de sus clientes, procesos, proveedores e incluso el propio personal de la organización, ya que esta información, después de todo, son datos; datos que se pueden consultar, analizar y procesar para, basados en estos, proveer de información y generar indicadores relevantes para la toma de decisión de las diferentes áreas de la organización, analizar a través del tiempo patrones de comportamiento, fallos en procesos, incluso con la aplicación de minería de datos predecir un posible hecho futuro y anticiparse a este.

El Banco en su Plan Estratégico 2009-2013 incluye como un necesidad la implementación de un Data Warehouse Financiero, conscientes de que este aporta un gran valor agregado a la organización, por lo que la implementación de un Datamart no solo supondría un aporte valioso de información relevante y de interés para la toma de decisiones en la sección Soporte Mesa de Dinero, sino que también supondría dar mayor validez a la futura implementación de un Data Warehouse, que según la metodología de Kimball es la unión de todos los Datamarts de una organización.

Por ello se necesita dar a los usuarios acceso a los datos más relevantes para el área, para analizarlos más a menudo y detalle, y así proveerlos de información relevante para la toma de decisiones que le conciernen a la Sección Soporte Mesa de Dinero e indirectamente a las divisiones que dependen directamente de los reportes e información entregada por esta. Así pues la solución que se propone es la implementación de un Datamart el cual minimizará los esfuerzos de-trabajo, dispondrá de una estructura óptima de datos para analizar la información al detalle desde todas las perspectivas que afecten a las actividades de las Sección, facilitara de forma eficiente y eficaz el acceso y consulta a los datos históricos generados por los sistemas existentes, lográndose así una mejora sustancial en la toma de decisiones de la Sección Soporte Mesa de Dinero de la Oficina Principal del Banco de la Nación.

Bailón Antonia y Quintero Cesar en su tesis *"Análisis, diseño e implementación de una herramienta informática para la toma de decisión en el departamento de crédito empleando metodologías de Business Intelligence en la Cooperativa de Ahorro y Crédito 15 de abril de la ciudad de Portoviejo"* concluyen que, tras la implementación de la herramienta Business futelligence BIR, se contribuyó, en base a indicadores crediticios, a la toma de decisiones del departamento de crédito de la Cooperativa de Ahorro y Crédito

15 de abril de la ciudad de Portoviejo, Manabí-Ecuador, esta implementación permitió la generación de informes para analizar el impacto de los créditos y simplificación de las tareas de emisión de reportes, ganando tiempo para gestionar otros procesos. También afirman que se proporcionó acceso a datos históricos y se mejoró los procedimientos de crédito vigentes, adicionalmente BIR facilitó la generación automática de reportes dinámicos de los datos almacenados, y que la elaboración del manual de usuario y manual técnico sirvió de apoyo en la capacitación del personal responsable para que utilicen todas las ventajas que le ofrece BIR.

Así mismo Arias Jaime, al finalizar su investigación *"Diseño y construcción de un Data Mart para el filtro de opiniones en la web a partir de datos originados en el portal educar Chile"* afirma que se obtuvieron indicadores limpios y consolidados respecto del uso del portal educar Chile, así mismo se logró saber cuáles eran las preferencias de los usuarios respecto a las secciones que componen cada una de las páginas estudiadas, con datos de los meses de septiembre y noviembre del año 2011, los que aún no eran medidos con las herramientas que el equipo del sitio posee. Arias menciona también que los resultados del estudio permiten evaluar las estrategias de publicación implementadas por la organización, y definir otras nuevas, ya sea en pos de potenciar las actuales preferencias de los usuarios, mejorar el diseño o con el objetivo de generar mayores visitas en otras menos requeridas. El estudio también evidenció la mala utilización que se da al tiempo de trabajo del equipo de redacción, ya que constantemente son publicados artículos informativos en secciones que son ignoradas por los usuarios. Respecto a las herramientas usadas en su investigación Arias menciona que en cuanto al rendimiento del Webhouse, la utilización del gestor de bases de datos relacionales MySql permitió almacenar información y extraer conocimiento a través del set de módulos que componen Jasper, con la ventaja de ser ambas herramientas gratuitas. Sin embargo, el notable decaimiento del rendimiento una vez que las tablas superaron el millón de datos, indica que se debe pensar en otras alternativas para proyectos que incluyan un periodo de estudio mayor.

Ocas Melsi en su tesis *"Desarrollo de un Datamart en el área de Administración y Finanzas de la Municipalidad Distrital De Los Baños Del Inca"* concluyó que, la implementación del Datamart en la Municipalidad Distrital De Los Baños Del Inca contribuyó a la mejor administración y gestión de la información, disminuyendo los tiempos en el desarrollo y generación de reportes y en la toma de decisiones estratégicas basadas en información de calidad provista por el Datamart, adicionalmente recalca la importancia de recolectar la información de las partes interesadas del área gerencial, así como del área de sistemas con el fin de poder contar con los requerimientos claros, para luego analizarlos y diseñar el modelo multidimensional, para el cual usó un esquema en estrella. Añade que los sistemas de inteligencia de negocios proveen de una interface más amigable e intuitiva para el usuario final, en comparación con el uso de hojas de cálculo o sistemas transaccionales; logrando de esta forma que el mismo usuario genere sus propios reportes y análisis, acorde a las necesidades del negocio.

Chávez Joao en su investigación tihllada: *.. Análisis, diseño e implementación una solución de inteligencia de negocios orientada a controlar los procesos de generación y emisión del DNI (Documento Nacional de Identidad) en el RENIEC (Registro Nacional de Identificación y Estado Civil)"* concluyó que las necesidades de información de las gerencias y del área de estadística fueron identificadas satisfactoriamente debido a que se consideró los indicadores con mayor demanda entre las gerencias, lo que contribuyó a identificar requerimientos claros y precisos que fueron documentados y utilizados para la construcción del modelo multidimensional, logrando así que el modelo abarque las necesidades de información identificadas. Chávez también hace mención que los procesos de extracción, transformación y carga de los datos lograron contar con Data Mart's de datos correctos y coherentes provenientes de la base de datos transaccional gracias a la aplicación de la metodología de Kimball, debido a que la elaboración de los Data Mart's se realizó para áreas específicas, premisa que Kimball defiende.

Guillén Fiorelly al terminar su investigación *"Desarrollo de un Datamart para mejorar la toma de decisiones en el área de tesorería de la Municipalidad Provincial de Cajamarca"* concluyó que tras el diseño multidimensional adecuado segím la cantidad y profundidad de datos que posee el Datamart y posterior desarrollo de este, se consiguió una mejor administración de lo recaudado por el área de Tesorería hacia las demás áreas de la Municipalidad Provincial de Cajamarca, dando así validez a los objetivos planteados. Así mismo afirma que la aplicación de la metodología de Ralph Kimball resulta una solución eficaz en tiempo y recursos debido a que abarca la solución al problema en un corto plazo. Guillén optó por el uso de herramientas de software libre para la base de datos, así como para los procesos de extracción y explotación, por los bajos costos que demandan éstos. Guillén también afirma, basándose en la metodología de Ralph Kimball, que el Datamart creado servirá para la posterior implementación del Datawarehouse; y enfatiza que el uso de herramientas de software libre es recomendable para empresas medianas y pequeñas dado que estas no tienen muchos recursos para invertir en software propietarios. Por último Guillén recalca que Pentaho, la herramienta Bussines Intelligence usada, posee funcionalidades adicionales, como el envío de reportes según un cronograma definido, las cuales recomienda configurar para aprovechar al máximo las bondades de este.

Barrantes Luis y Córdova Marvin al finalizar su tesis *"Desarrollo e Implementación de un Sistema Gerencial utilizando tecnologías de inteligencia de negocios para la mejora de toma de decisiones en los procesos de retiros y traslados de la Universidad Católica Santo Toribio de Mogrovejo, Lambayeque-Pení"* mencionan que el sistema desarrollado se basó en un DataMart con cubos OLAP, el mismo que mejoro el proceso de toma de decisiones en los procesos de retiros y traslados, ya que se crearon reportes históricos analíticos que incluyen gráficos estadísticos, siendo estos claros y sencillos para así facilitar su comprensión por parte de las autoridades de la USAT, pudiendo analizar esta información de forma más rápida y eficiente; resaltar que la generación de los reportes les tomaba hasta cinco minutos y tras la implantación les toma menos de un minuto. Barrantes y Córdova afirman que se logró recolectar todos los datos de los procesos involucrado en el retiro y traslado, datos que tras el proceso de extracción, transformación y carga (ETL) se convirtieron en información, y esta información en conocimiento para las autoridades de la universidad involucrados, además de ellos la carga de datos se realiza todas las noches, teniendo así la información actualizada todos los días. Mencionan también que este tipo de soluciones son ideales para procesos en los que tiene data histórica en abundancia, ya que con este tipo de solución estos datos generan conocimiento para las personas que toman decisiones en la organización.

### CAPITULO 1: Datos Generales de la Organización

#### 1.1. Descripción de la organización

El Banco de la Nación es una empresa de derecho público, integrante del Sector Economía y Finanzas, que opera con autonomía económica, financiera y administrativa. El Banco tiene patrimonio propio y duración indeterminada. Se rige por su Estatuto, por la Ley de la Actividad Empresarial del Estado y supletoriamente por la Ley General de Instituciones Bancarias, Financieras y de Seguros.

Es objeto del Banco administrar por delegación las subcuentas del Tesoro Público y proporcionar al Gobierno Central los servicios bancarios para la administración de los fondos públicos y cuando el Ministerio de Economía y Finanzas lo requiera y autorice en el marco de las operaciones del Sistema Nacional de Tesorería, el Banco actúa como agente financiero del Estado, atiende la deuda pública externa y las operaciones de comercio exterior. Asimismo, recauda tributos y efectúa pagos, sin que esto sea exclusivo, por encargo del Tesoro Público o cuando medien convenios con los órganos de la administración tributaria.

## 1.2. Misión, visión y objetivos de la organización

#### 1.2.1. Misión

''El Banco de la Nación brinda servicios a las entidades estatales, promueve la bancarización y la inclusión financiera en beneficio de la ciudadanía complementando al·sector privado, y fomenta el crecimiento descentralizado del país, a través de una gestión eficiente y auto-sostenible".

#### 1.2.2. Visión

"Ser reconocido como socio estratégico del Estado Peruano para la prestación de servicios financieros innovadores y de calidad, dentro de un marco de gestión basado en prácticas de Buen Gobierno Corporativo y gestión del talento humano".

#### 1.2.3. Objetivos

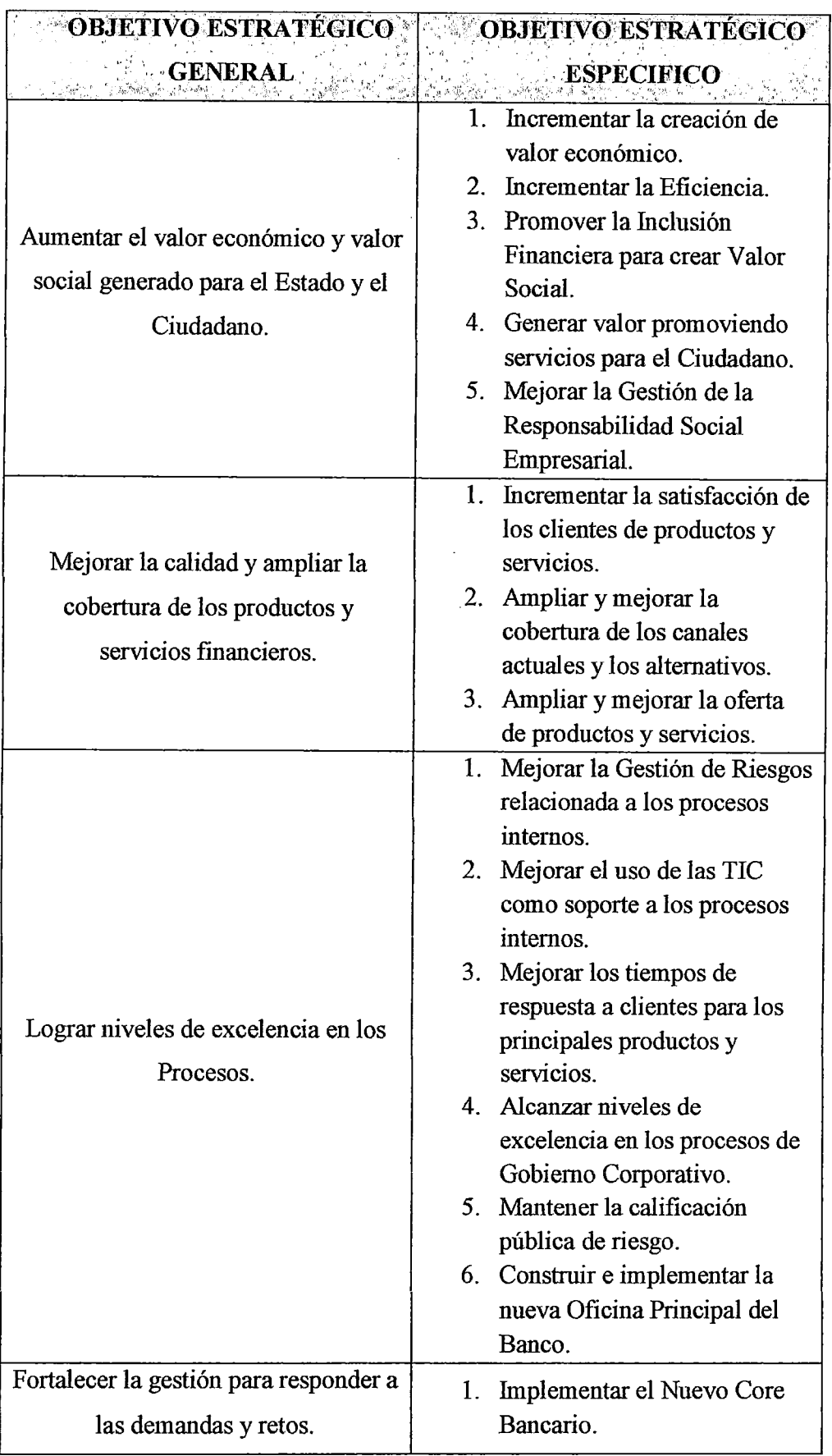

 $\overline{\cdot}$ 

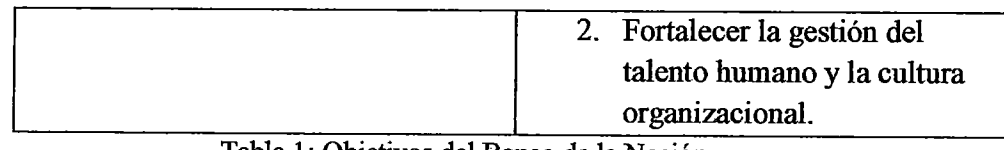

-------------------------------------------------------------

Tabla 1: Objetivos del Banco de la Nación Fuente: Plan estratégico 2013-2017 Banco de la Nación

## **1.3. Estructura orgánica**

 $\bar{\bar{z}}$ 

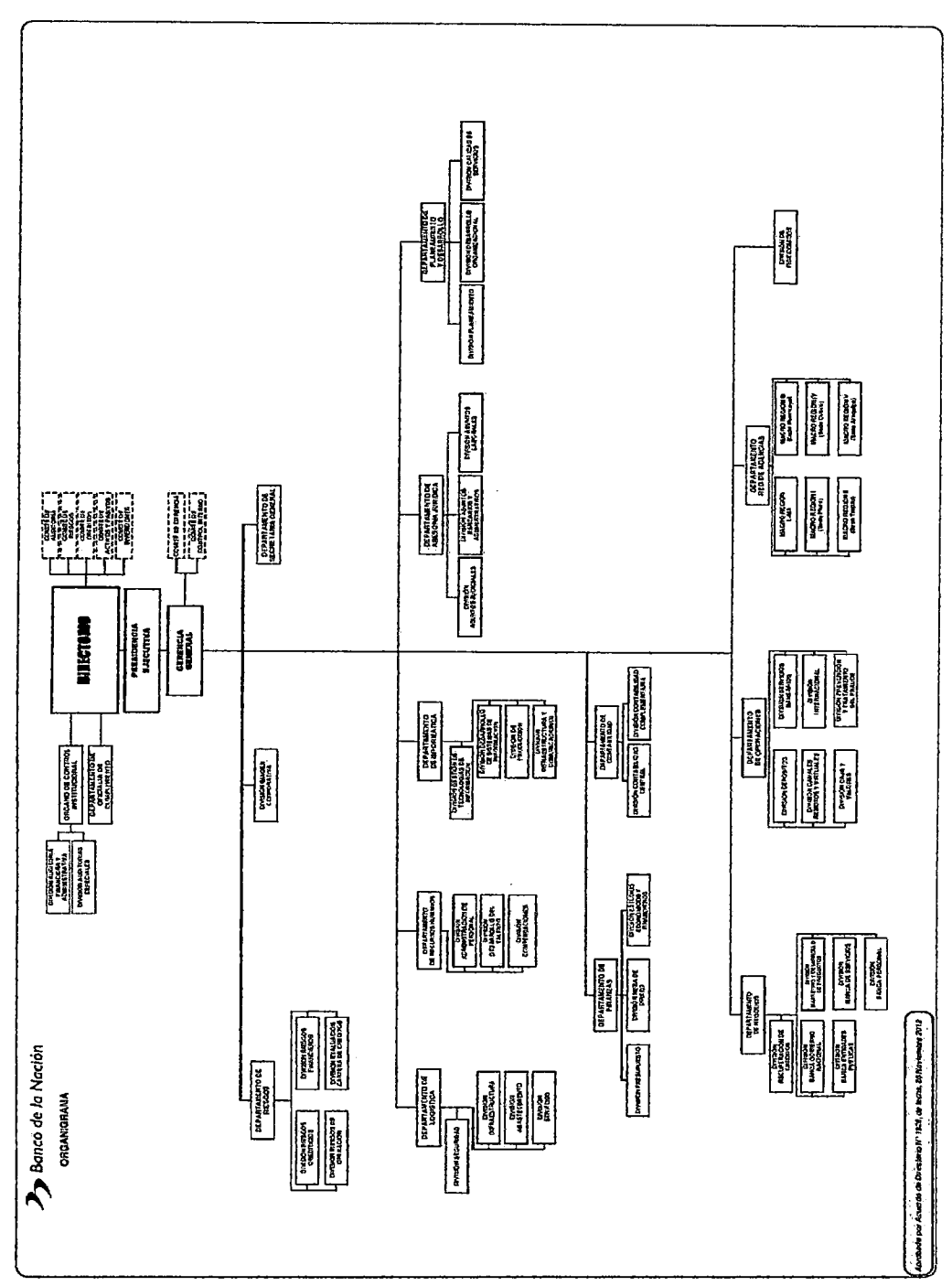

Figura 1: Organigrama Banco de la Nación Fuente: (Banco de la Nación, 2015)

#### CAPITULO II: Problemática de la Investigación

#### 2.1. Realidad problemática

#### 2.1.1. Planteamiento del problema

El Banco de la Nación, según lo define el BCRP, es el agente financiero del Estado, y cuyo objetivo es administrar las subcuentas del Tesoro Público y proporcionar al gobierno central los servicios bancarios para administrar los fondos públicos. El Banco de la Nación se creó el 27 de enero de 1966, según Ley Nº 16000. El 12 de junio de 1981, en el segundo gobierno de Fernando Belaúnde Terry, se promulgó la Ley Orgánica Decreto Legislativo  $N^{\circ}$  199 y se ampliaron las funciones del Banco, entre las que destaca: "Efectuar ( ... ) operaciones activas y pasivas con Instituciones Financieras del país y del exterior.", dándole así al banco la facultad para operar en el mercado de dinero nacional e internacional (Banco de la Nación, 2015).

Antes de entrar en detalle sobre la Sección Soporte Mesa de Dinero, es necesario hablar de la División Mesa de Dinero y de las funciones de esta, ya que están íntimamente ligadas.

La División Mesa de Dinero, según detalla el Manual de Organización y Funciones (MOF) del Banco, su misión es: "Rentabilizar los recursos financieros a cargo de la Institución, mediante la compra y venta de monedas, inversiones financieras, e instrumentos del mercado de dinero logrando una participación en los mercados financieros locales e internacionales; así como la distribución y captación de excedentes de fondos".

Los instrumentos del mercado de dinero a los que hace mención en el párrafo anterior se sub dividen en: Renta Fija, entre los que podemos destacar bonos, bonos soberanos, emisiones del MEF (Ministerio de Economía y Finanzas), certificados de depósito del Estado, certificados de depósito del BCRP, Certificados de Depósito Reajustables del BCRP, Certificados de Depósitos a Plazo del BCRP, bonos globales, bonos corporativos, emisiones de otras entidades fmancieras, entre otros. Renta Variable, entre los que se tiene acciones, fondos mutuos. Tesorería, que incluyen depósitos colocados, depósitos recibidos, interbancarios colocados, interbancarios recibidos, adeudados, overnight, transferencias. Y por último Cambios, en el que se incluye Spots, forward, arbitrajes, Cross-Currency SWAPS. Cabe recalcar que existen muchos

otros instrumentos e instrumentos derivados, pero se menciona a los principales y más usados por las entidades financieras del mercado nacional; también mencionar que según políticas de riegos del Banco, este no opera instrumentos de Renta Variable, ni algunos instmmentos de Tesorería y Cambios.

Centrándonos ahora en la sección soporte mesa de dinero, de acuerdo al MOF del banco, la misión de esta es: "Efectuar las actividades de soporte operativo de Cambios, Inversiones, Tesorería, Distribución y Fideicomisos por la cartera que mantiene el Banco con diferentes instituciones, de conformidad con la normativa vigente".

Así también se define entre algunas de sus funciones el proporcionar al Departamento de Riesgos y a la División Mesa de Dinero, el consolidado diario de las compras y/o ventas de moneda extranjera; coordinar y confirmar las condiciones de negociación con la contraparte y el custodio por la compra y venta de valores; efectuar el seguimiento y detección de alerta temprana, informando los resultados a las unidades orgánicas involucradas a fin de que procedan a regularizar en forma oportuna los problemas detectados; elaborar el ratio de liquidez en moneda nacional y moneda extranjera, y remitirlo a la División Mesa de Dinero; Administrar, con el apoyo del Departamento de Riesgos, los riesgos de su competencia, a través de la identificación, tratamiento y control de los mismos, relacionados al logro de los objetivos de la dependencia a su cargo, dentro de las políticas de riesgo, límites y procedimientos establecidos para la Gestión Integral de Riesgos, que incluye al Control Interno del que es parte integral; considerando adicionalmente la gestión de continuidad del negocio y seguridad de información en el Banco.

Con el fin de cumplir con su misión y funciones dentro de la organización, la sección se apoyan en diferentes sistemas internos, sistemas provistos por empresas de software financiero, plataformas de negociación de instrumentos financieros nacional y plataformas de negociación internacional; los cuales llevan muchos años operando y es donde ,entre otros procesos, se pactan y registran las operaciones diarias, para su posterior liquidación, contabilización, generación y/o elaboración de diversos reportes que la Sección Soporte Mesa de Dinero envía al Banco Central de Reserva del Perú (BCRP) y a la Superintendencia de Banca, Seguros y AFP (SBS), así también a la División Mesa de Dinero y Riegos.

Estos sistemas y/o plataformas están operando ya muchos años, lo que ha generado grandes cantidad de datos, datos que no se explotan o no generan valor para la organización, añadir a esto que algunos de estos sistemas se pueden considerar sistemas heredados y por ello son renuentes al cambio y a ser cambiados, lo que conlleva a que estos no aporten a la organización más allá de las limitaciones que supone un sistema transaccional, esto claramente se observa cuando la Sección tiene que preparar y entregar a los Departamentos de Finanzas y de Riesgos los reportes diarios y mensuales sobre la posición y utilidad de cambio, ratio de liquidez, incluso medir indicadores que le faciliten la toma de decisión de cara a la liquidación o anulación de las operaciones pactadas en Mesa de dinero, entre otros. Por ello se necesita dar a los usuarios acceso a los datos más relevantes para el área, para analizarlos más a menudo y detalle, y así proveerlos de información relevante para la toma de decisiones que le conciernen a la Sección Soporte Mesa de Dinero e indirectamente a las divisiones que dependen directamente de los reportes e información entregada por esta. Por lo expuesto la solución que se propone es la implementación de un Datamart el cual minimizará los esfuerzos de trabajo, dispondrá de tma estructura óptima de datos para analizar la información al detalle desde todas las perspectivas que afecten a las actividades de las Sección, facilitara de forma eficiente y eficaz el acceso y consulta a los datos históricos generados por los sistemas existentes, lográndose así una mejora sustancial en la toma de decisiones de la Sección.

#### 2.2. Formulación del problema

¿En qué medida el análisis, diseño y construcción de tm Datamart mejorará la toma de decisiones en la Sección Soporte Mesa de Dinero de la Oficina Principal del Banco de la Nación?

#### 2.3. Justificación e importancia de la investigación

Las organizaciones hoy por hoy tienen un bien más preciado y valorado que la mera cuantificación de la calidad de sus productos o servicios, este bien es la información que poseen de sus clientes, procesos, proveedores e incluso el propio personal de la organización, ya que esta información, después de todo, son datos; datos que se pueden consultar, analizar y procesar para, basados en estos, proveer de información y generar indicadores relevantes para la toma de decisión de las diferentes áreas de la organización, analizar a través del tiempo patrones de comportamiento, fallos en procesos, incluso con la aplicación de mineria de datos predecir un posible hecho futuro y anticiparse a este.

Por ello la implementación de una herramienta Business Intelligence genera un valor enorme a la organización, especialmente en aquellas que tienen gran cantidad de datos históricos no explotados y por ende no generan valor para la organización, como es el caso de la Sección Soporte Mesa de Dinero, que si bien maneja sus procesos de forma automatizada a través de los diferentes sistemas que manejan, no dispone de una herramienta que facilite y provea información, acceso a reportes, datos históricos, comparaciones en el tiempo, entre otros; relevantes para la toma de decisiones de forma inmediata; dando lugar a que en ocasiones se equivoquen, no por deficiencias administrativas, sino por la falta oportuna de información que les ayude en el proceso.

El Banco en su Plan Estratégico 2009-2013 incluye como un necesidad la implementación de un Data Warehouse Financiero, conscientes de que este aporta un enorme valor agregado a la organización, por lo que la implementación de un Datamart no solo supondria un aporte valioso de información relevante y de interés para la toma de decisiones en la sección Soporte Mesa de Dinero, sino que también supondría dar mayor validez a la futura implementación de un Data Warehouse, que según la metodología de Kimball es la unión de todos los Datamarts de una organización.

#### 2.4. Objetivos de la investigación

#### 2.4.1. Objetivo general

Analizar, diseñar y construir un Datamart para la mejora en la toma de decisiones en la Sección Soporte Mesa de Dinero de la Oficina Principal del Banco de la Nación.

#### 2.4.2. Objetivos específicos

- Definir los requerimientos generales de La Sección Soporte Mesa De Dinero para la construcción del Datamart.
- Implementar el modelo dimensional de la base de datos del Datamart.
- Diseñar y construir el Datamart.

• Analizar la viabilidad de una futura implementación del Datamart.

## 2.5. Limitaciones de la investigación

- El Datamart está limitado únicamente a los requerimientos de información de la sección soporte mesa de dinero del banco.
- El acceso a los datos históricos que se tiene se restringe a los últimos *5*  años de las tablas requeridas; sin embargo, de llegarse a implementar en un futuro se dispondria de 6 años de información a más.
- Se desarrollará una versión inicial de la solución basada en Datamart, para la sección antes mencionada.
- El proyecto sólo se limita al desarrollo del Datamart, no a la puesta en producción.

## CAPITULO III: Marco Metodológico

### 3.1. Tipo de investigación

Tecnológica-Formal.

### 3.2. Hipótesis

El análisis, diseño y construcción de tm Datamart mejorará la toma de decisiones en la Sección Soporte de Mesa de Dinero de la Oficina Principal del Banco de la Nación.

### 3.3. Variables

## 3.3.1. Variable independiente

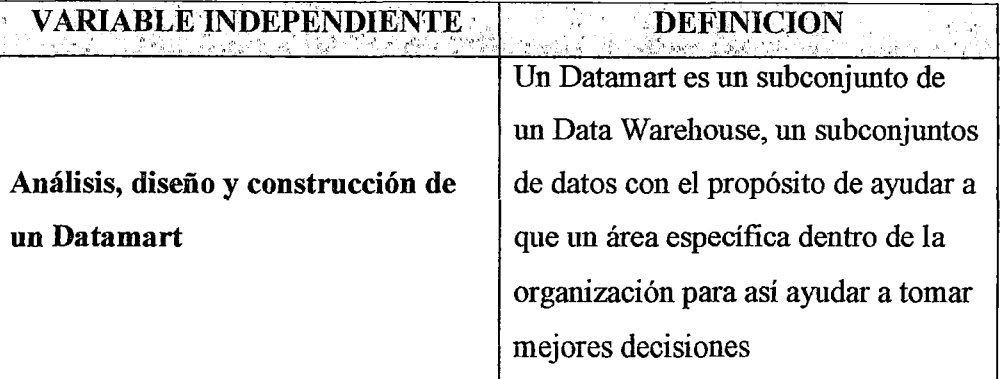

Tabla 2: Variables independientes Fuente: Elaboración propia

## 3.3.2. Variable dependiente

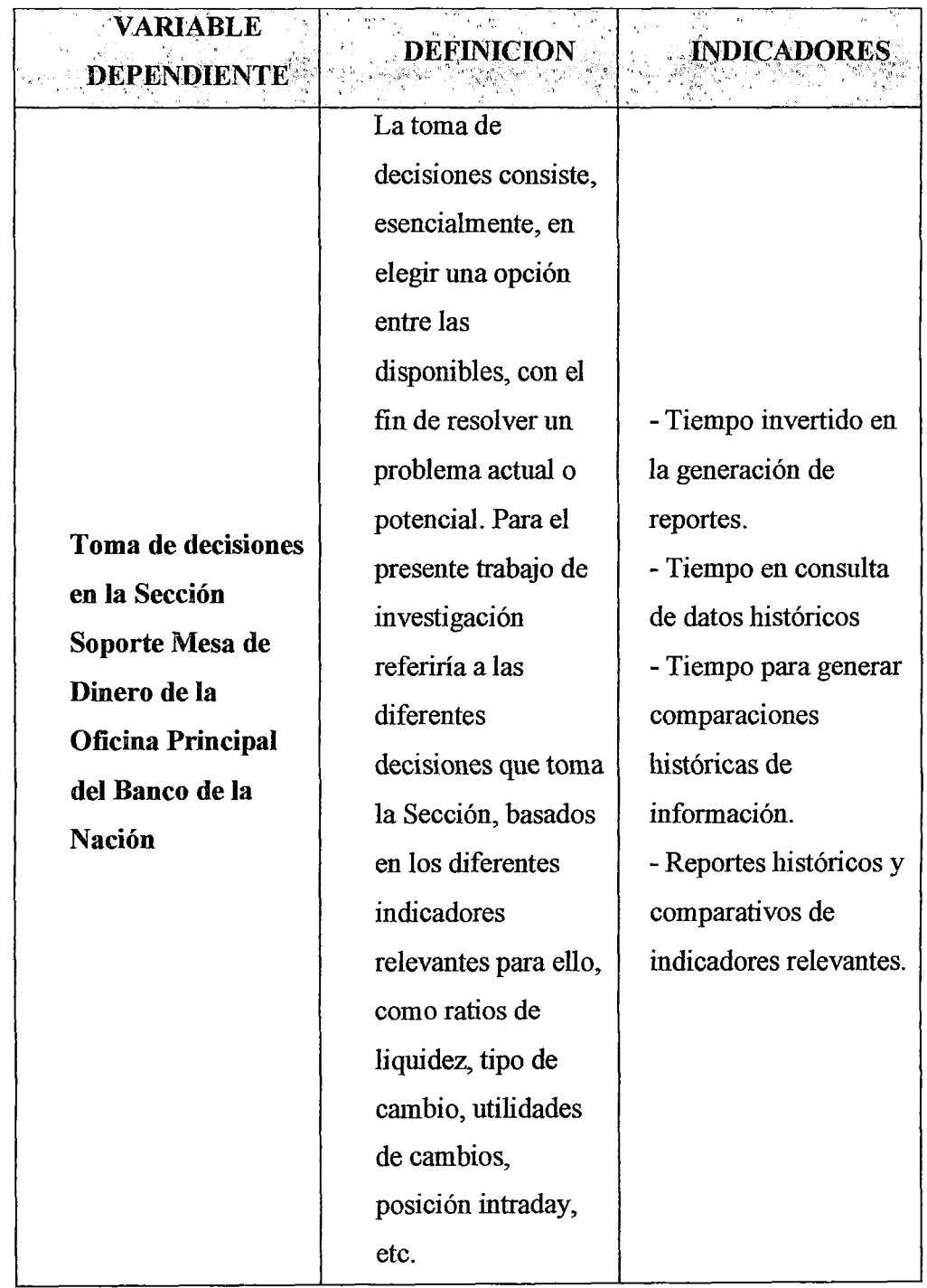

 $\ddot{\phantom{a}}$  $\boldsymbol{\varphi}$ 

 $\mathcal{L}_{\text{max}}$ 

Tabla 3: Variable dependientes Fuente: Elaboración propia

 $\hat{\boldsymbol{\theta}}$ 

## CAPITULO IV: Marco Teórico

## 4.1. Antecedentes de la investigación

## 4.1.1. Antecedentes en el contexto internacional

- TÍTULO : *"Análisis, diseño e implementación de una herramienta*  informática para la toma de decisión en el departamento de crédito *empleando metodologías de Business Intelligence en la Cooperativa de Ahorro y Crédito 15 de abril de la ciudad de Portoviejo"* 
	- AUTORES Bailón Antonia y Quintero Cesar  $\ddot{\cdot}$

 $\ddot{\cdot}$ 

- AÑO  $\ddot{\cdot}$ 2012
- **CONCLUSIONES** 
	- Quintero y Bailón al concluir su trabajo de investigación concluyen que, tras la implementación de la herramienta Business Intelligence BIR, se contribuyó, en base a indicadores crediticios, a la toma de decisiones del departamento de crédito de la Cooperativa de Ahorro y Crédito 15 de abril de la ciudad de Portoviejo, Manabí-Ecuador, esta implementación permitió la generación de informes para analizar el impacto de los créditos y simplificación de las tareas de emisión de reportes, ganando tiempo para gestionar otros procesos. También afirman que se proporcionó acceso a datos históricos y se mejoró los procedimientos de crédito vigentes, adicionalmente BIR facilitó la generación automática de reportes dinámicos de los datos almacenados, y que la elaboración del manual de usuario y manual técnico sirvió de apoyo en la capacitación del personal responsable para que utilicen todas las ventajas que le ofrece BIR.
- TÍTULO : *"Diseño y construcción de un Data Mart para el filtro de opiniones en la web a partir de datos originados en el portal educar Chile"*

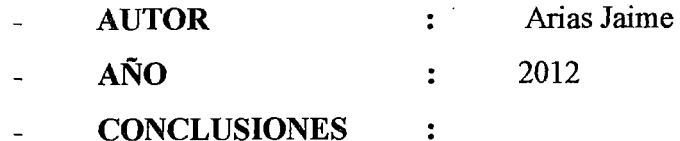

Arias al finalizar su investigación afirma que se obtuvieron indicadores limpios y consolidados respecto del uso del portal

30

educar Chile, así mismo se logró saber cuáles eran las preferencias de los usuarios respecto a las secciones que componen cada una de las páginas estudiadas, con datos de los meses de septiembre y noviembre del año 2011, los que aún no eran medidos con las herramientas que el equipo del sitio posee.

Arias menciona también que los resultados del estudio permiten evaluar las estrategias de publicación implementadas por la organización, y definir otras nuevas, ya sea en pos de potenciar las actuales preferencias de los usuarios, mejorar el diseño o con el objetivo de generar mayores visitas en otras menos requeridas. El estudio también evidenció la mala utilización que se da al tiempo de trabajo del equipo de redacción, ya que constantemente son publicados artículos informativos en secciones que son ignoradas por los usuarios.

Respecto a las herramientas usadas en su investigación Arias menciona que en cuanto al rendimiento del Webhouse, la utilización del gestor de bases de datos relacionales MySql permitió almacenar información y extraer conocimiento a través del set de módulos que componen Jasper, con la ventaja de ser ambas herramientas gratuitas. Sin embargo, el notable decaimiento del rendimiento una vez que las tablas superaron el millón de datos, indica que se debe pensar en otras alternativas para proyectos que incluyan un período de estudio mayor

#### 4.1.2. Antecedentes en el contexto nacional

• TÍTULO : *"Desarrollo de un Datamarl en el área de Administración* y Finanzas de la Municipalidad Distrital De Los Baños Del Inca"

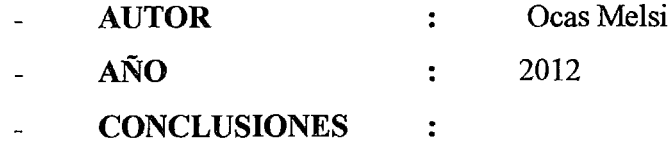

 $\checkmark$ Ocas concluye que, la implementación del Datamart en la Municipalidad Distrital De Los Baños Del Inca contribuyó a la

mejor administración y gestión de la información, disminuyendo los tiempos en el desarrollo y generación de reportes y en la toma de decisiones estratégicas basadas en información de calidad provista por el Datamart, adicionalmente recalca la importancia de recolectar la información de las partes interesadas del área gerencial, así como del área de sistemas con el fin de poder contar con los requerimientos claros, para luego analizarlos y diseñar el modelo multidimensional, para el cual usó un esquema en estrella. Añade que los sistemas de inteligencia de negocios proveen de una interface más amigable e intuitiva para el usuario final, en comparación con el uso de hojas de cálculo o sistemas transaccionales; logrando de esta forma que el mismo usuario genere sus propios reportes y análisis, acorde a las necesidades del negociO.

• TÍTULO : *"Análisis, diseño e implementación una solución de inteligencia de negocios orientada a controlar los procesos de generación* y *emisión del DNI (Documento Nacional de Identidad) en el RENIEC (Registro Nacional de Identificación y Estado Civil)"* 

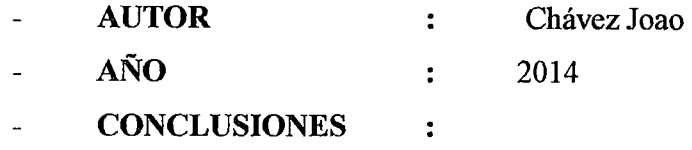

Chávez concluye que las necesidades de información de las gerencias y del área de estadística fueron identificadas satisfactoriamente debido a que se consideró los indicadores con mayor demanda entre las gerencias, lo que contribuyó a identificar requerimientos claros y precisos que fueron documentados y utilizados para la construcción del modelo multidimensional, logrando así que el modelo abarque las necesidades de información identificadas.

> Chávez también hace mención que los procesos de extracción, transformación y carga de los datos lograron contar

con Data Mart's de datos correctos y coherentes provenientes de la base de datos transaccional gracias a la aplicación de la metodología de Kimball, debido a que la elaboración de los Data Mart's se realizó para áreas específicas, premisa que Kimball defiende.

• TÍTULO : *"Desarrollo de un Datamart para mejorar la toma de decisiones en el área de tesore1ia de la Municipalidad Provincial de Cajamarca"* 

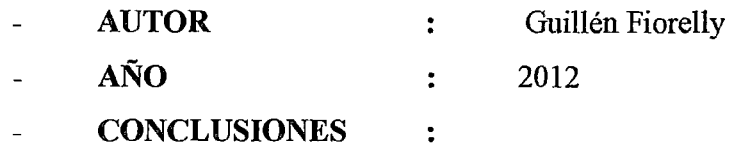

✓ Guillén concluye en su tesis que tras el diseño multidimensional adecuado según la cantidad y profundidad de datos que posee el Datamart y posterior desarrollo de este, se consiguió una mejor administración de lo recaudado por el área de Tesorería hacia las demás áreas de la Municipalidad Provincial de Cajamarca, dando así validez a los objetivos planteados. Así mismo afirma que la aplicación de la metodología de Ralph Kimball resulta una solución eficaz en tiempo y recursos debido a que abarca la solución al problema en un corto plazo. Guillén optó por el uso de herramientas de software libre para la base de datos, así como para los procesos de extracción y explotación, por los bajos costos que demandan éstos.

> Guillén también afinna, basándose en la metodología de Ralph Kimball, que el Datamart creado servirá para la posterior implementación del Datawarehouse; y enfatiza que el uso de herramientas de software libre es recomendable para empresas medianas y pequeñas dado que estas no tienen muchos recursos para invertir en software propietarios. Por último Guillén recalca que Pentaho, la herramienta Bussines Intelligence usada, posee funcionalidades adicionales, como el envío de reportes según un

cronograma definido, las cuales recomienda configurar para aprovechar al máximo las bondades de este.

#### 4.1.3. Antecedentes en el contexto local

• TÍTULO : *"Desarrollo e Implementación de un Sistema Gerencial utilizando tecnologías de inteligencia de negocios para la mejora de toma de decisiones en los procesos de retiros y traslados de la Universidad Católica Santo Toribio de Mogrovejo, Lambayeque-Peni"* 

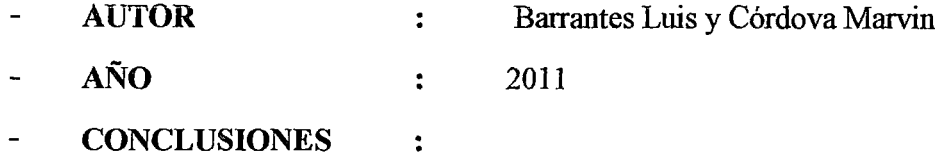

✓ Los autores mencionan que el sistema desarrollado se basó en un DataMart con cubos OLAP, el mismo que mejoro el proceso de toma de decisiones en los procesos de retiros y traslados, ya que se crearon reportes . históricos analíticos que incluyen gráficos estadísticos, siendo estos claros y sencillos para así facilitar su comprensión por parte de las autoridades de la USAT, pudiendo analizar esta información de forma más rápida y eficiente; resaltar que la generación de los reportes les tomaba hasta cinco minutos y tras la implantación les toma menos de un minuto.

Barrantes y Córdova afirman que se logró recolectar todos los datos de los procesos involucrado en el retiro y traslado, datos que tras el proceso de extracción, transformación y carga (ETL) se convirtieron en información, y esta información en conocimiento para las autoridades de la universidad involucrados, además de ellos la carga de datos se realiza todas las noches, teniendo así la información actualizada todos los días.

Mencionan también que este tipo de soluciones son ideales para procesos en los que tiene data histórica en abtmdancia, ya que con este tipo de solución estos datos generan conocimiento para las personas que toman decisiones en la organización.

#### 4.2. Desarrollo de la temática

#### 4.2.1. Base teórica

Para comprender el contexto en que se desarrollará el presente trabajo de tesis, es importante entender lo que es la Inteligencia de Negocios (Business Intelligence) lo que implica y todo el conglomerado de conceptos asociados a ésta, puesto que dichos conceptos van de la mano con el trabajo a desarrollarse.

#### 4.2.1.1. Inteligencia de Negocios

Inteligencia de negocios o Bussiness Intelligence (BI) es un término acuñado por Gartner Group1 en el año 1989 (Power, 2007) para describir la capacidad de una organización para acceder y explotar la información residente en una base de datos, de manera que los usuarios puedan analizar esta información, desarrollar y adquirir, con base en ella, teorías y conocimiento que apoyen la toma de decisiones del negocio. (Gonzales, 2010) (Onnaza & Robles, 2012)

The Data Warehousing Institute<sup>2</sup> define a la Inteligencias de negocios como el proceso de convertir datos en conocimiento, y conocimiento en acciones para crear la ventaja competitiva del negocio.

Bussiness Intelligence también se puede definir desde un punto de vista más pragmático, y asociándolo directamente con las tecnologías de la información, como un conjunto de tecnologías, aplicaciones y metodologías para obtener, depurar, analizar y transformar datos de sistemas transaccionales e información desestructurada sobre el funcionamiento de la empresa, las cuales puede ayudar a obtener un conocimiento amplio de factores que afecten su desempeño, en información estructurada para su explotación directa o análisis y conversión en conocimiento, dando de esta manera soporte a la toma decisiones sobre la empresa (Ormaza & Robles, 2012) (Gonzales, 2010)

En la siguiente figura se presenta un modelo integral de una solución de Inteligencia de negocios:

<sup>&</sup>lt;sup>1</sup> http://www.gartner.com, 05-10-2014<br><sup>2</sup> http://tdwi.org, 05-10-2014

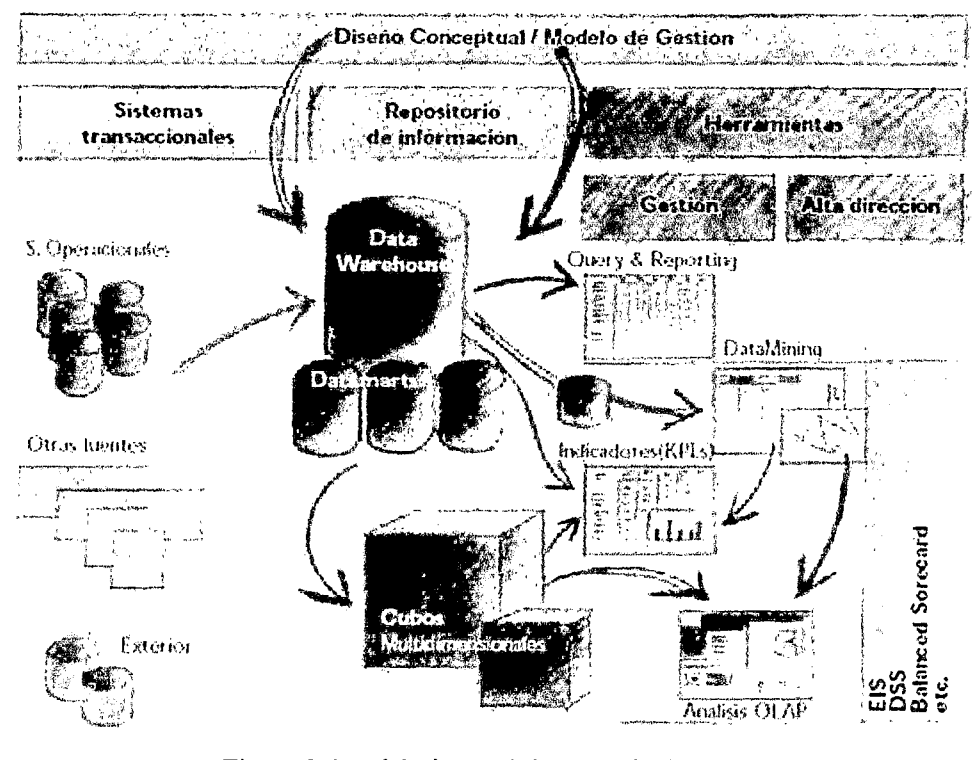

Figura 2: Modelo integral de una solución BI Fuente (INGESIS, 2015)

#### **4.2.1.2. Sistemas OL TP**

Los sistemas de tipo OLTP (On-Line Transaction Processing) lo confonnan todos los sistemas de información que se basan en transacciones, es decir tienen un proceso de inicio y fin claramente definidos y no pueden ser interrumpidos en el proceso general, por ejemplo tenemos los sistemas tradicionales de facturación, ventas, matriculas, etc.

Estos sistemas están orientados a registrar operaciones del día a día, y a funciones que cumple el usuario del sistema, es decir, existen operaciones sobre registros en la base de datos relacional (INSERT, DELETE, UPDATE) que se realizan diariamente y *los* reportes (SELECT) están orientados al detalle de las operaciones efectuadas. (Paitan, 2011) (CIBERTEC, 2013).

Añadir a esto que, el acceso a los datos en este tipo de sistemas esta optimizado para tareas frecuentes de lectura y escritura, además los datos están estructurados según el nivel de aplicación (programa de gestión a medida, ERP o CRM implantado); por lo que los datos no son necesariamente uniformes en las diferentes áreas de la organización y suele limitarse a los datos actuales o recientes. (Galán, 2011)
#### 4.2.1.3. Sistemas OLAP

Los sistemas de tipo OLAP (On-Line Analytical Processing) están basados en la información del sistema transaccional, es decir, no existe ingreso de datos por parte del usuario y los reportes, al igual que las consultas, se hacen sobre una base de datos multidimensional desnormalizada, dado que tienen una carga y acceso masivo de datos, haciendo uso principalmente de sentencias SELECT; y están orientados a la sumarización de la información. Estos sistemas tienen como principal objetivo realizar un análisis del negocio mediante la identificación de indicadores de gestión que puedan servir de apoyo en la toma de decisiones de la empresa. Como ejemplo tenemos los sistemas de soporte a la decisión (DSS), información gerencial (MIS), infonnación ejecutiva (EIS), etc. (Paitan, 2011) (CIBERTEC, 2013)

OLAP proporciona tm modelo de datos intuitivo y conceptual, para que los usuarios que no tengan experiencia puedan comprender y relacionar los datos mostrados. Este modelo es llamado análisis multidimensional, ya que al almacenar los datos directamente como estructuras multidimensionales se puede realizar consultas a través de múltiples filtros, o dimensiones.

En suma los sistemas OLAP organizan los datos por estructuras multidimensionales que acompañada de un interface gráfica de consulta permite a los usuarios visualizar rápidamente valores en detalle, patrones, variaciones y anomalías en los datos que estarían de otra manera ocultos por un análisis dimensional simple; por lo que a mayor número de dimensiones, mayor es la profundidad del análisis. (Villanueva, 2008)

#### 4.2.1.4. MOLAP, ROLAP, HOLAP

Existen variaciones de OLAP según la cantidad de datos y la eficiencia requerida. Una de estas variaciones es MOLAP (Multidimensional online Analytical Processing), en la que los datos son colocados en estructuras especiales que se encuentran en un servidor central. MOLAP ofrece el mayor rendimiento de recuperación de información. Por otra parte, existe la solución ROLAP (Relational Online Analytical Processing), la cual pennite tomar ventaja de uno de sus más grandes beneficios, el almacenamiento de

mmensas cantidades de datos. El rendimiento de recuperación de la información para ROLAP frecuentemente no es tan rápido como otras opciones de almacenamiento. ROLAP es recomendado para consultas pesadas que no se usan muy a menudo. Finalmente existe HOLAP (Hybrid Online Analytical Processing), que es un híbrido entre MOLAP y ROLAP, HOLAP no es realmente un modo diferente de almacenamiento de datos. Más bien es la habilidad para diseminar los datos a través de bases de datos relacionales y multidimensionales con la finalidad de obtener lo mejor de ambos sistemas. (Villanueva, 2008)

#### **4.2.1.5. Data Warehouse**

Los orígenes del concepto se remontan a estudios hechos por el Massachusetts Institute of Technology  $(MIT)^3$  en los años 70, en el que se buscaba desarrollar una arquitectura óptima para el almacenamiento de los datos de las aplicaciones analíticas dividiéndolos en dos capas con almacenamiento de datos separados y diferentes principios de diseño.

Tras esto, Devlin y Murphy (1988), de IBM Irlanda, escriben el primer artículo sobre Bussiness Data Warehouse, en el que la definen como un nuevo tipo de arquitectura basada en tecnología relacional de base de datos para obtener la infonnación de las diversas fuentes de la empresa.

Unos años después en 1992, Bill W. Inmon acuña el termino en su libro "Building the Data W arehouse" dando lugar a la primera guía para construir una Data Warehouse, definiéndolo como "(...) una colección de datos, orientados a un tema, no volátiles, variantes en el tiempo, organizados para el apoyo a toma de decisiones" (CIBERTEC, 2013); así mismo Inmon caracteriza un Data Warehouse por ser: Integrado , dado que los datos almacenados deben integrarse en una estructura consistente, eliminando así las inconsistencias existentes en los sistemas transaccionales. Temático, al organizar los datos por temas, y solo almacenar los datos necesarios para el proceso de generación del conocimiento del negocio. Histórico, ya que almacena datos históricos de los diferentes sistemas transaccionales del negocio, permitiendo así analizar tendencias, variaciones y realizar

<sup>3</sup> http://web.mit.edu/, 05-10-2014

comparaciones. Y por último. No volátil, ya que los datos almacenados existen para ser leídos, pero no modificados. La información es por tanto permanente, lo que significa que la actualización del Data Warehouse supone la incorporación de los últimos valores que tomaron las distintas variables contenidas en el sin ningún tipo de acción sobre los datos que ya existían. (Ormaza & Robles, 2012) (Galán, 2011)

Inmon es uno de los propulsores más importantes del tema, planteando una arquitectura específica que es una de las más importantes y validas en la actualidad. (Gonzales, 2010)

Ralph Kimball en cambio define al Data Warehouse como una copia de los datos transaccionales, específicamente diseñada para realizar consultas y análisis. (CIBERTEC, 2013)

En suma se podría afirmar que un Data Warehouse es un almacén de los datos relevantes para la toma de decisiones, acumulados en el tiempo por los sistemas transaccionales de la empresa, data externa entre otros; consistentes, integrados, no volátiles y organizados con el fm de apoyar el análisis y la toma de decisiones en las diferentes áreas de la empresa. Así también un Data Warehouse es más que la consolidación de todas las bases de datos operacionales de la empresa, ya que toma en cuenta la inteligencia de negocios, data externa y data asociada a fechas específicas, acumulando información por varios años, lo que hace que sea una base de datos de tipo único. Un aspecto importante del Data Warehouse, es que es más una arquitectura que una tecnología, y aunque hay una relación entre ésta y la tecnología de base de datos, no son lo mismo, ya que la Data Warehouse requiere el soporte de varios tipos de tecnología diferentes.

La ventaja que trae consigo la implementación de un Data Warehouse es que mejora la eficiencia y efectividad de la organización, la habilidad para diseminar el conocimiento dentro de la empresa y con los socios comerciales, mejorando la toma de decisiones y la competitividad de la empresa. Adicionahnente permite realizar reingeniería dentro de la organización, consolidar la información, medir los resultados del negocio de una manera más efectiva y dar un mejor servicio.

#### 4.2.1.6. Datamart

Un Datamart es un subconjunto de un Data Warehouse, o en otras palabras un Datamart es un Data Warehouse pequeño, con un alcance de contenido limitado, que está orientado específicamente a tm área o un problema particular de análisis de la empresa. Así mismo un Datamart puede ser alimentado desde los datos de un Data Warehouse, o integrar por sí mismo un compendio de distintas fuentes de información. (Galán, 2011)

Un Datamart por sí solo, no es un Datawarehouse, ya que un Datawarehouse tienen más usuarios y más temas que un Datamart, y provee una vista completa de las áreas funcionales de la organización. Así mismo, Vitt define el Datawarehouse como un repositorio colectivo y centralizado que nutre o alimenta una serie de almacenes que tienen una orientación especifica o dominio especifico, o tema específico, llamados Datamarts. (CIBERTEC, 2013) (Villanueva, 2008)

Por tanto, para crear un Datamart de un área específica de la organización es preciso encontrar la estructura óptima para el análisis de su información, estructura que puede ser aplicada sobre una base de datos OLTP, o sobre una base de datos OLAP. La elección de una de ellas depende de los datos que se tengas, los requisitos y las características específicas de cada departamento. De esta forma se pueden plantear dos tipos de DataMarts:

- Datamart OLAP, que se basan en cubos OLAP, que se construyen agregando, según los requisitos de cada área o departamento, las dimensiones y los indicadores necesatios de cada cubo relacional. El modo de explotación y mantenimiento de los cubos OLAP es muy heterogéneo, en función a la herramienta final que se utilice.
- Datamart OLTP, puede basarse en un simple extracto del Datawarehouse, no obstante, es común agregar mejoras en su rendimiento aprovechando las características más particulares de cada área de la organización.

#### 4.2.1.7. Procesos ETL

El sistema de Extracción, transformación y Carga (ETL) es la base sobre la cual se alimenta el Data Warehouse. Si el sistema ETL se diseña adecuadamente, puede extraer los datos de los sistemas de origen de datos, aplicar diferentes reglas para aumentar la calidad y consistencias de los mismo, consolidar la información proveniente de los distintos sistemas, y finalmente cargar la información en el Data Warehouse es un formato acorde para la utilización por parte de las herramientas de análisis. Por esto la mayor parte del esfuerzo en la constmcción de un Data Warehouse, entre el 40% y 60% del esfuerzo, se emplea en constmir e implementar los procesos ETL. (Guillén, 2012) (Ocas, 2012) (CIBERTEC, 2013)

Los problemas potenciales a los que se enfrenta al construir la herramienta ETL son las múltiples tecnologías usadas en la organización, redundancia en los nombres de los campos de datos, diferente significado de campos de datos, perdida de información en el proceso de carga y transformación. La etapa de construcción de la herramienta ETL, se puede dividir en tres sub etapas:

- **Extracción:** durante esta se siguen los procesos necesarios para obtener los datos de las diferentes fuente heterogéneas que permiten efectuar la carga del modelo fisico. Un punto a considerar en este proceso es que cause un mínimo impacto en los sistemas origen, ya que si son muchos datos, el sistema origen puede recudir su desempeño o colapsar, evitando su uso cotidiano; por ello el proceso de extracción suele programarse en horarios o días donde el impacto sea nulo o mínimo.
- **Transformación:** En esta sub etapa se siguen los procesos para convertir los datos fuente, integrar las diferentes fuentes a fin de calcular las métricas y mantener un formato estándar de los datos.
- **Carga:** Durante la carga de datos, se siguen los procesos necesarios para poblar los Datamarts. Existen dos etapas del proceso de carga; la carga inicial, donde se mueve grandes volúmenes de datos; y el mantenimiento periódico, donde se mueve pequeños volúmenes de datos. Así mismo mencionar que existen dos formas de desarrollar el proceso de carga; TAL (Tmnc and Load) donde se limpia el repositorio de datos y carga la infonnación; y la forma incremental, que se utiliza cuando se carga información nueva o información que necesita ser actualizada.

--,

### 4.2.1.8. Modelo multidimensional

El modelo multidimensional permite a los analistas y diseñadores más flexibilidad en el diseño, para lograr un mayor desempeño y optimizar la recuperación de la información desde un punto de vista más cercano al usuario final. Produce una base de datos que es simple de navegar y encuestar. Existe menor cantidad de tablas y relaciones. Modela las particularidades de los procesos que ocurren en una organización, dividiéndolos en mediciones y entorno. Las medidas son en su mayoría medidas numéricas y se les denomina hecho. Aunque el entorno se ve como un todo, existen registros lógicos de diferentes características que describen un hecho, por ejemplo, y el hecho es la venta de un producto en una cadena de tiendas, se podría dividir el entorno que rodea al hecho de la cantidad vendida, el producto vendido, el cliente que compro, la tienda y fecha en que realizó la venta, a estas divisiones se les denomina dimensiones y a diferencias de los hechos que son numéricos estos son descriptivos. (Guillén, 2012)

- Tabla hechos: Los procesos que ocurren en la organización, son independientes entre sí. Aquí se almacenan las medidas numéricas de la organización, estas pueden ser sumas, promedios, mínimos, máximos, totales por sector, porcentajes, formulas predefinidas, etc. Facilita que los miles de registros sean comprimidos y se pueda dar respuesta con rapidez a una solicitud que abarque gran cantidad de información. La llave de la tabla hechos están compuesta de las llaves primerias de las tablas dimensiones. Contiene datos cuantitativos y los hechos son datos instantáneos en el tiempo, que son filtrados, agrupados y explorados a través de condiciones definidas en las tabla dimensiones.
- Tablas dimensiones: Es una tabla que contiene por lo general una llave simple y un conjunto de atributos que describen la dimensión. Representan los aspectos de interés, mediante los cuales los usuarios podrán filtrar la información almacenada en la tabla hechos. Contiene datos cualitativos.
- Dimensiones tiempo: Cada hecho que se registra en una tabla hechos tienen asociada una marca de tiempo, es decir, en que momento ocurrió

este hecho. Permitiendo el almacenamiento y análisis histórico de la información.

Entre los esquemas más comunes para el modelo multidimensional tenemos:

#### **Esquema estrella**

Un esquema en estrella es un modelo de datos que tienen un solo objeto en el centro que vienen hacer la tabla hecho, que contiene los datos para el análisis, conectada o rodeada con varios objetos que son las tablas dimensiones. Las tablas dimensionales solo se relacionan con la tabla hecho, es decir no existe relaciones entre estas. Las tablas dimensiones tienen siempre una clave primaria simple, mientras que la tabla hechos, la clave principal estará compuesta por las claves principales de las tablas dimensiones.

Este modelo debe estar totalmente desnormalizado, es decir que no puede representarse en tercera forma normal, dado que cuando se normaliza, se pretende eliminar redundancia, la repetición de datos y que las claves sean independientes de las columnas, pero en este tipo de modelos se requiere no evitar precisamente eso. La ventaja que trae consigo la desnormalización, son las de obviar uniones (JOIN) entre las tablas cuando se realizan consultas, procurando así un mejor tiempo de respuesta y una mayor sencillez con respecto a su utilización; el punto es contra es que se genera cierto grado de redundancia, pero el ahorro de espacio no es significativo. (Ormaza & Robles, 2012)

A continuación se presenta una figura a modelo de ejemplo de un esquema estrella:

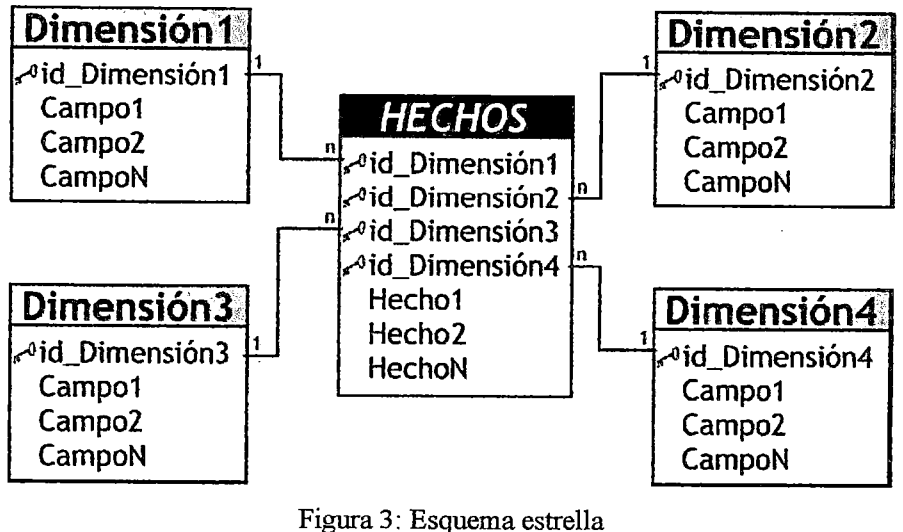

Fuente (DATAPRIX, 2015)

### Esquema copo de nieve

Es una extensión del esquema estrella en donde cada una de las puntas de la estrella puede dividirse en más puntas. En esta forma de esquema, las tablas de dimensión pueden tener relación con otras tablas dimensión. Este modelo es más cercano a un modelo de entidad relación, que al modelo en estrella, debido a que sus tablas de dimensiones están normalizadas.

Uno de los motivos principales de utilizar este modelo, es la posibilidad de segregar los datos de las tablas de dimensiones y proveer un esquema que sustente los requerimientos de diseño. Otra razón es que es muy flexible y puede implementarse después de que se haya desarrollado un esquema en estrella.

Entre las características más resaltantes de este modelo podríamos mencionar que posee mayor complejidad en su estructura, hace una mejor utilización del espacio, al estar las tablas normalizadas requiere un menor esfuerzo de diseño. Y entre sus desventajas mencionar que si se posee múltiples tablas de dimensión, cada una de ellas con varias jerarquías, se creara un numero de tablas bastante considerable, que pueden llegar al punto de ser inmanejables; así mismo al existir muchas uniones y relaciones entre tablas, el desempeño puede verse reducido. (Ormaza & Robles, 2012)

A continuación se presenta una figura a modelo de ejemplo de un esquema copo de nieve:

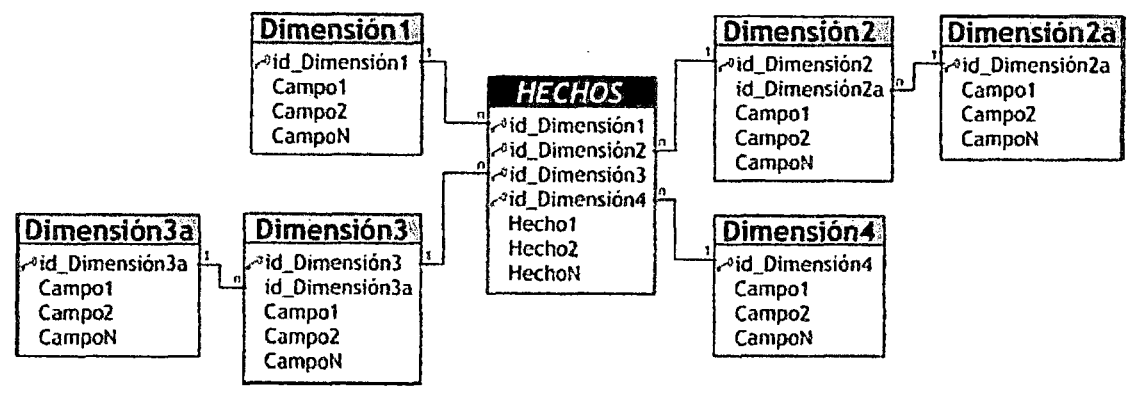

Figura 4: Esquema copo de nieve Fuente (DATAPRIX, 2015)

### 4.2.2. Definición de términos y conceptos

- -/ Arbitraje: Proceso de Compra de un Activo Real o financiero en un Mercado para venderlo en otro distinto con el fin de beneficiarse de las diferencias de Precios existentes entre ellos.
- -/ Abono: Recibir, a cambio de una cuota, un bien o servicio continuado o periódico.
- $\checkmark$  Base de datos: es un conjunto de datos pertenecientes a un mismo contexto y almacenados sistemáticamente para su posterior uso.
- $\checkmark$  Banco: Empresa dedicada a operaciones y servicios de carácter financiero, que recibe dinero del público, en forma de depósitos u otra modalidad, y utiliza ese dinero, junto con su propio capital y el de otras fuentes, para conceder créditos (préstamos o descuentos de documentos) y realizar inversiones por cuenta propia. Se caracteriza por la creación secundaria de dinero a través de sus operaciones crediticias.
- $\checkmark$  Banco Central de Reserva del Perú-BCRP: El Banco de Reserva del Perú fue creado el9 de marzo de 1922 e inició sus operaciones el4 de abril de ese año. Fue transformado en el Banco Central de Reserva del Perú el28 de abril de 1931. Es personajuridica de derecho público. Tiene autonomía dentro del marco de su Ley Orgánica. La fmalidad del BCRP es preservar la estabilidad monetaria. Sus funciones son: regular la moneda y el crédito del sistema financiero, administrar las reservas internacionales, emitir billetes y monedas e informar periódicamente sobre las finanzas nacionales.
- $\checkmark$  Banco corresponsal: Banco que actúa como depositario de otro radicado en una plaza distinta, a quien se le encomienda determinadas operaciones en representación de su mandante. Organización financiera o bancaria conectada continuamente con otro banco en una plaza o área geográfica diferente, donde este último actúa como agente del primero. A través de este sistema muchos bancos mantienen cuentas en bancos ubicados en los principales países, de tal manera que puedan efectuar sus pagos en las divisas más importantes. Usualmente la corresponsalía se establece en forma recíproca .
- $\checkmark$  Bloomberg: Bloomberg LP Limited Partnership es una compañía estadounidense que ofrece información y análisis del mercado de capitales a través de software financiero, reportes, datos, noticias y plataformas de comercio para las empresas financieras y organizaciones en todo el mundo .
- ./ Bono: Título emitido por un prestatario que obliga al emisor a realizar pagos específicos en un periodo detenninado y reconociendo una tasa de interés implícita. El pago de intereses suele efectuarse en forma semestral y anual. Los emisores suelen ser gobiernos, municipalidades y entidades corporativas. A los bonos que tienen un vencimiento menor a 5 años se les denomina de corto plazo, entre 6 y 15 años de mediano plazo y más de 15 años de largo plazo .
- $\checkmark$  Bono corporativo: Obligación emitida por una empresa para captar fondos que le permitan financiar sus operaciones y proyectos. Los bonos son emitidos a un valor nominal que será pagado al tenedor en la fecha de vencimiento (rescate). El monto del bono devenga un interés que puede pagarse íntegramente al vencimiento o en cuotas periódicas (cupones).
- $\checkmark$  Bono del Tesoro: Título público de mediano y largo plazo emitido para financiar operaciones del gobierno.
- $\checkmark$  Bono soberano: Bono emitido por un gobierno. Su rendimiento es una aproximación del riesgo país que le asigna el mercado al emisor .
- $\checkmark$  Certificados de Depósito del BCRP: El 19 de mayo de 1992, mediante Circular N° 19-92-EF/90, el Directorio del Banco Central de Reserva del Perú (BCRP) autorizó la emisión en moneda nacional de "Certificados de Depósito del Banco Central de Reserva del Petú" o "Certificados BCRP" o "CDBCRP", con el fin de regular la liquidez del sistema financiero. Están representados por anotaciones en cuenta y pueden ser negociados libremente por sus titulares, debiendo el BCRP ser informado de cualquier transacción para su correspondiente registro. Se

 $\overline{\phantom{a}}$ 

colocan mediante subasta pública o colocación directa, con valores nominales mínimos de S/. 100 000,00 cada tmo y son emitidos en múltiplos de S/. 100 000,00.

- $\checkmark$  Certificados de Depósito Reajustables del BCRP: El 5 de julio de 2002, mediante Circular N° 20-2002-EF/90, se autorizó la emisión en moneda nacional de estos valores o "CDR BCRP", con el fin de regular la liquidez del sistema financiero. Son emitidos en múltiplos de S/. 100 000 y está representado por anotaciones en cuenta y puede negociarse libremente por sus titulares, debiendo el BCRP ser informado de cualquier transacción para su correspondiente registro. Estos valores se reajustan en función de la variación del tipo de cambio del dólar de los Estados Unidos de América registrado entre la fecha de colocación y la de vencimiento. Su colocación es mediante el mecanismo de subasta o mediante colocación directa. Ver: Política monetaria
- Certificados de Depósitos a Plazo del BCRP: Los certificados de depósitos a plazo son instrumentos monetarios alternativos a los Certificados de Depósito, buscan apoyar los mecanismos de esterilización de la liquidez utilizada en la compra de moneda extranjera. El Banco Central ofrece estos depósitos para captar moneda local de las instituciones financieras, mediante subasta u otro mecanismo.
- $\checkmark$  Conocimiento: Hechos o información adquiridos por un ser vivo a través de la experiencia o la educación, la comprensión teórica o práctica de un asunto referente a la realidad.
- $\checkmark$  Compras/Ventas Spot: Operaciones en las que la entrega y pago del activo contratado se realiza en menos de tres días a contar desde la fecha de contratación. Se aplica a los precios de las mercancías en el lugar y en fecha presentes para entrega inmediata.
- $\checkmark$  Dato: El dato es una representación simbólica (numérica, alfabética, algorítmica, espacial, etc.) de un atributo o variable cuantitativa o cualitativa. Los datos describen hechos empíricos, sucesos y entidades.
- $\checkmark$  Forward Delivery: Las operaciones forward con entrega, son aquellas en las que se da el intercambio físico de monedas al vencimiento de la operación, según el monto y el tipo de cambio pactado en el contrato forward.
- $\checkmark$  Forward Non-delivery: Las operaciones forward sin entrega, al término del contrato se compensan únicamente las ganancias o pérdidas cambiarias que resultan de aplicar la diferencia entre el tipo de cambio pactado y el tipo de cambio

spot al vencimiento sobre el monto establecido en el contrato forward. Para las operaciones forward sin entrega de inversionistas locales, el tipo de cambio spot que se utiliza el día del vencimiento es el correspondiente al promedio de los tipos de cambio interbancario de compra y de venta de las 11 a.m., publicado por la agencia Reuters. Si se trata de inversionistas no residentes, el tipo de cambio spot del día de vencimiento corresponde al tipo de cambio promedio compra-venta publicado por la Superintendencia de Banca, Seguros y AFP el mismo día.

- $\checkmark$  Información: La información es un conjunto organizado de datos procesados, que constituyen un mensaje que cambia el estado de conocimiento del sujeto o sistema que recibe dicho mensaje.
- $\checkmark$  Liquidez: Representa la cualidad de los activos para ser convertidos en dinero efectivo de forma inmediata sin pérdida significativa de su valor. De tal manera que cuanto más fácil es convertir un activo en dinero se dice que es más líquido.
- $\checkmark$  Metadato: Literalmente «sobre datos», son datos que describen otros datos.
- $\checkmark$  Mercado financiero: En economía, un mercado financiero es un espacio (físico o virtual) en el que se realizan los intercambios de instrumentos financieros y se definen sus precios.
- $\checkmark$  Mercado de dinero: Mercado de Dinero puede definirse como aquel en el que las Empresas, Bancos y Entidades Gubernamentales satisfacen sus necesidades de recursos financieros, mediante la emisión de instrumentos de financiamiento que puedan colocarse directamente entre el Público Inversionista. Y por otro lado es el mercado al que acuden inversionistas en busca de instrumentos que satisfagan sus requerimientos de inversión y liquidez.
- $\checkmark$  Operaciones forward: Operaciones de compra o venta de títulos, divisas u otras mercancías a futuro. En el contrato se estipula el precio, la cantidad y la fecha en que se realizará la operación.
- -/ Operaciones interbancarias: Instrumentos de financiación a corto plazo destinado a superar deficiencias financieras. Están autorizadas solamente entre entidades emisoras del sector financiero.
- ./ Overnight: Es una transacción en la cual la fecha valor es igual a la fecha de operación y su maduración es al día siguiente .
- $\checkmark$  Ratio: Relación o proporción que se establece entre dos cantidades o medidas.
- ./ Rendimiento: En términos generales, se utiliza como sinónimo de rentabilidad, interés o beneficio que produce una inversión (bonos, valores, entre otros)

expresado en términos porcentuales, usualmente en una tasa anual. Desde el punto de vista económico, para un proceso productivo, es la cantidad de outputs que se obtienen en una unidad de tiempo determinada. En este contexto, podría traducirse como sinónimo de productividad haciendo referencia a la relación inputs/outputs referidos a la misma unidad de tiempo o, mejor dicho, a los productos obtenidos en el empleo de un factor de producción.

- $\checkmark$  Rendimiento al vencimiento: Tasa de retorno de una inversión mantenida hasta su vencimiento, expresada en términos porcentuales. Toma en cuenta el premio o descuento al adquirirse el valor, así como los intereses a devengar y el valor nominal del título a su vencimiento. La tasa es mayor que el rendimiento corriente cuando el bono se cotiza a descuento y menor cuando se paga un premio.
- $\checkmark$  Rendimiento de la inversión: Rentabilidad que se obtiene de la asignación de los recursos financieros a los proyectos de inversión y que se estima mediante métodos o criterios de valoración y selección de inversiones que tienen en cuenta los flujos de caja derivados de la inversión, los cuales se actualizan con el fin de homogenizar las cantidades de dinero percibidas en distintos momentos de tiempo; de esta forma se pueden escoger, entre todas las inversiones, las más rentables que maximicen el valor de la empresa.
- $\checkmark$  Renta Fija: Los instrumentos de inversión de renta fija son emisiones de deuda que realizan los estados y las empresas dirigidos a un amplio mercado. Generalmente son emitidos por los gobiernos y entes corporativos de gran capacidad financiera en cantidades definidas que conllevan una fecha de expiración.
- $\checkmark$  Renta Variable: Los instrumentos de renta variable son especialmente aquellos que son parte de un capital, como las acciones de las compañías anónimas. La denominación "variable" se relaciona con la variación que puede haber en los montos percibidos por concepto de dividendos. En tanto, los dividendos pueden ser en efectivo o en acciones.
- $\checkmark$  Reuters: Servicio especializado de noticias, cotizaciones y transacciones de las principales bolsas de productos, divisas y valores.
- -/ Riesgo: Es la probabilidad de ocurrencia de un evento adverso. También es entendido como el grado de incertidumbre que acompaña a una operación financiera o comercial. En términos generales se puede esperar que a mayor

riesgo, mayor retomo esperado. Existen varias clases de riesgos: de mercado, solvencia, jurídico, de liquidez, de tasa de cambio, de tasa de interés, entre otros .

- $\checkmark$  Portafolio: Inversiones de los bancos y de instituciones financieras. El término se emplea para indicar valores, acciones, bonos, etc. que son llevados en los libros de dichas instituciones
- $\checkmark$  SWIFT (Society for Worldwide Interbank Financial Telecommunications): Es una red dedicada a la transmisión de mensajes de transferencias de fondos entre más de 900 bancos miembros alrededor del mundo.
- $\checkmark$  Tasa de interés: Precio que se paga por el uso del dinero. Suele expresarse en términos porcentuales y referirse a un periodo de un año .
- $\checkmark$  Tasa de interés pasiva: Es el porcentaje que pagan los intermediarios financieros por las modalidades de depósitos que reciben.

#### 4.3. Selección de la metodología a utilizar para el desarrollo de la investigación

#### 4.3.1. Metodología de Bill lnmon

Inmon define una metodología descendente Top-Down (hacia abajo), donde los Datamart se crearán después de haber terminado el Data Warehouse completo de la organización.

Para Inmon, el diseño de un Data Warehouse comienza con la introducción de datos, debido a las grandes cargas de datos que deben hacerse, dependiendo de ellos la eficiencia de los sistemas para acceder a los datos. A Inmon se le asocia frecuentemente con los Data Warehouse a nivel empresarial, que involucran desde un inicio todo el ámbito corporativo, sin centrarse en un incremento especifico hasta después de haber terminado completamente el diseño del Data Warehouse. En su filosofía, un Datamart es solo una de las capas del Data Warehouse y los Datamart son dependientes del depósito central de datos por lo tanto se construye después de él. El enfoque de Inmon de desarrollar una estrategia de Data Warehouse e identificar las áreas principales desde el inicio del proyecto es necesario para asegurar tma solución integral ya que esto ayuda a evitar la aparición de situaciones inesperadas que pueden poner en peligro el proyecto, lo que permite enfocar los esfuerzos del desarrollo actual para ser compatible con los subsiguientes. (Guillén, 2012)

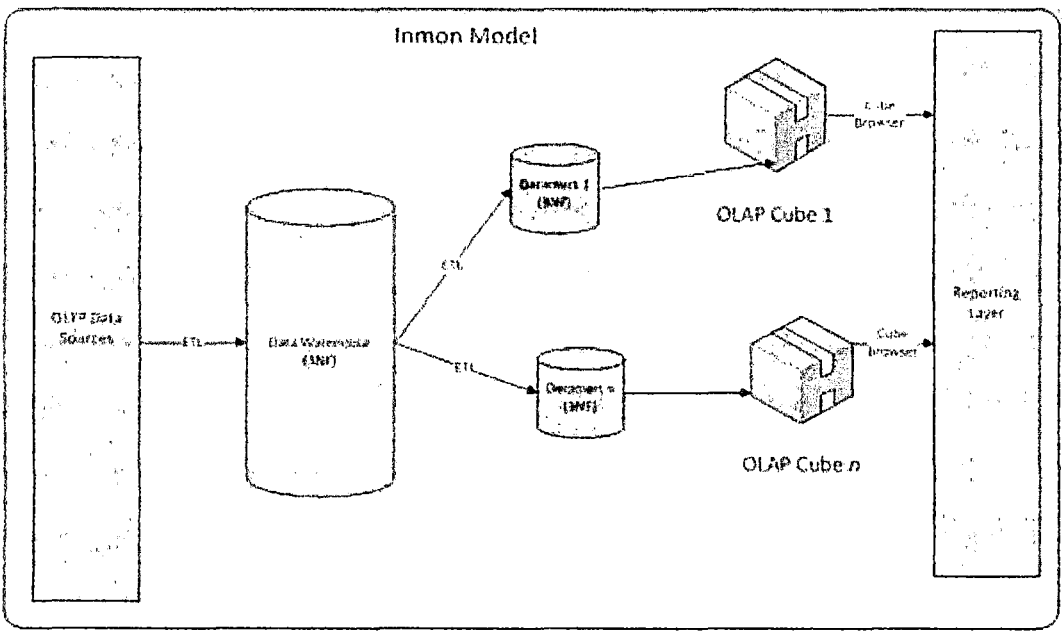

Figura 5: Metodología de Bill Inmon Fuente (Austin, 2010)

### **4.3.2. Metodología de Ralph Kimball**

Para Kimball un Data Warehouse es un conglomerado de todos los Data Marts de la organización, siendo los datos almacenados en este una copia de los datos transaccionales estructurados de una forma especial para el análisis, de acuerdo al Modelo Dimensional (no normalizado), que incluye, las dimensiones de análisis y sus atributos, su organización jerárquica, así como los diferentes hechos de negocio que se quieren analizar. Por un lado tenemos tablas para las representar las dimensiones y por otro lado tablas para los hechos, también llamadas facts tables. Los diferentes Datamarts están conectados entre sí por la llamada bus structure, que contiene los elementos anteriormente citados a través de las dimensiones conformadas (que permiten que los usuarios puedan realizar querys conjuntos sobre los diferentes Datamarts, pues este bus contiene los elementos en común que los comunican). Una dimensión conformada puede ser, por ejemplo, la dimensión cliente, que incluye todos los atributos o elementos de análisis referentes a los clientes y que puede ser compartida por diferentes Datamarts.

Este enfoque también se referencia como Bottom -up, pues al final el Data Warehouse Corporativo no es más que la unión de los diferentes Datamarts, que están estructurados de una fonna común a través de la bus structure. Esta característica lo hace más flexible y sencillo de implementar, pues podemos construir un Datamart como primer elemento del sistema de análisis, y luego ir añadiendo otros que comparten las dimensiones ya definidas o incluyen otras nuevas. En este sistema, los procesos ETL extraen la información de los sistemas operacionales y los procesan igualmente en el área stage, realizando posteriormente el llenado de cada uno de los Datamart de una forma individual, aunque siempre respetando la estandarización de las dimensiones (dimensiones conformadas). (Espinosa, 2015)

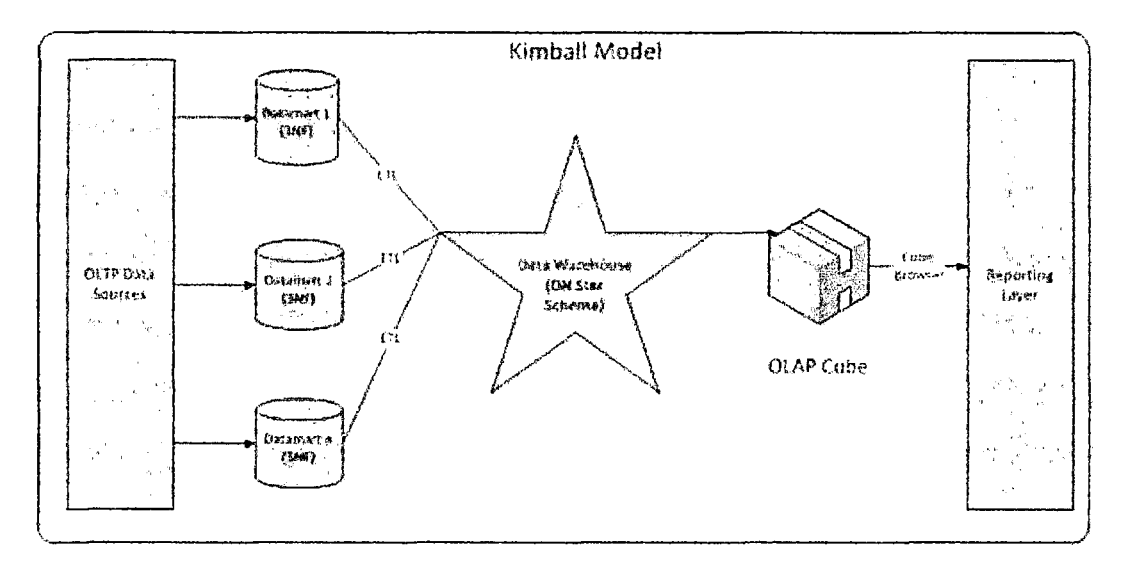

Figura 6: Metodología de Kimball Fuente (Austin, 2010)

Kimball en su libro "The Data Warehouse Lifecycle Toolkit" define la metodología de Bottom-up (hacia arriba), donde establece ciertos procesos para llevar al éxito un proyecto de Data Warehouse, los que se pueden realizar en paralelo o en forma secuencial; estos son (Guillén, 2012) (Ocas, 2012):

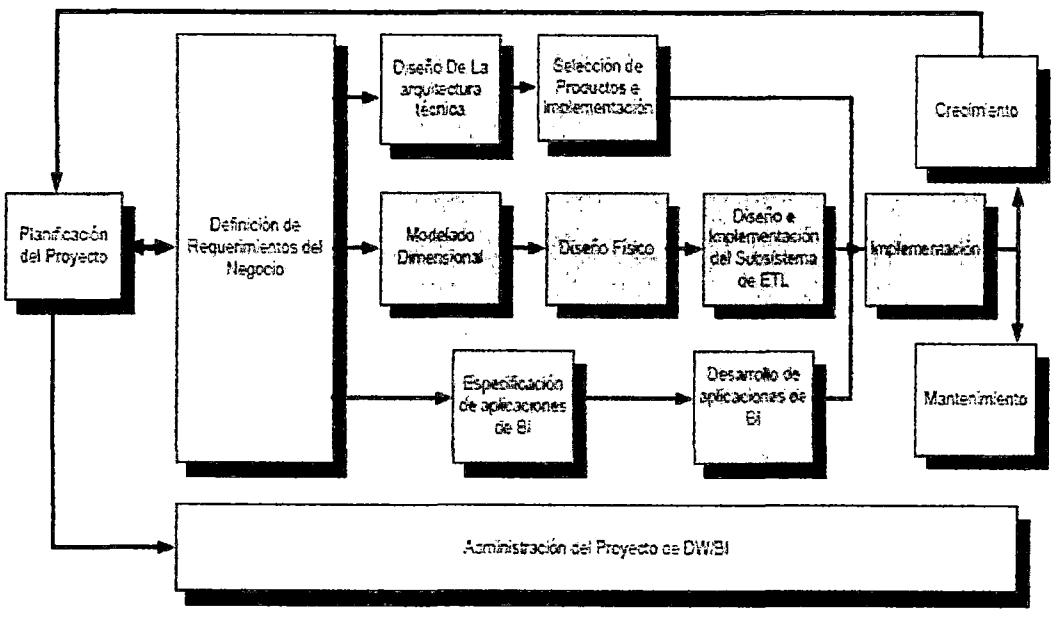

Figura 7: Procesos de la metodología de Kimball Fuente (MediaWiki, 2015)

- a) Planificación del proyecto: En este proceso se busca identificar la definición y el alcance del proyecto, incluyendo riegos y evaluaciones de factibilidad. La planificación del proyecto se focaliza sobre recursos, identificar y programar tareas, duraciones y secuencialidad.
- b) Definición de los requerimientos del negocio: Este proceso está orientado a los usuarios finales, ya que estos y sus requerimientos impactan siempre en las implementaciones realizadas de un Data Warehouse. Una parte adicional de este proceso es definir a quien se debe realmente entrevistar, lo que implica examinar cuidadosamente el organigrama de la empresa, Kimball recomienda entrevistar desde el principio a los directivos responsables de tomar las decisiones estratégicas, los administradores intermedios y de negocio responsables de explorar alternativas estratégicas y aplicar decisiones, personal del área de sistemas, si existen, y por ultimo personal que se necesita entrevistar por razones políticas.

Según la metodología de Kimball, los requerimientos del negocio se posicionan en el centro del "universo del Data Warehouse". Como destaca siempre el autor, los requerimientos del negocio deben determinar el alcance del Data Warehouse, en otras palabras, que

datos debe contener, como debe estar organizado, cada cuanto tiempo debe actualizarse, quienes y desde donde accederán. Kimball da consejos y técnicas para descubrir eficazmente los requerimientos del negocio, estas tácticas y estrategias que propone se centran en las entrevistas de revelamiento, ya que en estos se debe aprender tanto como se pueda sobre el negocio, los competidores, la empresa y los clientes del mismo.

- e) Modelado dimensional: Ya que la definición de los requerimientos del negocio detennina los datos necesarios para cumplir los requerimientos analíticos de los usuarios; es por esto que el proceso para la creación del modelo dimensional es tm proceso dinámico y altamente iterativo. Diseñar los modelos de datos para soportar estos análisis requiere un enfoque diferente al usado en los sistemas operacionales. El primer paso es elegir el proceso de negocio o área a modelar; luego establecer los niveles de granularidad, lo que significa definir el nivel de detalle de los datos; tras esto se elegí las dimensiones, para terminar identificando las tablas de hechos y medidas, una medida es un campo de una tabla que desea analizar, sumarizado o agrupando sus datos.
- d) Diseño físico: El diseño fisico de las base de datos se focaliza en la selección de las estructuras necesarias para soportar el diseño lógico.
- e) Diseño y desarrollo de presentación de datos: Se definen como procesos de transformación, o los procesos para convertir o recodificar los datos fuentes a fm poder efectuar la carga efectiva del modelo físico. Por otra parte, los procesos de carga de datos son los procesos requeridos para poblar el Data Warehouse.
- f) Diseño de la arquitectura técnica: Los ambientes de Data Warehouse requieren la integración de numerosos tecnologías. Para este proceso se debe tener en cuenta tres factores: los requerimientos del negocio, los actuales ambientes técnicos y las directrices técnicas estratégicas futuras planificadas.
- g) Selección de productos e instalación: Utilizando el diseño de arquitectura técnica como marco, es necesario evaluar y seleccionar componentes específicos de la arquitectura como la plataforma de

hardware, el motor de base de datos, la herramienta ETL o el desarrollo pertinente y herramientas de accesos.

- **h) Especificación de aplicaciones para usuarios finales:** No todos los usuarios del Data Warehouse necesitan el mismo nivel de análisis. Es por ello que en esta etapa se identifican los diferentes roles o perfiles de usuario para determinar los diferentes tipos de aplicaciones necesarias en base al alcance de los diferentes perfiles, tales como analistas del negocio, vendedor, etc.
- **i) Implementación:** La implementación representa la convergencia de la tecnología, los datos y las aplicaciones de usuarios fmales accesible desde el escritorio del usuario del negocio. Hay varios factores extras que aseguraron el correcto funcionamiento de todas estas piezas, entre ellos se encuentran la capacitación, el soporte técnico, la comunicación.
- **j) Mantenimiento y crecimiento:** Data Warehouse es un proceso, de etapas bien definidas, con comienzo y fin, pero de naturaleza espiral pues acompaña a la evolución de la organización durante toda su historia. Se necesita continuar con los revelamientos de forma constante para poder seguir la evolución de *las* metas por conseguir. Según afirma Kimball, "si se ha utilizado el ciclo de vida dimensional del negocio el Data Warehouse está preparado para evolucionar y crecer".
- **k) Gerenciamiento del proyecto:** El gerenciamiento del proyecto asegura que las actividades del ciclo de vida dimensional del negocio se lleven en forma sincronizadas. Como indica Kimball, el gerenciamiento acompaña todo el ciclo de vida, entre sus actividades principales se encuentra el monitoreo del estado del proyecto y la comunicación entre los requerimientos del negocio y las restricciones de información para poder manejar correctamente las expectativas en ambos sentidos.

#### **4.3.3. Criterios de selección de la metodología empleada**

Como se detalla en los puntos anteriores Bill Inmon defiende una metodología Top-Down (hacia abajo), en cambio Ralph Kimball la metodología Bottom-up (hacia arriba). Ambas son válidas, según los requerimientos y necesidades del proyecto a desarrollar, como se detallará a continuación.

Top-Down de Inmon, se fundamenta en la premisa de que un Datamart se basa en datos procedentes del Data Warehouse de la organización; ello supone el análisis de todos los procesos, datos disponibles y requerimientos de todas las áreas que conforman la organización. Y así, lograr la posterior implementación del Data Warehouse; implicando así costos muy elevados en tiempo y dinero. Entonces podemos resumir que el enfoque Inmon es más apropiado para sistemas complejos, donde se asegura la perdurabilidad y consistencia, aunque cambien los procesos de negocio en la organización

Bottom-up de Kimball en cambio apoya la premisa que un Data Warehouse no es más que la unión de todos los Datamart de una organización, lo cual tiene muchas ventajas para organizaciones que no cuentan con presupuestos elevados para la implementación directa de un Data Warehouse. Es allí, donde encaja perfectamente la implementación de un Datamart para un área específica de la organización, ya que se limita en el análisis a un área, se reducen costos y riesgos. Podemos afirmar entonces, que para pequeños proyectos, donde además queremos asegurar la usabilidad de los usuarios con un sistema fácil de entender y el rápido desarrollo de la solución, el enfoque Kimball es más apropiado. Esto se fundamenta en el artículo Comparing the Effect of Altemative Data Warehouse Schemas on End User Comprehension Level (Schuff, Corral, & Turetken, 2005), en el que hace un estudio de cómo ambos modelos son vistos por los usuarios finales y cómo afectan ambos modelos a la usabilidad decisional. En el artículo se concluye, que para usuarios con poca experiencia, el modelo propuesto por Kimball es mucho más usable y productivo (Fernández, 2015).

Así pues por un lado, aplicando la metodología propuesta por Inmon, ganamos capacidad para representar escenarios complejos en lo referente a los procesos y necesidad de la organización, pero necesitamos usuarios listos y expertos; mientras que aplicando la metodología propuesta por Kimball perdemos capacidad de representación de escenarios, pero ganamos que cualquiera pueda usarlo sin la necesidad de tener alguna experiencia previa.

Como se mencionó en el capítulo II, el banco en su plan estratégico 2013- 2015, plantea la necesidad de implementar tm Data Warehouse financiero. A la fecha no se ha concretado, dado el alto costo que implica y la nula información que se tiene de los beneficios de implementarlo, ya que dentro de la organización no existe ninguna experiencia previa. Por ello y dado el ámbito, y los recursos que se van a destinar al presente, es más conveniente utilizar el enfoque Kimball, con lo que dejaremos también la puerta abierta a una ampliación posterior dentro del ámbito de la organización, añadiendo nuevas tablas hecho y creando nuevos cubos, que podrán utilizaran las dimensiones ya definidas en la presente investigación.

#### CAPITULO V: Desarrollo De La Propuesta

#### 5.1. Planteamiento del proyecto

### 5.1.1. Identificación del escenario del proyecto

El proyecto tiene como fin ofrecer una herramienta que mejore la toma de decisiones de la Sección Soporte Mesa de Dinero. Es decir el proyecto se desarrolla teniendo como escenario la sección mencionada y los requerimientos de esta, facilitándole utilizar la información histórica disponible para hacer un mejor análisis de posiciones, generación de utilidades y del tipo de cambio.

#### 5.1.2. Identificación de los usuarios y áreas intervinientes

La Sección Soporte Mesa de Dinero pertenece a la División Servicios Bancarios, que a su vez pertenece al Departamento de Operaciones del Banco. La misión del Departamento de Operaciones, según se detalla en el Manual De Organización Y Funciones es *"asegurar el eficiente, adecuado y oportuno soporte operativo a los productos y servicios financieros brindados por el Banco a las instituciones públicas, trabajadores, pensionistas del sector público y en general a las personas naturales y jurídicas de acuerdo a normas internas y dispositivos legales vigentes".*  Respecto a la División Servicios Bancarios en el Manual De Organización Y Funciones se menciona que su misión es *"Definir los lineamientos* 

*operativos y un adecuado soporte para la atención de los servicios de Depósitos Judiciales, Giros y Cheques de Gerencia; así como brindar el soporte a las operaciones de Crédito, Tesorería, Cambios, Inversiones, Fideicomisos, Corresponsalla, Recaudación y cobranza coactiva a las Entidades del Sector Público. Asimismo, asegurar que las operaciones crediticias se realicen de acuerdo a las condiciones aprobadas en concordancia con las pollticas establecidas por el Banco".* Y para finalizar la misión de la Sección Soporte Mesa de Dinero es *"Efectuar las actividades de soporte operativo de Cambios, Inversiones, Tesorería, Distribución y Fideicomisos por la cartera que mantiene el Banco con diferentes instituciones, de conformidad con la normativa vigente.* ".

### 5.1.2.1. Áreas intervinientes

En la figura 8 se muestra el organigrama del Departamento de Operaciones, dentro del cual se resalta en amarillo la Sección Soporte Mesa de Dinero, sección en la que se basa el proyecto.

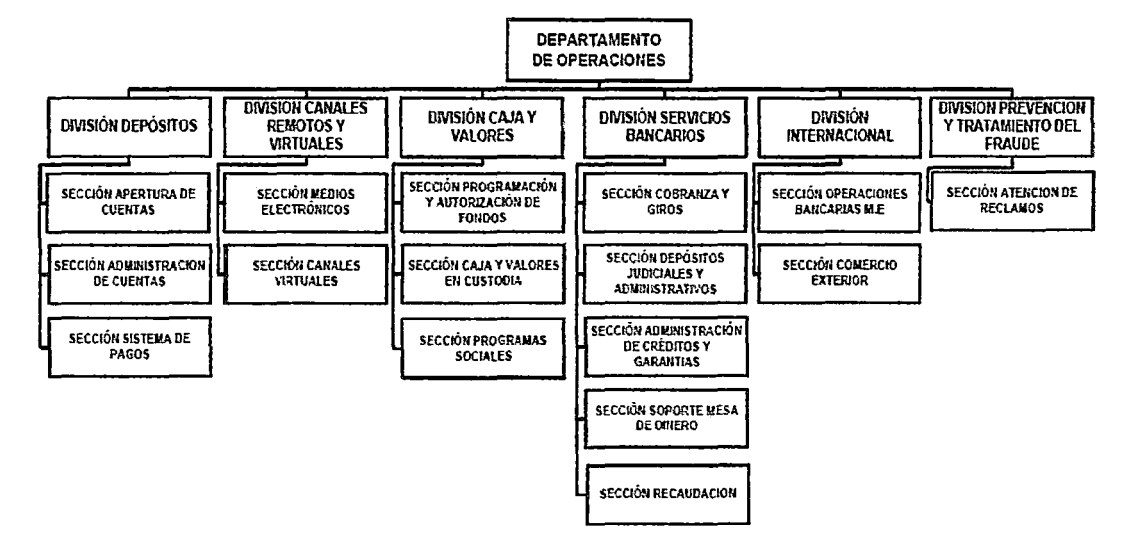

Figura 8: Organigrama Departamento de Operaciones Fuente: (Banco de la Nación, 2015)

#### 5.1.2.1.1. Sección Soporte Mesa de Dinero

A continuación se detalla, basándose en el Manual De Organización Y Funciones del Departamento de Operaciones, las funciones de los usuarios que intervienen en el proyecto.

### 5.1.2.1.1.1. Jefe de Sección Soporte Mesa de Dinero

- a. Planear, organizar, dirigir, coordinar y controlar el cumplimiento de las actividades de la Sección.
- b. Participar en la elaboración y la ejecución del Plan Estratégico del Banco y elaborar y ejecutar el Plan Operativo Anual del Departamento.
- c. Administrar en forma eficiente los recursos asignados a la Sección.
- d. Participar en la elaboración de normas y disposiciones administrativas, de acuerdo al ámbito de su competencia.
- e. Atender asuntos relacionados con las actividades de la Sección, cuando sea requerida y verificar que el personal de la Sección atienda oportuna y eficientemente los requerimientos de las unidades orgánicas del Banco.
- f. Proporcionar al Órgano de Control Institucional la información y documentación que le sea solicitada en el desempeño de sus funciones, de conformidad con las normas pertinentes al Sistema Nacional de Control.
- g. Cumplir y hacer cumplir las medidas correctivas recomendadas por el Órgano de Control Institucional y los órganos de control externos.
- h. Controlar el ingreso, permanencia y salida del personal a su cargo, así como proponer acciones al personal de acuerdo con instrucciones de los órganos competentes.
- i. Supervisar la correcta ejecución de las actividades de soporte a las operaciones Cambios, Inversiones, Tesorería, Distribución y Fideicomisos del Banco, generación de reportes de encaje, anexos de tesorería y posición diaria y reporte de exposición al riesgo país-saldo de bancos del exterior.
- j. Brindar el soporte operativo de las operaciones de pago y transferencias de fondos de la cartera de Fideicomisos que el

Banco mantiene con diferentes instituciones. Remitir al Departamento de Riesgos y a la División Mesa de Dinero del Departamento de Finanzas, el consolidado diario de las compras y/o ventas de moneda extranjera.

- k. Promover medidas tendientes al mejoramiento continuo de los procesos realizados en el ámbito de su competencia, además de propiciar la cultura de la calidad en el personal de la Sección.
- l. Coordinar con el Departamento de Planeamiento y Desarrollo la elaboración y/o actualización de los documentos normativos relacionados con las operaciones de la Sección.
- m. Administrar, con el apoyo del Departamento de Riesgos, los riesgos de su competencia, a través de la identificación, tratamiento y control de los mismos, relacionados al logro de los objetivos de la dependencia a su cargo, dentro de las políticas de riesgo, límites y procedimientos establecidos para la Gestión Integral de Riesgos, que incluye al Control Interno del que es parte integral; considerando adicionalmente la gestión de continuidad del negocio y seguridad de información en el Banco.
- n. Asumir ante el Jefe de la División los resultados de la gestión de riesgos correspondiente a la unidad orgánica a su cargo.
- o. Hacer seguimiento al cumplimiento de los contratos de servicios solicitados por la Sección.
- p. Realizar otras funciones afines a la misión de la tmidad orgánica a su cargo y las que le sean asignadas por el Jefe de la División

Línea de Autoridad y Responsabilidad:

- Depende Directamente del: Jefe de División Servicios Bancarios.
- Tiene mando directo sobre los siguientes cargos: Todos los cargos específicos de Sección Soporte Mesa de Dinero.

#### **5.1.2.1.1.2. Analista Principal de Soporte** Mesa de **Dinero**

- a. Efectuar las liquidaciones de compra-venta de divisas.
- b. Realizar el control operativo de las operaciones de divisas.
- c. Generar los reportes diarios por las operaciones de cambio e inversiones y enviarlos al Banco Central de Reserva del Perú y la Superintendencia de Banca, Seguros y AFP.
- d. Generar el consolidado diario de las compras y/o ventas de moneda extranjera, y remitirlas al Departamento de Riesgos y a la División Mesa de Dinero.
- e. Realizar las actividades de soporte de las operaciones de pago y transferencias de fondos de la cartera de Fideicomisos que el Banco mantiene con diferentes instituciones.
- f. Revisar y enviar mensajes SWIFT a nuestros bancos corresponsales del exterior y el BCRP, según corresponda, por los depósitos ovemight y a plazos; sus renovaciones y cancelaciones, por las transferencias de recursos de nuestras cuentas con ellos; así como de confirmación y de pago de las operaciones.
- g. Coordinar y confirmar las condiciones de negociación con la contraparte y el custodio por la compra y venta de valores y verificar que los pagos se realicen en la fecha establecida.
- h. Registrar los valores emitidos en el mercado local en el sistema de CAVALI y efectuar los pagos a través del sistema Liquidación Bruta en tiempo real (LBTR) del BCRP.
- 1. Revisar e ingresar las operaciones de compra y venta interbancarias en el Sistema LBTR del BCRP y efectuar la conciliación de los nuevos soles y dólares EUA resultantes.
- j. Realizar la valorización operativa de las inversiones, así como el cálculo de valor razonable, costo amortizado, provisiones de los intereses, fluctuación de valores, su contabilización, elaboración de los anexos al Balance y los reportes correspondientes a la S.B.S.

k. Cancelar la Deuda Pública Interna, debitar las cuentas del tesoro, abonar mediante el sistema LBTR a las cuentas de los beneficiarios a través de sus Bancos, registrar los movimientos en el Sistema de CAVALI y elaborar los anexos.

l. Realizar otras funciones asignadas por el Jefe de Sección. Línea de Autoridad y Responsabilidad:

- Depende Directamente del: Jefe de Sección Soporte Mesa de Dinero.
- Tiene mando directo sobre los siguientes cargos: Ninguno.

### **5.1.2.1.1.3. Analista de Soporte** Mesa **de Dinero**

- a. Efectuar las liquidaciones de compra-venta de divisas.
- b. Realizar el control operativo de las operaciones de divisas.
- c. Generar los reportes diarios por las operaciones de cambio e inversiones y enviarlos al Banco Central de Reserva del Perú y la Superintendencia de Banca, Seguros y AFP.
- d. Coordinar con el Departamento de Planeamiento y Desarrollo la elaboración y/o actualización de los documentos normativos relacionados con las operaciones de la Sección.
- e. Generar el consolidado diario de las compras y/o ventas de moneda extranjera, y remitirlo al Departamento de Riesgos y a la División Mesa de Dinero.
- f. Realizar las actividades de soporte de las operaciones de pago y transferencias de fondos de la cartera de Fideicomisos que el Banco mantiene con diferentes instituciones.
- g. Revisar, elaborar y enviar mensajes SWIFT a nuestros bancos corresponsales del exterior y el BCRP, según corresponda, por los depósitos ovemight y a plazos, sus renovaciones y cancelaciones, por las transferencias de

recursos de nuestras cuentas con ellos; así como de confirmación y de pago de las operaciones de cambio.

- h. Coordinar y confirmar las condiciones de negociación con la contraparte y el custodio por la compra y venta de valores y verificar que los pagos se realicen en la fecha establecida.
- 1. Registrar los valores emitidos en el mercado local en el sistema de CAVALI y efectuar los pagos a través del sistema Liquidación Bruta en tiempo real (LBTR) del BCRP.
- j. Revisar e ingresar las operaciones de compra y venta interbancarias en el Sistema LBTR del BCRP y efectuar la conciliación de los nuevos soles y dólares EUA resultantes
- k. Realizar la valorización operativa de las inversiones, así como el cálculo de valor razonable, costo amortizado, provisiones de los intereses, fluctuación de valores, su contabilización, elaboración de los anexos al Balance y los reportes correspondientes a la S.B.S. l. Generar reporte de encaje, anexo de tesorería y posición diaria y reporte de exposición al riesgo país-saldo de bancos del exterior. m. Realizar otras funciones asignadas por el Jefe de Sección.

Línea de Autoridad y Responsabilidad:

- Depende Directamente del: Jefe de Sección Soporte Mesa de Dinero.
- Tiene mando directo sobre los siguientes cargos: Ninguno.

### 5.1.2.1.1.4. Técnico Operativo de Soporte Mesa de Dinero

- a. Preparar los reportes diarios y mensuales sobre la posición y utilidad de cambio.
- b. Revisar los reportes de los bancos del exterior y generar el anexo mensual y enviar a Riesgos.
- c. Dar soporte operativo a las transferencias.
- d. Contabilizar las operaciones interbancarias locales y FOREX de cambio de divisas.
- e. Contabilizar las operaciones realizadas por la sección como soporte operativo de las operaciones de tesorería, cambios e inversiones.
- f. Conciliar los reportes de las operaciones de cambios de la red de agencias contra la contabilización en Oracle.
- g. Realizar otras funciones asignadas por el Jefe de Sección. Línea de Autoridad y Responsabilidad:
- Depende Directamente del: Jefe de Sección Soporte Mesa de Dinero.
- Tiene mando directo sobre los siguientes cargos: Ninguno.

## **5.1.3. Análisis de factibilidad**

El estudio de factibilidad es la base que permite servir de apoyo a la(as) persona( s) que invertirán para tomar una decisión en lo referente a que si se debe o no continuar con el proceso de desarrollo del presente proyecto, este estudio profundiza la investigación en fuentes secundarias y primarias detallando la tecnología que se empleara, determinado los costos totales y la rentabilidad económica del proyecto.

### **5.1.3.1. Factibilidad operativa**

Para realizar el análisis de factibilidad operacional del proyecto será necesario capacitar a las personas encargadas del manejo de la solución planteada en el presente proyecto, en este caso el Jefe, analista principal y el analista de soporte de la Sección Soporte Mesa de Dinero para que puedan hacer un mejor análisis y por ende tomar mejores decisiones. La solución que se plantea en el proyecto será de fácil uso y adaptación por parte de los usuarios, así mismo la actualización de los datos en la base de datos dimensional serán de forma automática.

### **5.1.3.2. Factibilidad técnica**

Para realizar el análisis de factibilidad técnica del proyecto se tiene en cuenta que actualmente la organización cuenta ya con equipos informáticos, equipos de red, comunicación y el servidor de base de datos necesarios para poder desarrollar el proyecto.

Además de ello mencionar que el Banco tiene licencias de gestores de Base de Datos ya adquiridas, tales como Oracle, Microsoft SQL Server entre otros.

## 5.1.3.3. Factibilidad económica

Uno de los aspectos más relevantes de la implementación de un Datamart es la justificación del costo sobre la base del retorno de la inversión. Tal análisis requiere que los beneficios del Datamart sean conocidos y cuantificados antes de comenzar con su construcción.

Cuando se menciona la reducción de costos se refiere a:

- Costos de tomar malas decisiones por no contar con la información adecuada en el momento oportuno.
- Costos del área de TI destinados a la programación y preparación de información de control de gestión.
- Costos de programación de nuevas aplicaciones o nuevas funcionalidades a las que ya existentes.

## 5.2. Definición de requerimientos del negocio

### 5.2.1. Requerimientos de usuario finales

Para realizar la recolección de requerimientos se realizaron entrevistas al personal del área, revisión de algunos reportes con los que ya cuentan. Esto permitirá identificar medidas y dimensiones.

En los siguientes puntos se analiza las fuentes de información que se tiene:

### 5.2.1.1. Plan estratégico

Con la ayuda de la ayuda del Jefe de la Sección Soporte Mesa de Dinero, se revisó el Plan estratégico que permitió obtener los indicadores de la gestión de utilidades generadas, posiciones y totales de compras y ventas de moneda extranjera, y variación de los tipos de cambio.

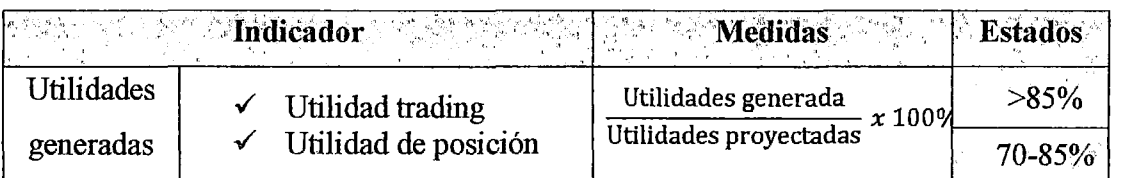

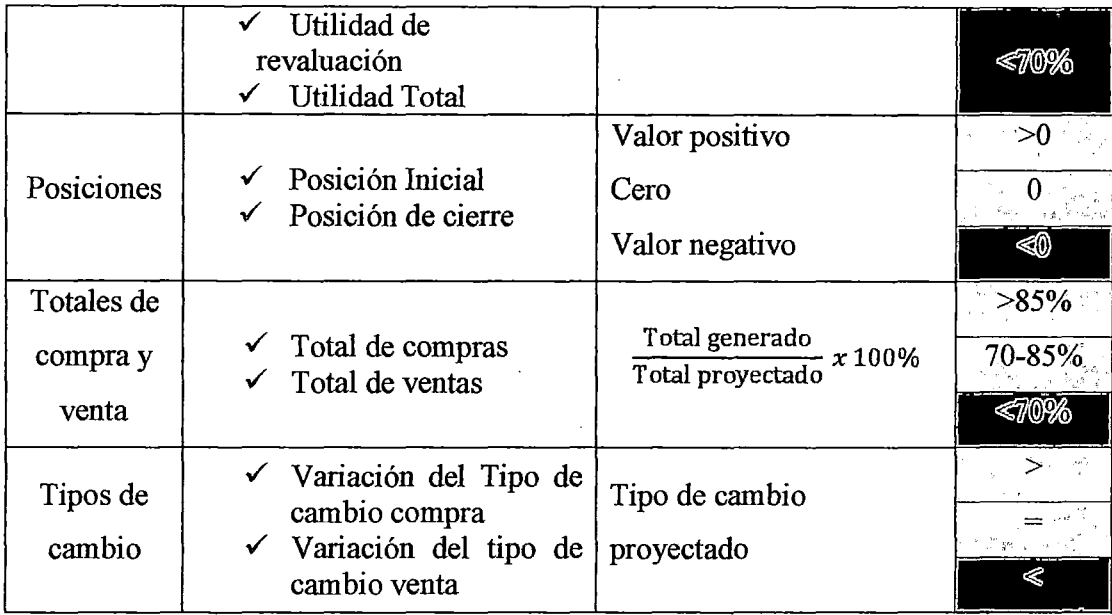

Tabla 4: Indicadores encontrados Fuente: Elaboración propia.

### 5.2.1.2. Entrevistas

### 5.2.1.2.1. Personal de gestión

Las preguntas realizadas a este personal se orientaron a conocer la gestión, los indicados y medidas relevantes del negocio.

En estas entrevistas realizadas se pudo conocer más a fondo como es el flujo diario de información dentro de la sección, de que otras áreas dependen y que áreas dependen de ella, así mismo se logró identificar las medidas e indicadores del negocio que son más relevantes para la toma de decisiones de la sección, incluso que en base a estos indicadores se emiten reportes mensuales a otras áreas. Con esto se observa que el análisis de información de la que dispone la sección no solo influye en esta, sino que incluso afecta a otras áreas del banco, evidenciando de esta forma la necesidad de proveer a la sección de una herramienta que permita el mejor análisis de infonnación para así mejorar su proceso de tomas de decisión tanto en la sección como en otras áreas que depende directamente de la información que le remita la sección.

# 5.2.1.2.2. Personal de Tecnologías de la Información

Para la entrevista con el personal de TI, el objetivo era conocer la arquitectura de aplicaciones y base de datos que proveen de información a la sección, así también el costo de obtención de los datos que se requieran y la disponibilidad de estos.

Se pudo conocer, que si bien es cierto que la División Mesa de Dinero hace uso de tres sistemas para realizar sus actividades diarias, los datos que allí se general se centralizan en uno, el cual es un sistema provisto por una empresa de software fmanciero, la arquitectura del flujo de infonnación a través de estos sistemas mencionados se muestra en la figura 9.

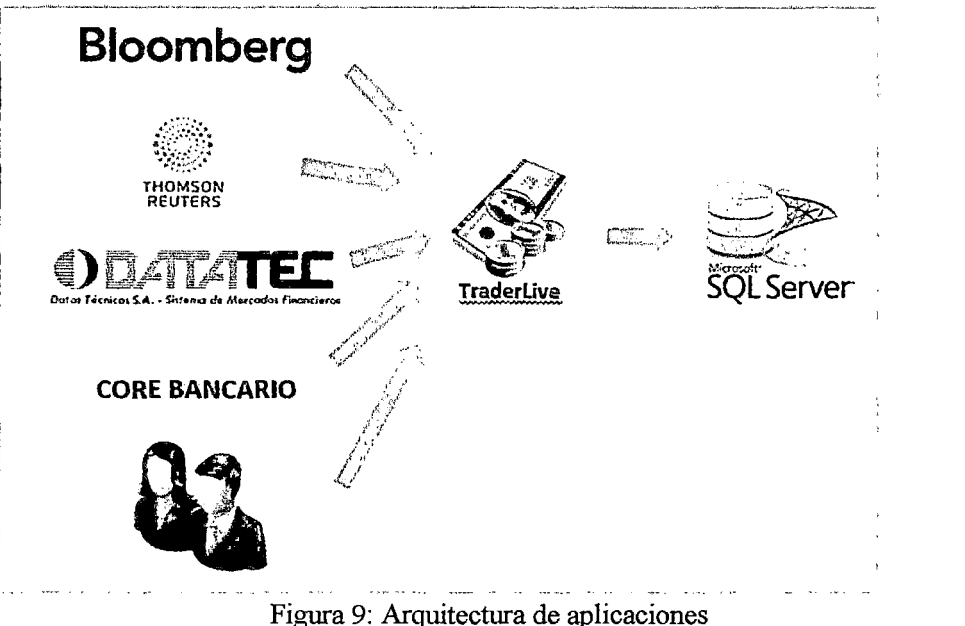

Fuente: Elaboración propia en base a entrevistas al área de TI

Como se observa en la figura 9, el sistema TraderLive recopila infonnación de diferentes sistemas que usa la División Mesa de Dinero, tanto del sistema Bloomberg L.P., Reuters, DATATEC, Core Bancario del Banco y usuarios; esta información recopilada a través del día es la fuente principal de infonnación tanto para la Sección Soporte Mesa de Dinero, División Mesa de Dinero y el Departamento de Riesgos; TraderLive procesa esta información y la presenta a los usuarios de la Sección Soporte Mesa de Dinero para su posterior liquidación, generación de reportes regulatorios, valorizaciones, cálculos de utilidad, posiciones y totales de compras y ventas de moneda extranjera.

Teniendo en cuenta esta información recopilada en el área de TI y los usuarios que intervendrán en el proyecto se puede considerar a la base de datos del sistema TraderLive como la fuente principal de datos para el

Datamart, mencionar que este sistema usa como gestor de base de base de datos Microsoft SQL Server como se muestra en la figura 9.

### 5.2.1.3. Analizar reportes de gestión

La revisión de los reportes de gestión nos permitió identificar:

- Medidas
- Dimensiones

Algunos de los reportes que se analizó son:

- Reporte de posición y utilidad Global
- fufonne diario de Posición y utilidades FMT -01
- fufonne diario de Posición y utilidades FMT -02
- Posición compra venta SPOT FMT -01
- Utilidades Soles-Dólares
- Informe diario de posición y utilidades ARB
- Cotización de oferta y demanda (Tipo de Cambio)

| Tro de Renone<br>Valorizacion FX<br>Reports |                           | i Reporte de Pasición y Utilidades Global |                                    |                          | w<br>v       | Parámeiros del Reporte<br>Sucured<br>OFICINA FRINCIF .~<br><b>GEDE NORTH </b> |                | Fecha Inicio<br>(21/04/2015 ∨  |                   |                                         |                          |                   |                                                                                                    |  |           |  |                |
|---------------------------------------------|---------------------------|-------------------------------------------|------------------------------------|--------------------------|--------------|-------------------------------------------------------------------------------|----------------|--------------------------------|-------------------|-----------------------------------------|--------------------------|-------------------|----------------------------------------------------------------------------------------------------|--|-----------|--|----------------|
| <b>Page Impose</b><br>ÎЗ.                   | $\sigma^2_{\rm eff}$<br>¢ | $-$ Acapta<br>n                           | $\mathcal{C}^{\star}_{\mathbf{a}}$ | 商 高-                     |              |                                                                               |                | $\mathbf{r}$                   |                   |                                         |                          |                   |                                                                                                    |  |           |  |                |
| ⊖<br>Informe principal                      |                           | ۵<br>٠                                    |                                    |                          |              |                                                                               |                |                                |                   |                                         |                          |                   |                                                                                                    |  |           |  |                |
|                                             | $\overline{p}$            | $\cdot$ $\cdot$                           |                                    |                          |              |                                                                               |                | $\overline{v}$                 |                   | ┯.,                                     |                          |                   |                                                                                                    |  |           |  |                |
|                                             |                           |                                           |                                    |                          |              |                                                                               |                |                                |                   |                                         |                          |                   |                                                                                                    |  |           |  |                |
| $\sim 4$                                    |                           |                                           |                                    |                          |              |                                                                               |                |                                |                   |                                         |                          |                   |                                                                                                    |  |           |  |                |
|                                             |                           |                                           |                                    |                          |              |                                                                               |                |                                |                   |                                         |                          |                   |                                                                                                    |  |           |  |                |
|                                             |                           |                                           |                                    |                          |              |                                                                               |                |                                |                   | Informe de Posición y Utilidades Global |                          |                   |                                                                                                    |  | $\bullet$ |  |                |
| كاس                                         |                           |                                           |                                    |                          |              |                                                                               |                |                                |                   | 21/04/2015                              |                          |                   |                                                                                                    |  |           |  |                |
|                                             | Swand:                    |                                           |                                    | <b>OFICINA PRINCIPAL</b> |              |                                                                               |                |                                |                   |                                         |                          |                   |                                                                                                    |  |           |  |                |
|                                             |                           |                                           |                                    |                          |              |                                                                               |                |                                |                   |                                         |                          |                   | Pietra<br>21/04/2015<br>Fochs<br>, 011321PM<br>Han-<br>Unitari<br>Dealers of<br><b>Utilidad</b><br><b>Urbind</b><br>Pos. Final<br>T.C.<br><b>FEN</b><br>India<br>Peddin.<br>Nischrijn<br>Nivelado<br>Total<br>13620421041<br>2,00000<br>144,73302<br>am<br>-3027035<br>-22459573<br>2422335439<br>226330<br>0m<br>0m<br>om<br>0.00<br>020<br>00000<br>000<br>000<br>9.00<br>0 <sub>D</sub><br>0.000009<br>3149031229130498<br>0.0013326.79324<br>em.<br>000000<br>cm<br>0.00<br>om<br>am<br>6œ<br>0.00 1.003 10100<br>32202722<br>0.02220<br>3.003.3200<br>0.00<br>om<br>0.00<br>0.00<br>20.2233<br>27500<br>000<br>DID<br><b>D.DO</b><br>opezco<br>0.00<br>0.00<br>0.00<br>\$59000<br>om<br>0m<br>0.CO<br>9.03<br>-9727390<br>13350<br>6601534<br>0.00<br>0.00<br>660,1591<br>261316123<br>000<br>32,70963<br>0.93722<br>am<br>om<br>0m<br>٥m<br>909<br>οm<br>0.03<br>-2532827<br>1,59970<br><b>ODR</b><br><b>MIGGSTOR</b><br>9904900<br>om<br>9.89<br>0.00<br>0m<br>១នា<br>010<br>45,31638<br>103330<br>0m<br>3,725,09432 1,294,304,36 - 369,717,76<br>4,879,81805<br><b>EXL:16542547</b><br>Faster de zoan: 100%<br>Ext-sep-CAMIDIS- |  |           |  |                |
|                                             |                           | Petrin                                    |                                    | Por Estate               |              | Posts.                                                                        |                |                                |                   |                                         |                          | Freis             |                                                                                                    |  |           |  |                |
|                                             | Mund                      | Inicial                                   | Presio<br><b>Suite</b>             | <b>FEN</b>               | Campras      | Corona                                                                        | Company<br>P29 | Verman                         | Press.<br>Verdon  | <b>Yants</b><br>PEN                     | Porträte<br><b>Final</b> | Text <sup>3</sup> |                                                                                                    |  |           |  |                |
|                                             | <b>usp</b>                | 149.117.7026                              |                                    | 200000 103153943637      | 181191220    | 3.04732                                                                       | 1421140        | 1490,000                       | 3,12933           |                                         | 4.657.39.40 330.033.0006 | 2,80222           |                                                                                                    |  |           |  |                |
|                                             | <b>FEY</b>                | 0.00                                      | 0.00000                            | 0.07                     | 0.00         | 0.00000                                                                       | 010            | 0.00                           | 0.00000           | <b>CELEST</b>                           | 26232700                 | 30036             |                                                                                                    |  |           |  |                |
|                                             | <b>DO</b>                 | 412042073                                 | 223300                             | 130,07257144             | 9,00         | 0.00000                                                                       | 0.01           | 0.03                           | 0.00000           | 8.00                                    | 65.214.3533              | 342250            |                                                                                                    |  |           |  |                |
|                                             | $\overline{CD}$           | 3.307.90020442                            | 3 632711                           | 24740813200              | 11.033.0923  | 27602                                                                         | 93.095.09170   | 48.000.0000                    | 12010             | 132.585.00003.314.54113725              |                          | 3.08324           |                                                                                                    |  |           |  |                |
|                                             | PSF                       | -92.094.771.24                            | 100000                             | $-9235137126$            | 0.00         | 600000                                                                        | am             | am                             | comm              |                                         | 0.00 -92894.5724         | 100000            |                                                                                                    |  |           |  |                |
|                                             | AID                       | 1,152.00                                  | 113300                             | LISSE                    | 1,600,0000   | 1,5000                                                                        | 19:229.2200    | 10000000                       | 234720            | 4,727,84730                             | 1,011,123                | 2,52013           |                                                                                                    |  |           |  |                |
|                                             | ಡಾ<br>TURE                | 10.54000<br>0.001                         | 12000<br><b>DOTOD</b>              | 201220<br>0m             | 0.00<br>0.00 | 0.00000<br>0.00000                                                            | 0.00<br>8.03   | 000<br>oro                     | 0.0000<br>8,00000 | 0.00<br>oto                             | 10:4000<br>14.07700      | 25000<br>439300   |                                                                                                    |  |           |  |                |
|                                             | DES.                      | -17,39334                                 | 1,99300                            | 412739                   | 0m           | 0.0000                                                                        | nm <sub></sub> | nm                             | a commo           | 600                                     | -173939                  | \$65905           |                                                                                                    |  |           |  | $\overline{a}$ |
|                                             | 欧                         | 18.175,0905                               | 0.2240                             | 1817150605               | 10003200     | 311083                                                                        | 3,325,34500    | 3.000.00000                    | 338500            | 10034.084                               | 2012556625               | فتحصناه           |                                                                                                    |  |           |  |                |
|                                             | <b>CTB</b>                | 3527632                                   | daman                              | 3527412                  | ۵m           | <b>GOTOO</b>                                                                  | 601            | om                             | occom             | 0.03                                    | 3327412                  | 10mm              |                                                                                                    |  |           |  |                |
|                                             | ශ                         | -13,93794                                 | 0,00000                            | -1593204                 | om           | <b>G COVED</b>                                                                | 0 <sub>m</sub> | 0.50                           | 0.600002          | om                                      | -159399                  | 0.09320           |                                                                                                    |  |           |  |                |
|                                             | w                         | 1467.5000                                 | 10230011                           | 5,467,5000               | 6.00         | 0.00000                                                                       | 000            | 0.00                           | 0.00000           | 939                                     | 14415001                 | 100000            |                                                                                                    |  |           |  |                |
|                                             | cю                        | 4395735                                   | 1,1000                             | 4350935                  | 0.00         | 0.00000                                                                       | 000            | om                             | 0.000.00          | 0.00                                    | 4336235                  | 1.11203           |                                                                                                    |  |           |  |                |
|                                             | <b>Link grantsk</b>       |                                           |                                    | 552/177331               |              |                                                                               | 123,665,213.12 |                                |                   | 152,537,27333                           |                          |                   |                                                                                                    |  |           |  |                |
|                                             |                           | Utilial/Perdida Contabb Tradeg MPI :      |                                    |                          | 3817, 0495   |                                                                               |                | United Territor Magnetics MN's |                   |                                         |                          | 19,98515505       |                                                                                                    |  |           |  | 8.15           |
|                                             |                           |                                           |                                    |                          |              |                                                                               |                |                                |                   |                                         |                          |                   |                                                                                                    |  |           |  |                |

Figura 10: Reporte de posición y utilidad Global Fuente: Sistema TraderLive

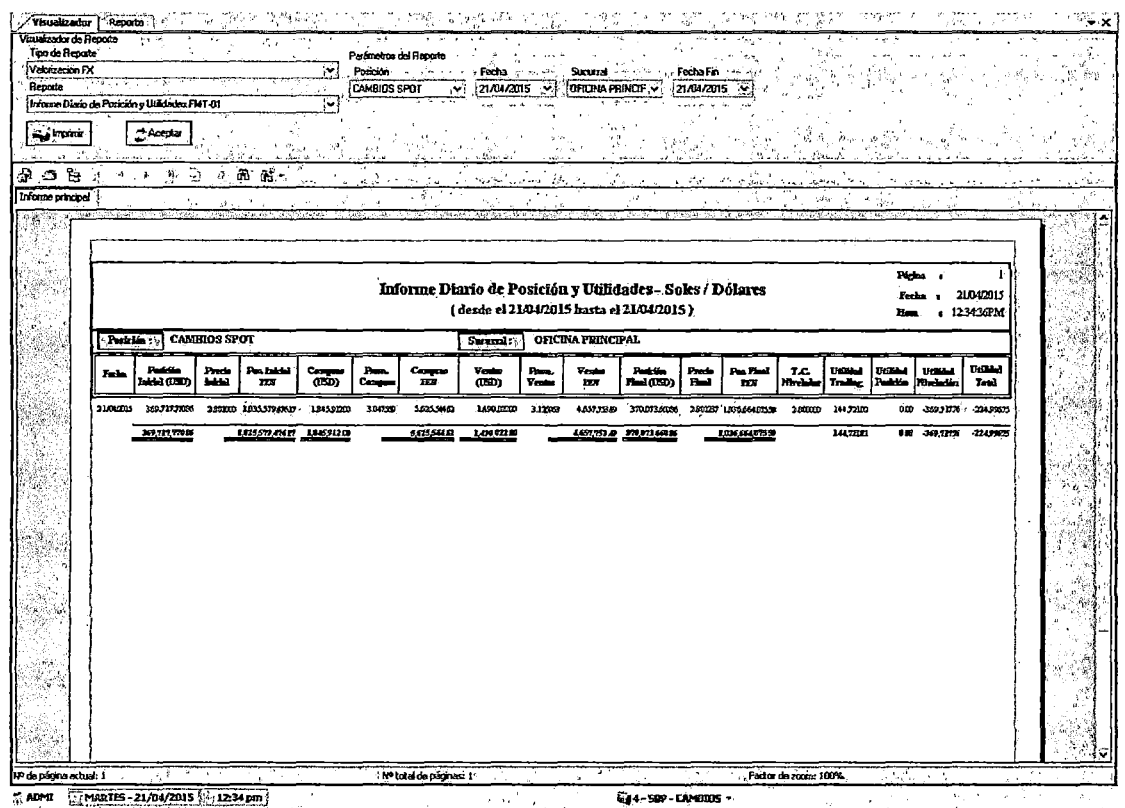

Figura 11: Informe diario de Posición y utilidades FMT-01 Fuente: Sistema TraderLive

| Valorizacion FX                                          |                             | V                                    | Pointin                                                                                               | مخصر برابيب الرازا        |                     |                          |                             |                                                |                          |                      |                              |                            |       |
|----------------------------------------------------------|-----------------------------|--------------------------------------|----------------------------------------------------------------------------------------------------|---------------------------|---------------------|--------------------------|-----------------------------|------------------------------------------------|--------------------------|----------------------|------------------------------|----------------------------|-------|
| <b>Reports</b>                                           | والمحاور                    |                                      | CAMBIOS SPOT                                                                                          |                           |                     |                          |                             |                                                |                          |                      |                              |                            |       |
| Informa de Possoión y Utilistades FMT-02<br>ping Imperie | $A$ orphi                   | $\ddot{\phantom{a}}$<br>$\mathbf{r}$ | <b>CARDIOS RPS</b><br><b>FOI?WARD</b><br>HEDGE - FINANCIERO<br>ARBITRAJES SPOT<br>HEDGE - PATRIMONIAL |                           |                     |                          |                             |                                                |                          |                      |                              |                            |       |
| 医细胞 计微分                                                  | ,病意、如 晶 雷。                  | Kara <sup>n</sup>                    | angeren.<br>Konstantin<br>$\in \mathbb{C}^n$                                                          | للموز المتألفة فاستدرى    |                     | 獨體學<br>પ અમ              | 恐れ<br>أبار ويركي مذكرتما وأ | -2000 E<br>التعاطية وتلايز ويروع إفرود ويستعفه |                          | etu.<br>۰.,<br>مند   | $1 - 296$<br>×.              | in sai<br>in C             | ste R |
| Informe principal                                        |                             |                                      |                                                                                                    | $V = 14.74$               | χX.                 |                          |                             |                                                |                          | s tie                |                              |                            |       |
|                                                          |                             |                                      | Informe de posición y utilidades - Dálares"<br>al21/04/2015                                           |                           |                     |                          |                             |                                                |                          |                      | Pages :<br>Feder<br>Hen      | 21/04/2015<br>$1235.47$ PM |       |
| Person                                                   | <b>CAMBIOS SPOT</b>         |                                      |                                                                                                    |                           |                     |                          |                             |                                                |                          |                      |                              |                            |       |
| Perishin.<br><b>Exist</b>                                | Procis<br><b>olds</b>       | Total de<br><b>COMPTAN</b>           | <b>Froncile</b><br>compass                                                                            | Tetal in<br><b>Vontag</b> | Prancilio<br>reader | <b>Faskiin</b><br>find.  | Proche<br>نطا               | ŤС<br>ainhar                                   | <b>Utilia</b><br>traling | `Dülleri<br>parición | <b>Tribal</b><br>rovalusción | Utilian<br>think           |       |
|                                                          | 2.80100000<br>69,717,770.86 | 1,845,912.00                         | 104756923                                                                                             | 1,400,022.00              |                     | 3.12996200 10,073,660.86 | 280123712                   | 2,80000000                                     | 144,721,02               | 0.00                 |                              | 369, 313.76 - 224, 996.75  |       |
|                                                          |                             |                                      |                                                                                                    |                           |                     |                          |                             |                                                |                          |                      |                              |                            |       |

e. **ADMr lfurv.am-?1/lNilnlS** r.:: · **1?.35am ': l:J•-QIP- r.IM'CUK-**Figura 12: Informe diario de Posición y utilidades FMT-02 Fuente: Sistema TraderLive

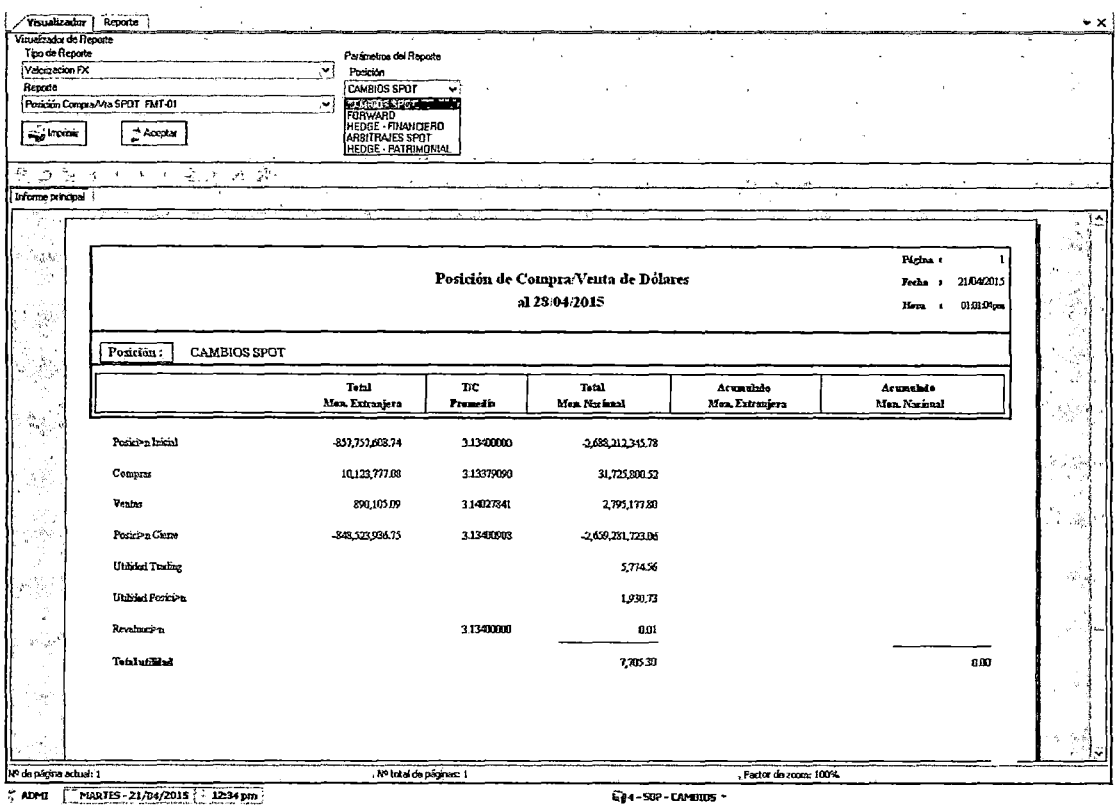

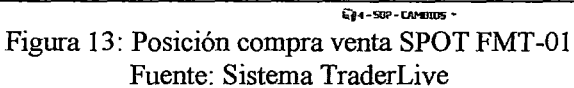

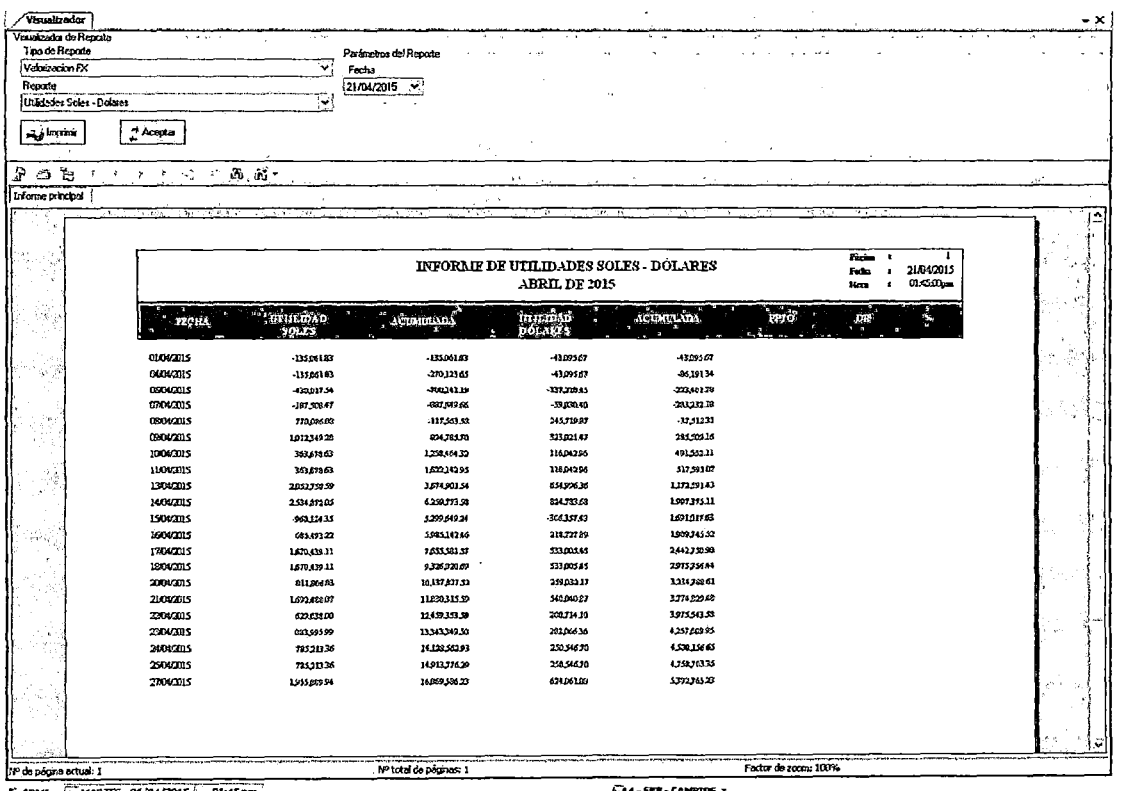

" ADMI MARTES-21/04/2015 - 01:45 pm

GA-SEP-CAMEROS Figura 14: Utilidades Soles-Dólares

Fuente: Sistema TraderLive

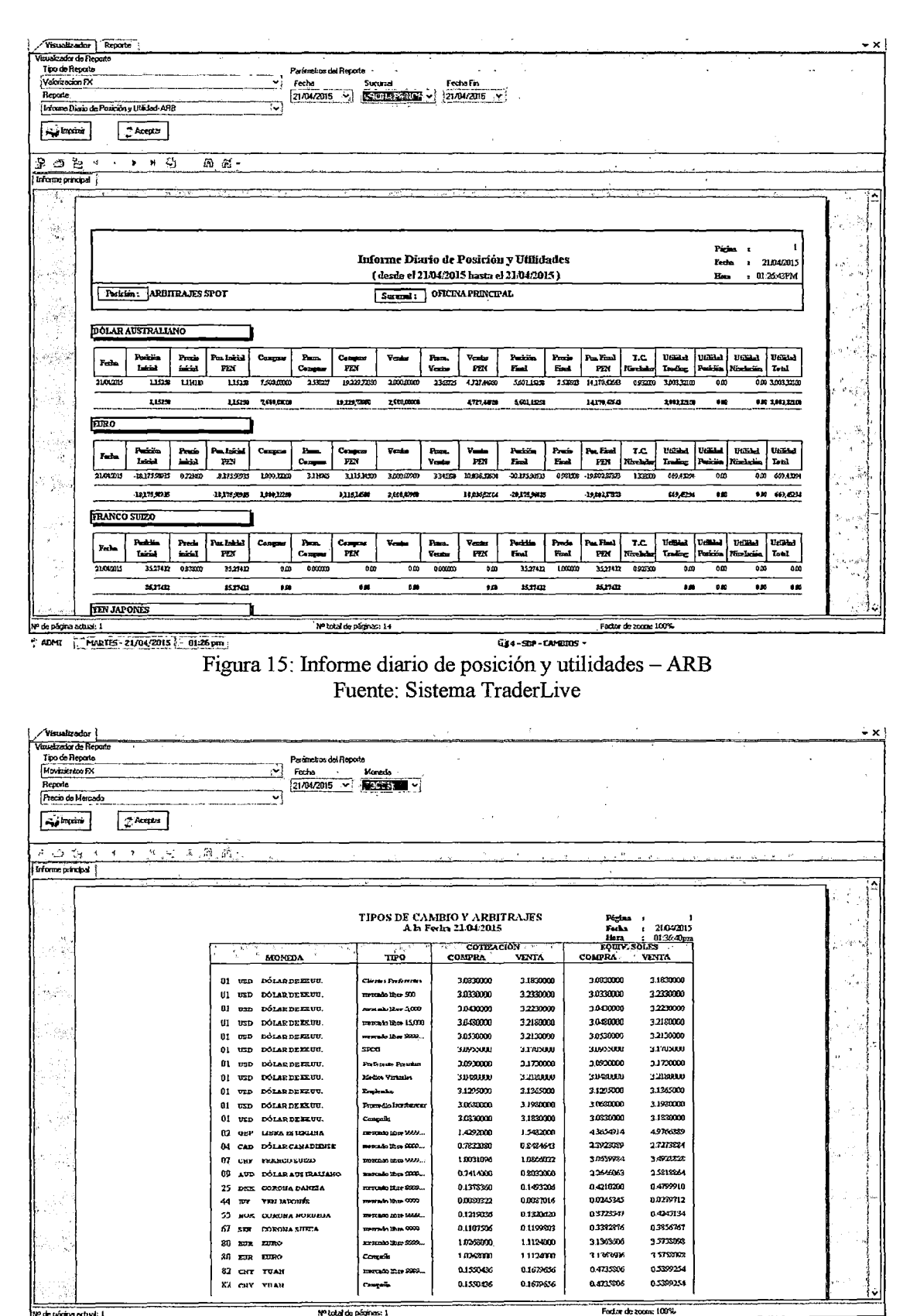

de página actual: <sup>2</sup>: ADML **ADMLES-21/G4/2015** 4 - 12:35 pm

Figura 16: Cotización de oferta y demanda (Tipo de Cambio) Fuente: Sistema TraderLive

Q4-909-CAMBIOS -

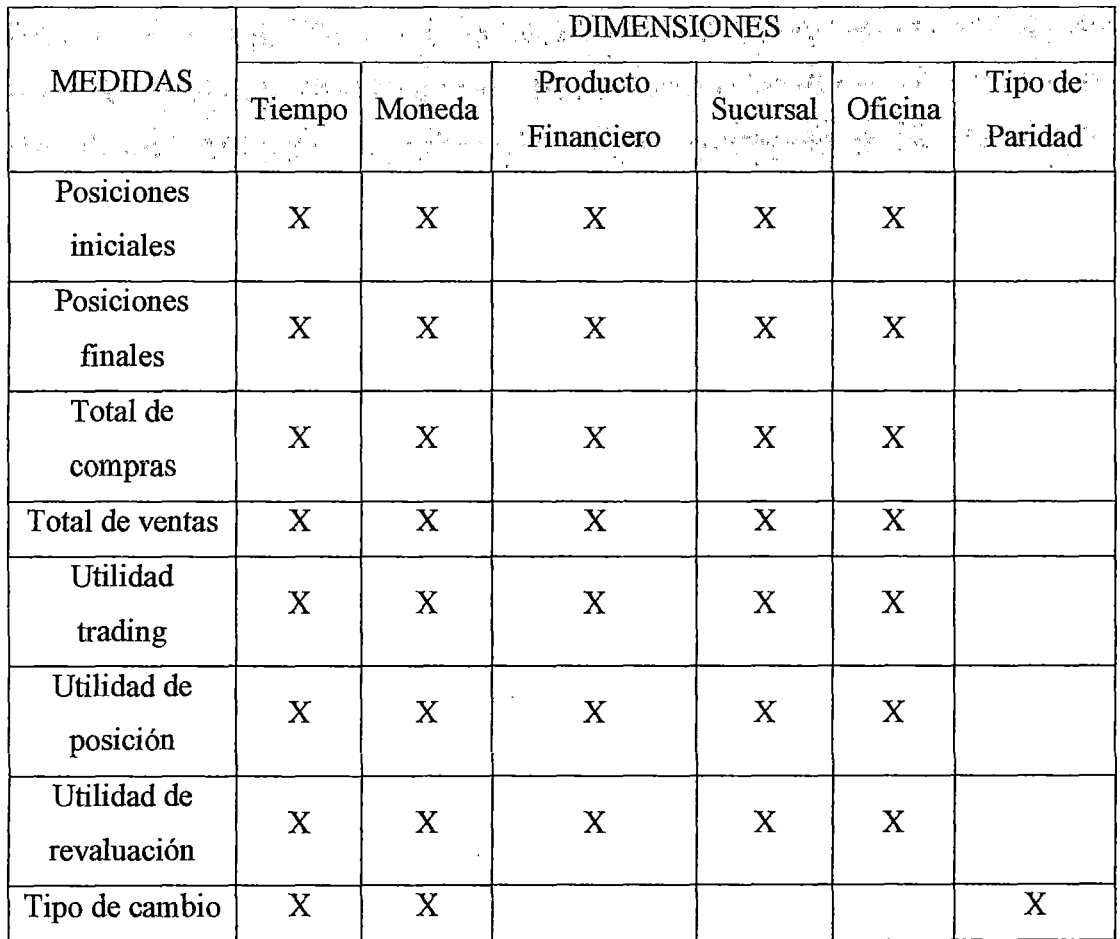

En la tabla 5 se muestra las dimensiones y medidas encontradas segím la información analizada en los reportes.

> Tabla 5: Dimensiones vs Medidas encontrados Fuente: Elaboración propia

### 5.2.1.4. Analizar Base de datos

Para analizar la base de datos y dado que el sistema que almacena la data ya procesada es de un proveedor externo, se tuvo reuniones con estos para facilitar la identificación de tablas que serán la fuente de datos para el Datamart.

## 5.3. Diseño de la arquitectura técnica

Kimball divide a esta etapa de la metodología en Back Room, donde se obtienen y preparan los datos; y en Front Room la que es responsable de entregar los datos a los usuarios. (dwfacile, 2015)
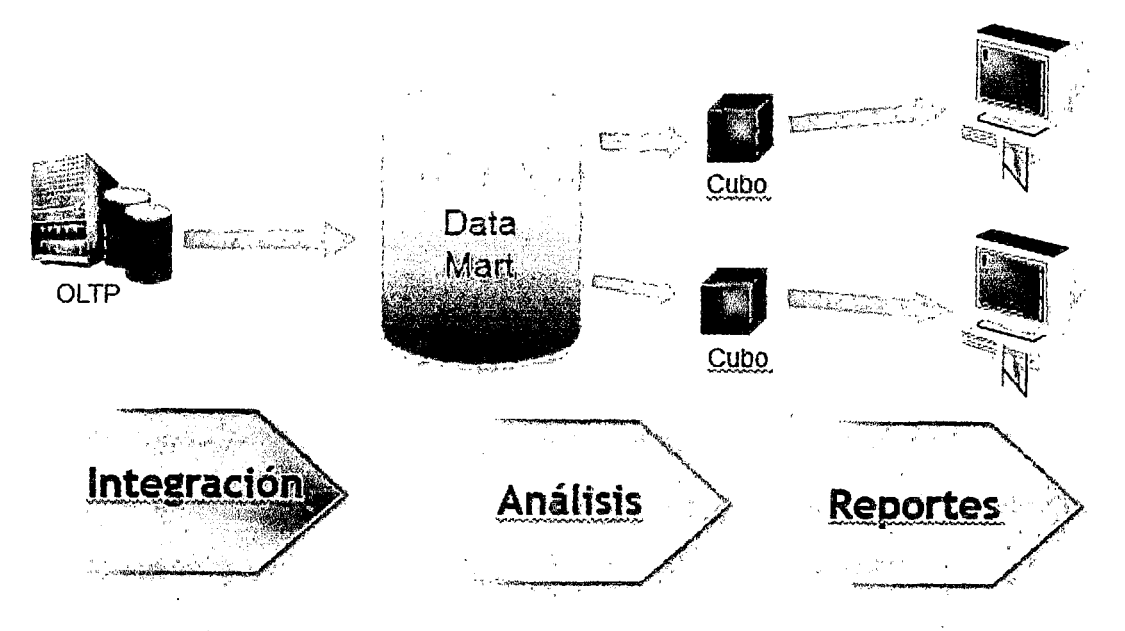

Figura 17: Arquitectura para dar soporte a los requerimientos de usuarios Fuente: Sistema TraderLive / Elaboración propia.

#### 5.3.1. Desarrollo del Back Room

#### 5.3.1.1. Sistemas orígenes

#### 5.3.1.1.1. Bloomberg

Es un software financiero que proporciona herramientas para el análisis de mercados financiero, información empresarial, bursátil y servicio de datos y noticias para las empresas financieras y organizaciones en todo el mundo a través de la Bloomberg Terminal. (Hemandez, 2015)

Bloomberg es el sistema de información bursátil más usando en los bancos de todo el mundo. Cubre los sectores de movimientos accionarios, materias primas, divisas, bonos soberanos y corporativos, índices bursátiles, estadísticas mundiales. Brinda herramientas de análisis técnico y análisis fundamental (balances, estado de resultados, flujos de caja, ratios, múltiplos) para pronosticar tendencias en precios de títulos valores negociados en bolsa. Cuenta con soporte en línea las 24 horas del día. (UNIANDES, 2015)

#### 5.3.1.1.2. Thomson Reuters Eikon

Thomson Reuters Eikon es un sistema financiero que pennite seguir la actividad de los mercados a través de su cobertura de noticias, cotizaciones

en tiempo real, y herramientas de análisis para la toma de decisiones. La cobertura de información es global y abarca: renta variable, renta fija, mercado cambiario y de dinero, así como fondos de inversión. Permite crear modelos de análisis, o realizar análisis técnicos para cualquier instrumento. Incluye Thomson One y Datastream. (UNIANDES, 2015)

#### 5.3.1.1.3. SMFDATATEC

SMF DATATEC es un sistema que provee una plataforma de negociación de instmmentos financieros del mercado local, el cual es utilizado en los departamentos de Tesorería de instituciones financieras e inversionistas institucionales nacionales y extranjeros. (DATATEC, 2015)

### . 5.3.1.1.4. TraderLive

TraderLive es un sistema diseñado para automatizar cada una de las actividades relacionadas con las operaciones de la mesa de dinero de las entidades financieras, incorporando sofisticadas herramientas de cálculo, control de riesgo, medición de gestión y automatización del flujo administrativo. Las funcionalidades de las que dispone el operador de mesa de dinero o trader se presenta una interfaz gráfica de fácil utilización, dotada de complejas funciones de valorización, simulación y cálculo de rentabilidad. Por otra parte, las funcionalidades más importantes que apoyan al Back Office del sistema realizadas por este módulo del sistema se pueden señalar: la contabilización automática de las operaciones, la generación de interfaces en línea para la emisión de los medios de pago, el control del riesgo de las transacciones, la emisión de las cartas y contratos a los clientes, la valorización diaria de las carteras de inversiones y posiciones en moneda, el control del flujo administrativo de las operaciones, etc. (SONDA, 2014)

#### 5.3.1.1.5. Core Bancario

Es la plataforma donde se combinan la tecnología de la comunicación y la tecnología de la información, para satisfacer necesidades básicas de la banca, también se le conoce como Soluciones deCore Bancario. Las soluciones de

"Core bancario" administran y controlan los procesos y actividades bancarias de las entidades financieras. (Wikipedia, 20 15)

#### 5.3.1.2. Área de presentación de datos

#### 5.3.1.2.1. Microsoft Integration Services

Microsoft Integration Services es una plataforma para la creación de soluciones empresariales de transfonnaciones de datos e integración de datos. Integration Services sirve para resolver complejos problemas empresariales mediante la copia o descarga de archivos, el envío de mensajes de correo electrónico como respuesta a eventos, la actualización de almacenamientos de datos, la limpieza y minería de datos, y la administración de objetos y datos de SQL Server. Los paquetes pueden funcionar en solitario o junto con otros paquetes para hacer frente a las complejas necesidades de la empresa. Integration Services puede extraer y transformar datos de diversos orígenes como archivos de datos XML, archivos planos y orígenes de datos relacionales y, después, cargar los datos en uno o varios destinos.

Integration Services contiene un variado conjunto de tareas y transformaciones integradas, herramientas para la creación de paquetes y el servicio Integration Services para ejecutar y administrar los paquetes. Las herramientas gráficas de Integration Services se pueden usar para crear soluciones sin escribir una sola línea de código. También se puede programar el amplio modelo de objetos de Integration Services para crear paquetes mediante programación y codificar tareas personalizadas y otros objetos de paquete. (Microsoft, 2015)

### 5.3.1.2.2. Oracle Warehouse **Builder**

Oracle Warehouse Builder es una herramienta única e integral de todos los aspectos de la integración de datos. Warehouse Builder aprovecha la base de datos Oracle para transformar los datos en información de alta calidad. Proporciona datos de calidad, auditoría de datos, modelado relacional y dimensiones totalmente integradas, así también lleva la gestión del ciclo de vida completo de los datos y metadatos. Warehouse Builder permite crear almacenes de datos, migrar los datos desde los sistemas heredados, consolidar datos de fuentes de datos dispares, limpiar y transformar datos para proporcionar información de calidad, y la administración de metadatos corporativos. (Oracle, 2015)

### 5.3.1.2.3. Pentaho Data Integration

Es una herramienta de Extracción, transfonnación y carga de datos. Utiliza un entorno gráfico de desarrollo, y es multiplatafonna. Principalmente se basa en dos tipos de objetos: Transformaciones (colección de pasos en un proceso ETL) y trabajos o "Jobs" (colección de transformaciones). Incluye 4 herramientas:

- SPOON: Se utiliza para diseñar transformaciones empleando el entorno gráfico.
- PAN: Se utiliza para ejecutar transformaciones empleando el entorno gráfico.
- CHEF: Se utiliza para crear trabajos
- KITCHEN: Se utiliza para ejecutar "Jobs" planificados en modo "Batch" (serie, lote) para correr automáticamente en intervalos de tiempo definido. (Chavez, 2014)

## 5.3.1.3. Análisis de la selección de la herramienta de presentación de datos

Como se mencionó en punto 5 .1.3 .2. Factibilidad técnica, el banco ya cuenta con licencias de dos gestores de base de datos, SQL Server y Oracle. Sin embargo Oracle Warehouse Builder se descarta por no ofrecer tma compatibilidad óptima con otros gestores de base de datos. (Bustillos, 2014)

Pentaho Data Integration es un herramienta de software libre, esto significaría no tener un costo adicional en licencias si se usa, pero dado que el sistema que se usara como fuente de datos usa como gestor de base de datos SQL Server 2008, se opta por usar Microsoft Integration Services para la extracción de los datos, asegurando una compatibilidad entre el gestor de datos y la herramienta ETL usada, ningún costo adicional en licencias, ni tiempos excesivos de capacitación para el personal de TI ya que ya están familiarizados con herramientas de Microsoft además que Integration Services tienen una interface muy amigable e intuitiva (Bustillos, 2014).

#### 5.3.2. Desarrollo del Front Room

Para el desarrollo de esta parte del proyecto se tuvo en cuenta la inexperiencia de los usuario en el uso de herramienta de inteligencia de negocios, además que en este aspecto los requerimientos de los usuarios no fueron tan prioritarios, añadir a ello que el desarrollo de una herramienta personalizada para la consulta de datos aumentarla en gran medida los costos y tiempos del proyecto, así también no se justifica el invertir recursos en ello dado que el presente proyecto de investigación tiene como hipótesis evaluar si se mejora o no la toma de decisión en la Sección Soporte Mesa De Dinero con la elaboración del Datamart, no teniendo por ello indicadores que justifiquen el desarrollar desde el inicio una software a medida para la consulta de datos.

En base a ello, y teniendo en cuenta que la herramienta de Microsoft. usada permite la explotación de cubos mediante el uso de Excel, en esta etapa inicial se optara por usar esta herramienta, dejando libre la opción del desarrollo futuro de un software a medida para este fin, añadir también que los usuarios se encuentran familiarizados completamente con el uso de Excel, por lo que no habría problemas de adaptación ni capacitación a los usuarios para el uso de ella.

#### 5.4. Modelado Dimensional

#### 5.4.1. Modelo Relacional

#### 5.4.1.1. Diseño de la base de datos operacional

En la figura 18, 19 y 20 se muestran las tablas que se usaran para el proyecto.

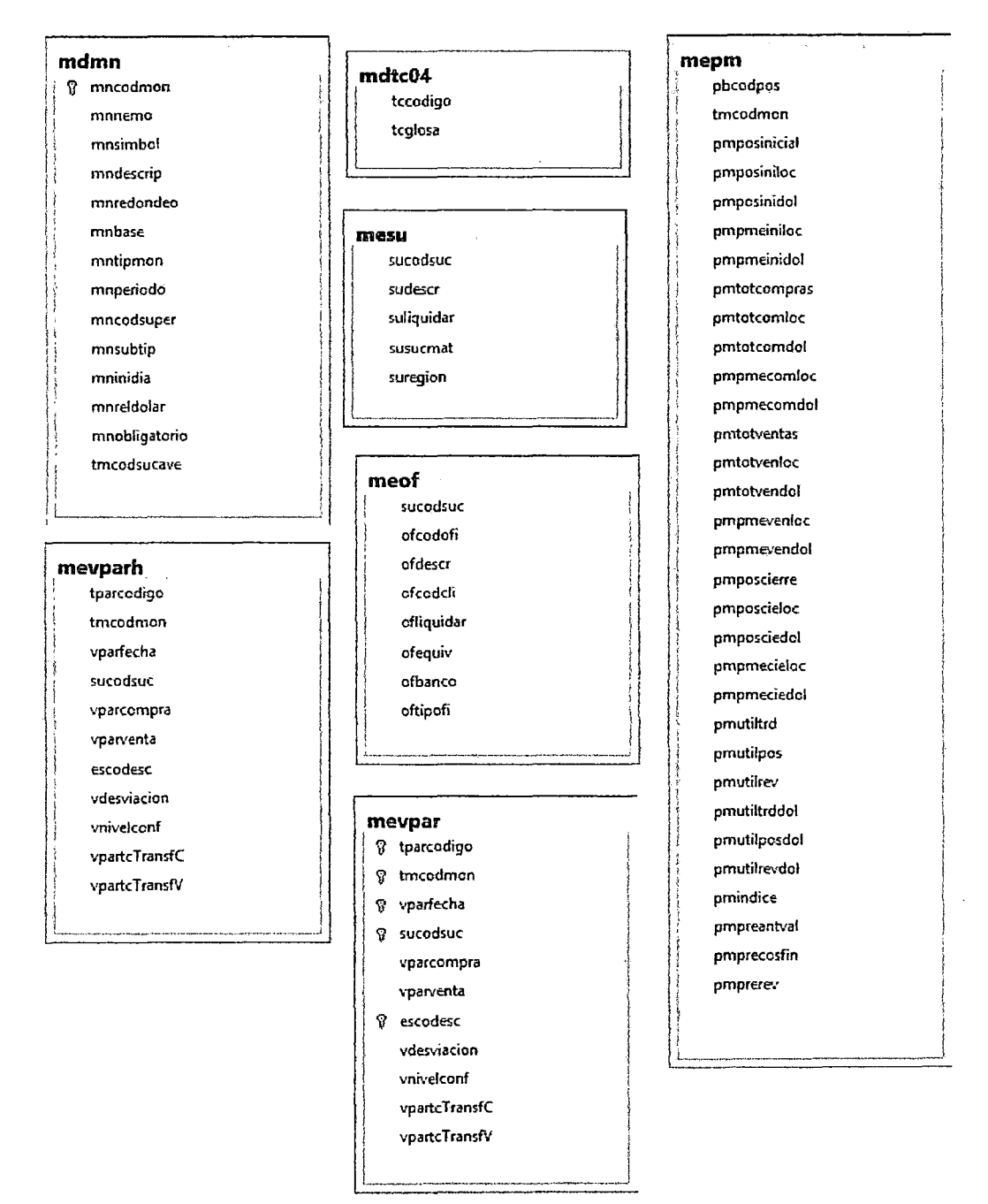

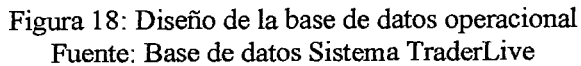

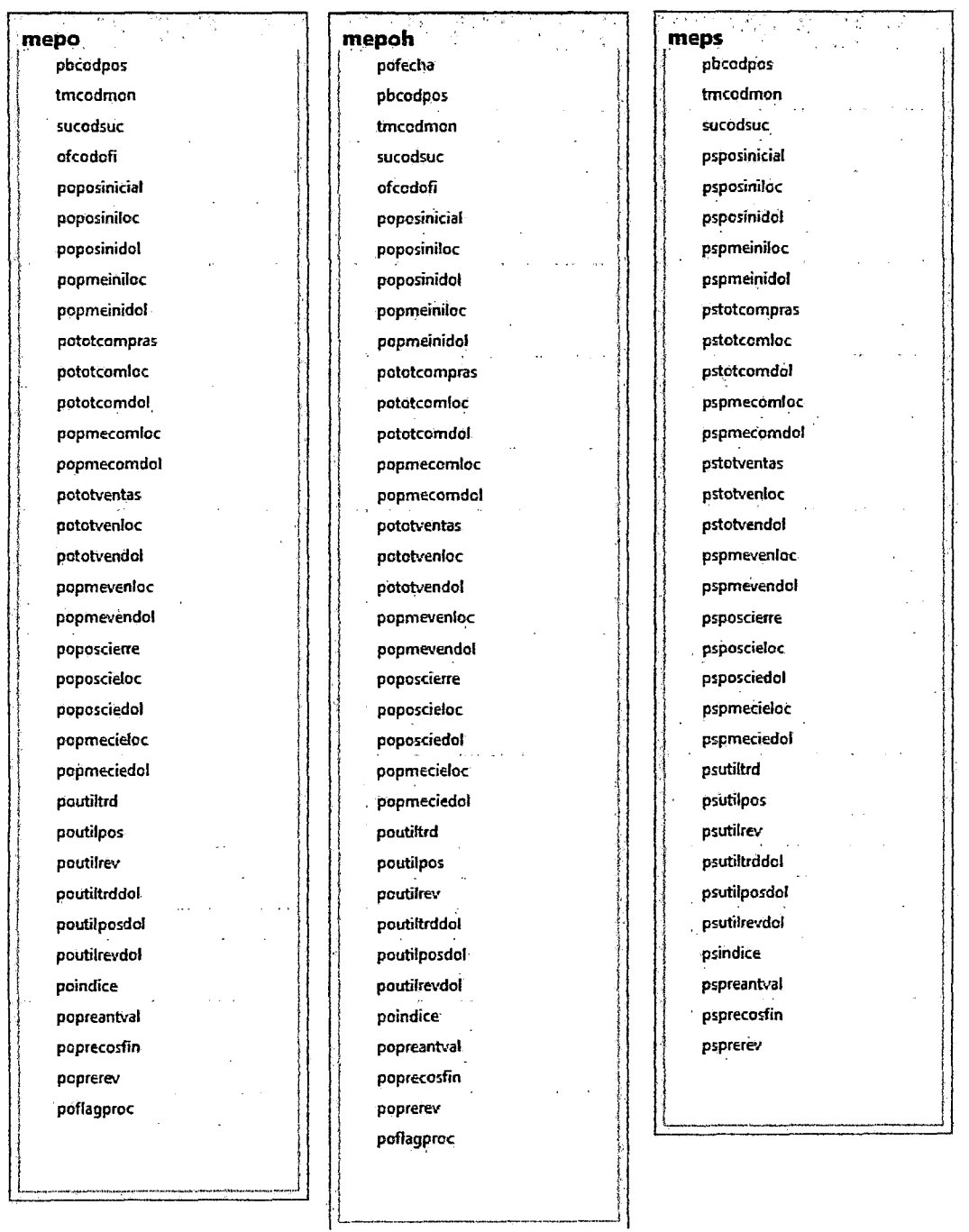

 $\mathcal{A}^{\mathcal{A}}$ 

Figura 19: Diseño de la base de datos operacional<br>Fuente: Base de datos Sistema TraderLive

l,

 $\label{eq:2} \frac{1}{2\pi\sqrt{2}}\left(\frac{1}{2}\right)^2$  where

 $\ddot{\phantom{0}}$ 

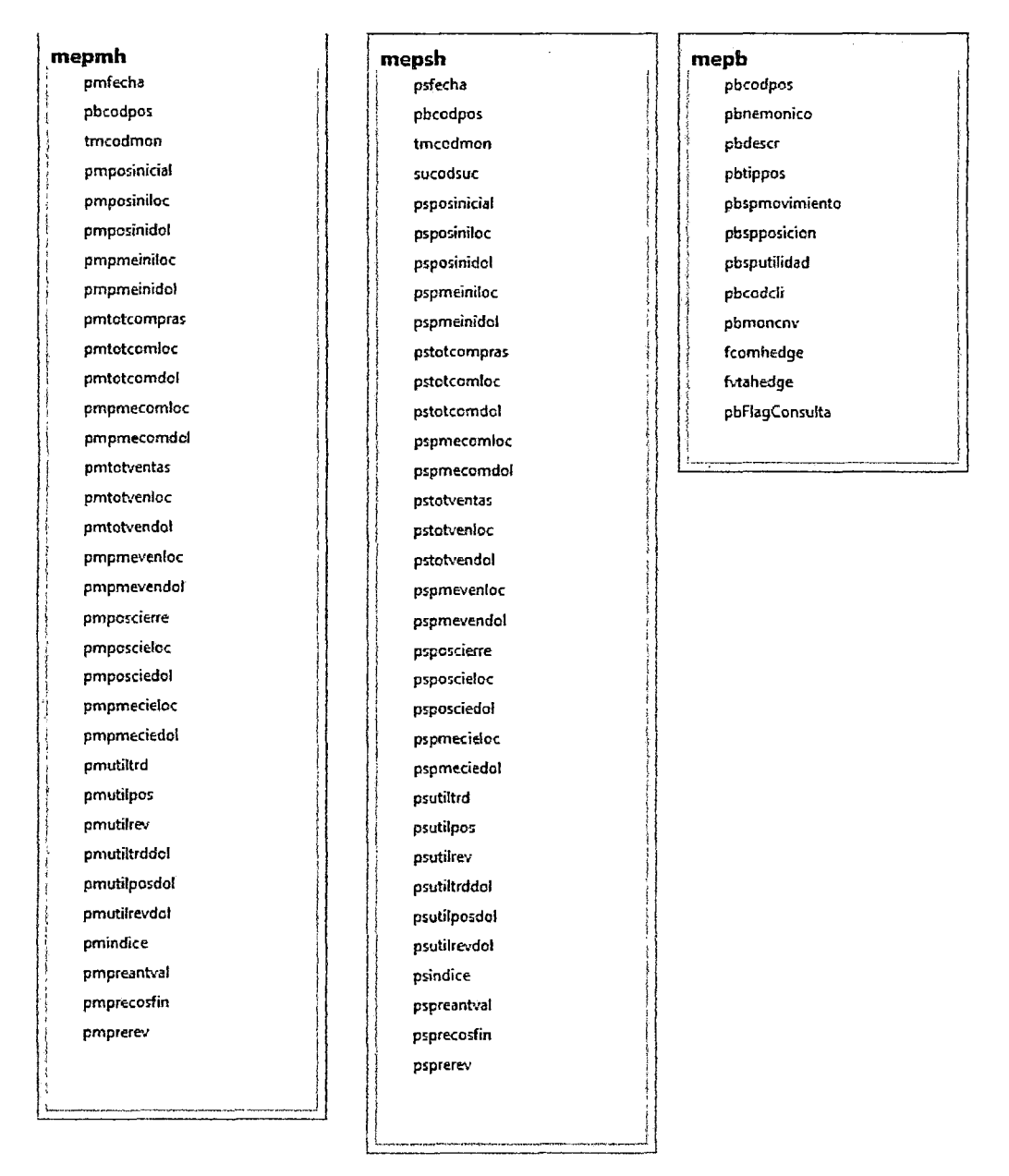

Figura 20: Diseño de la base de datos operacional Fuente: Base de datos Sistema TraderLive

### 5.4.2. Modelo Dimensional

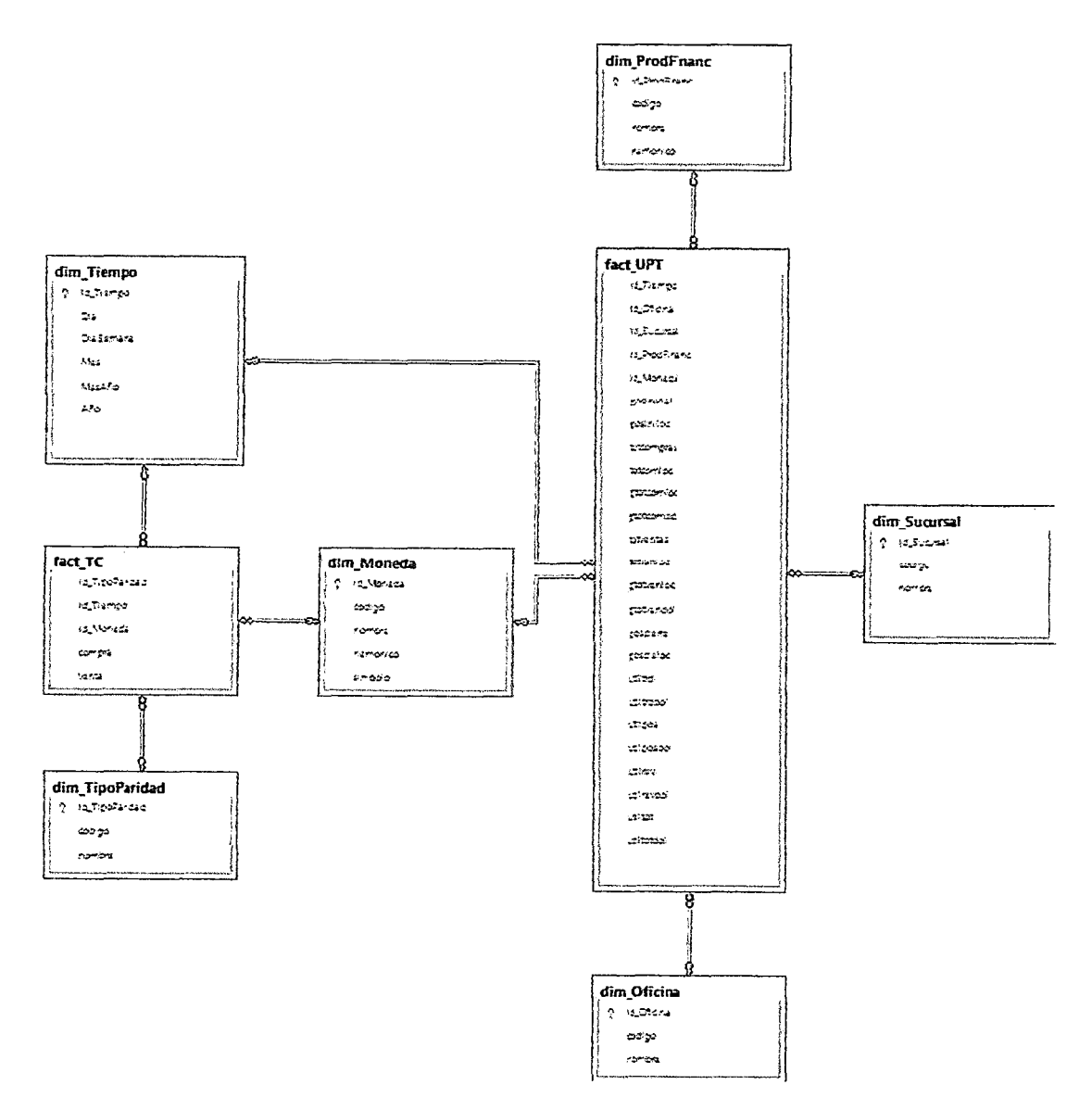

Figura 21: Diseño de Base De Datos Dimensional (DM\_BN) Fuente: Elaboración propia

## 5.5. Diseño Físico

 $\ddot{\phantom{1}}$ 

## 5.5.1. Modelo físico de las tablas dimensiones

#### 5.5.1.1. Dimensión Tiempo

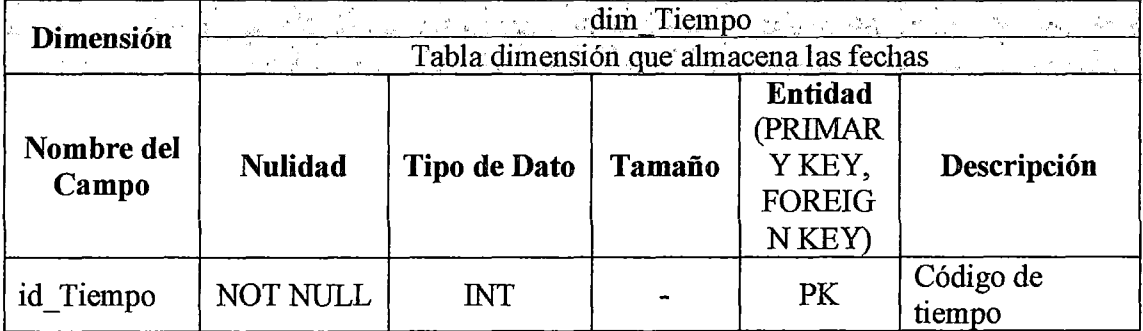

l.

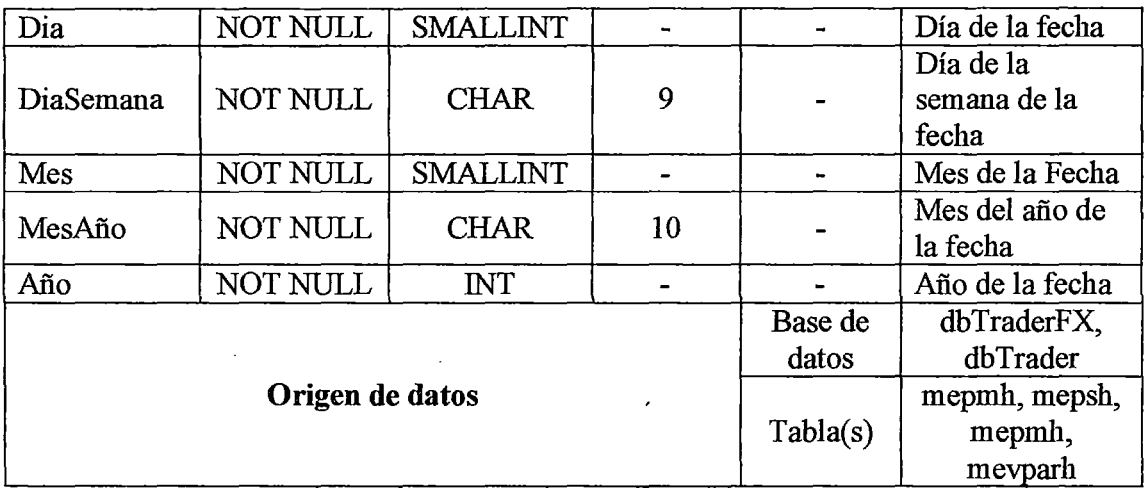

Tabla 6: Diseño físico dimensión Tiempo Fuente: Elaboración propia.

# 5.5.1.2. Dimensión Moneda

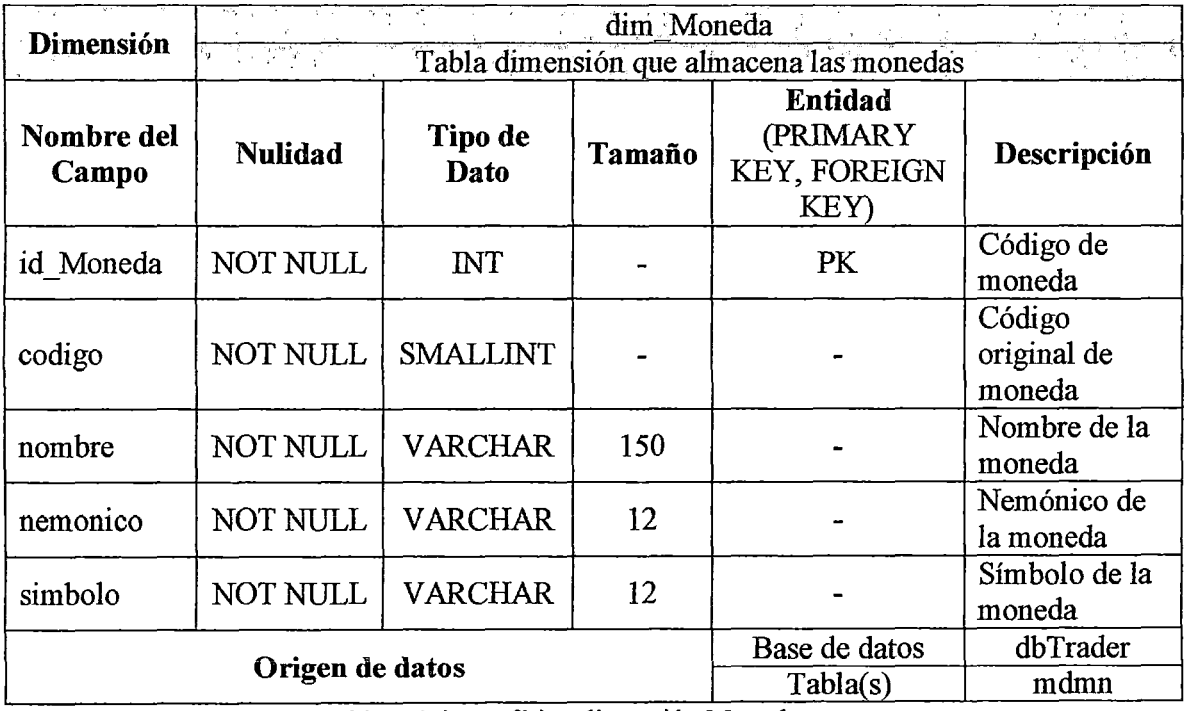

Tabla 7: Diseño físico dimensión Moneda Fuente: Elaboración propia.

# 5.5.1.3. Dimensión Oficina

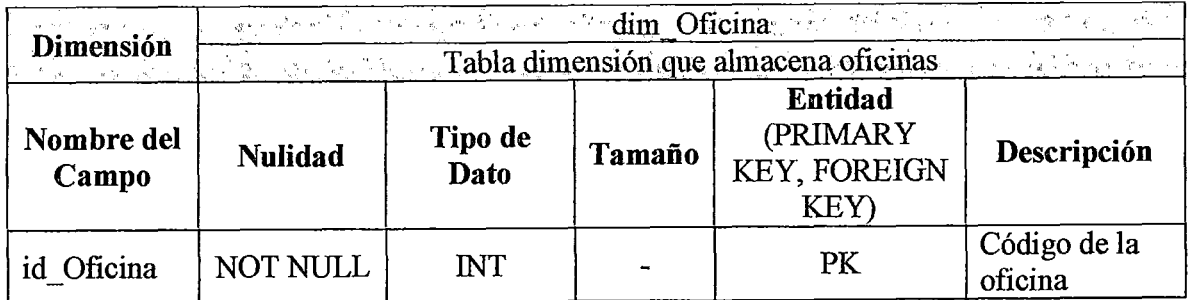

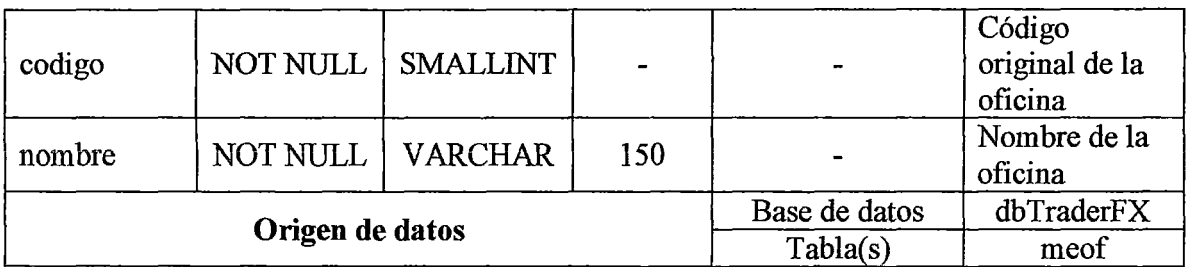

Tabla 8: Diseño físico dimensión Moneda Fuente: Elaboración propia.

# **5.5.1.4. Dimensión Sucursal**

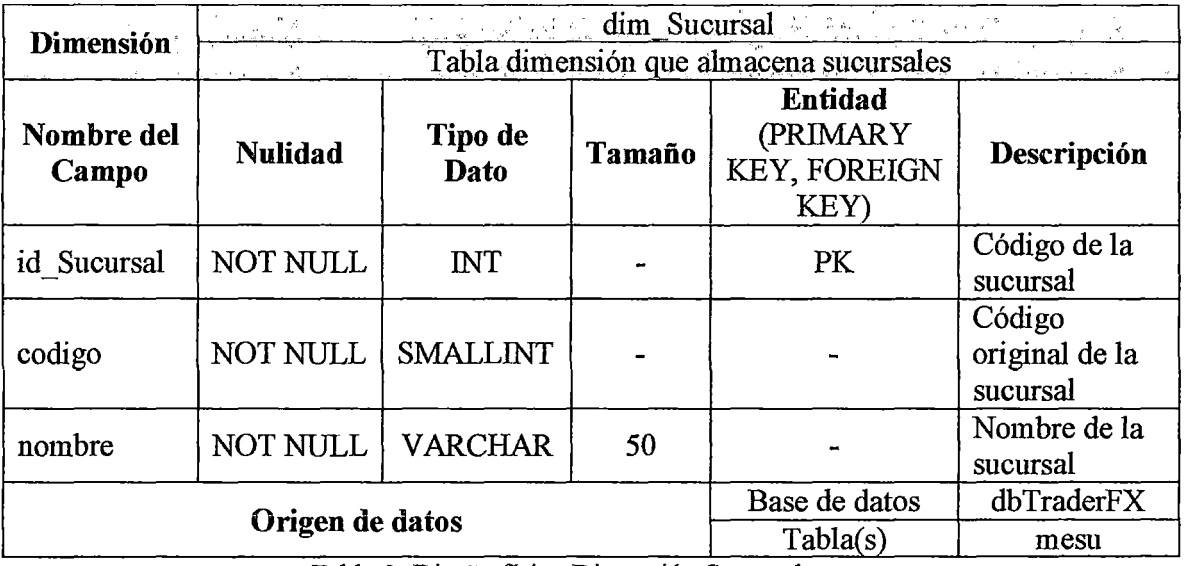

Tabla 9: Diseño fisico Dimensión Sucursal Fuente: Elaboración propia.

# **5.5.1.5. Dimensión Producto financiero**

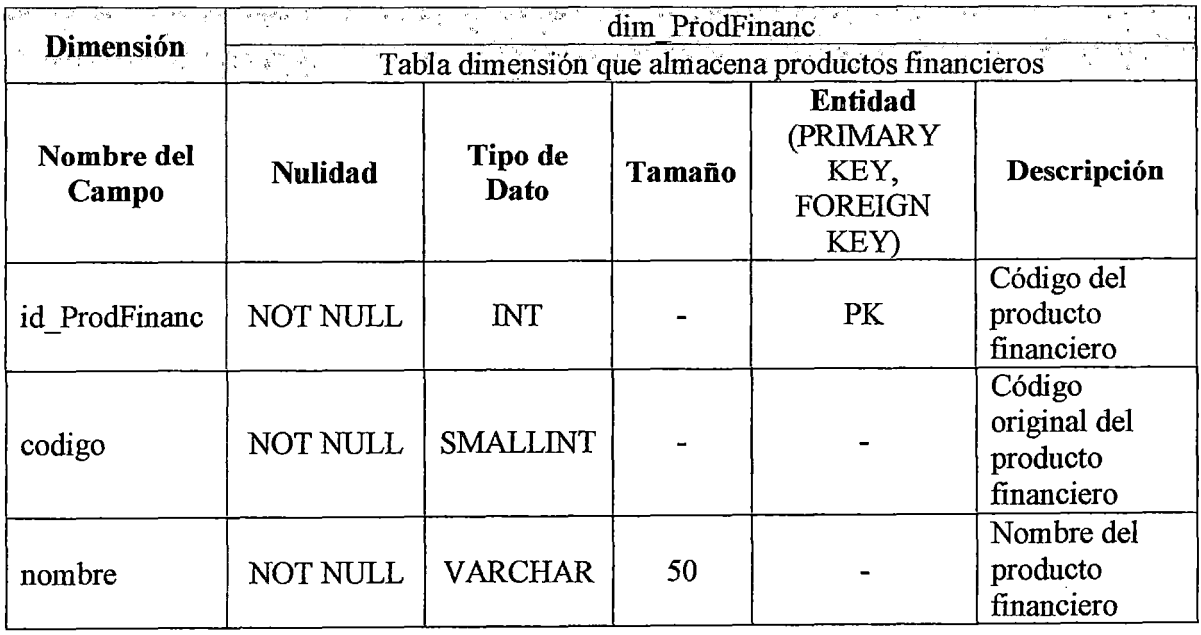

 $\bar{\mathcal{L}}$ 

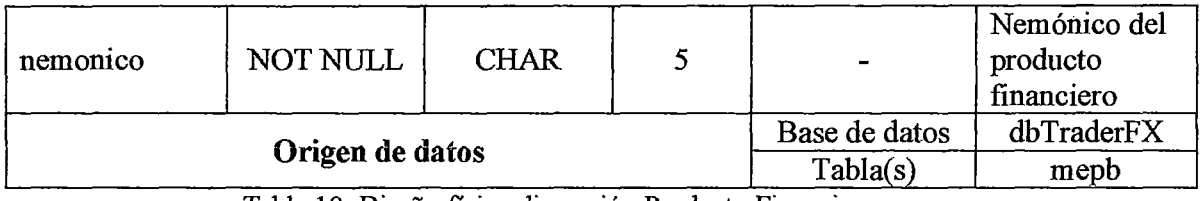

Tabla 10: Diseño físico dimensión Producto Fmanciero Fuente: Elaboración propia.

# 5.5.1.6. Dimensión Tipo de paridad

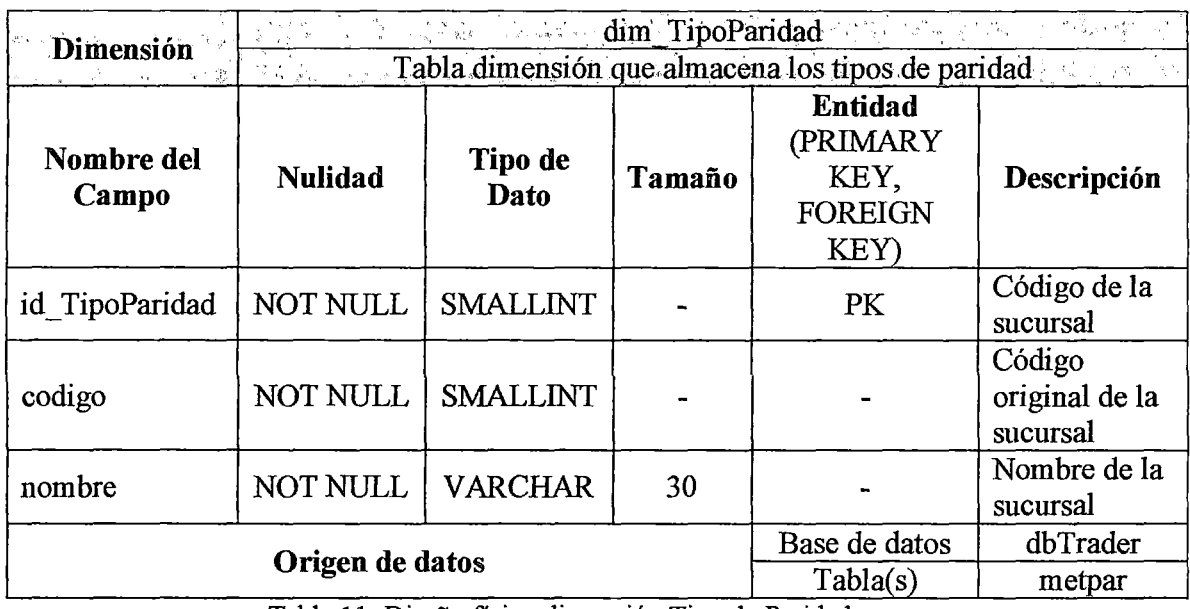

Tabla 11: Diseño físico dimensión Tipo de Paridad Fuente: Elaboración propia.

# 5.5.2. Modelo físico de las tablas hechos

## 5.5.2.1. Hecho Tipos de cambio

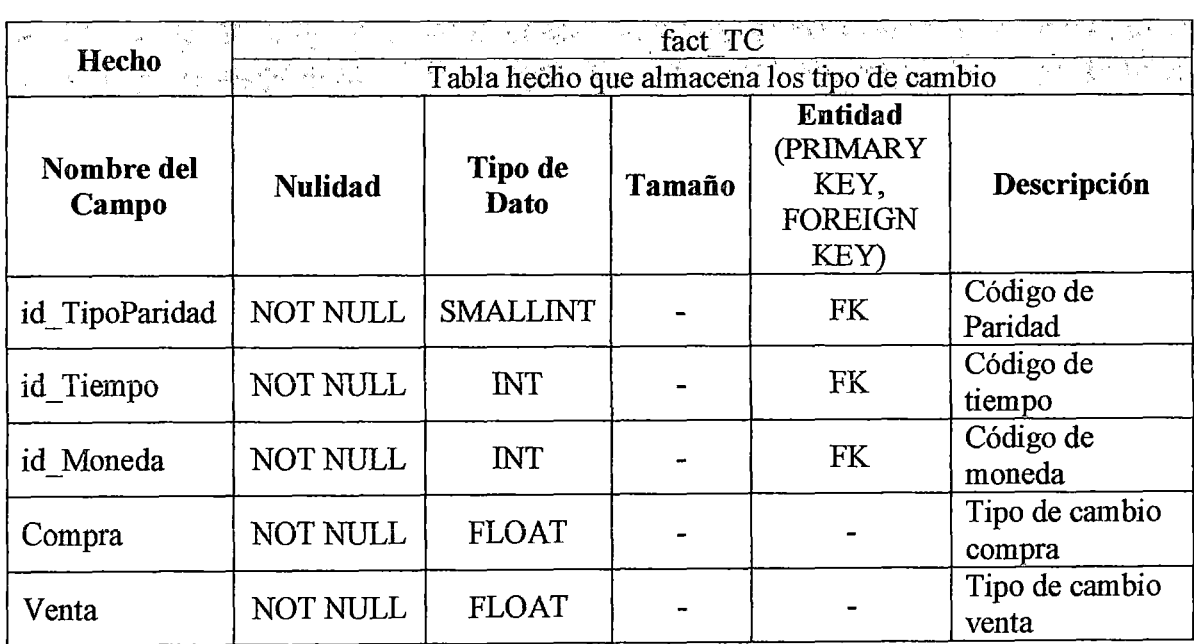

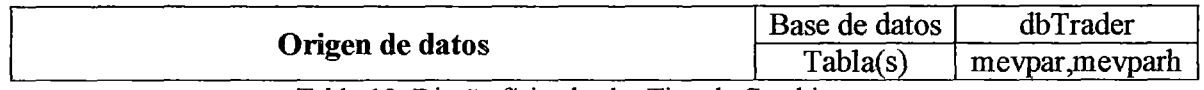

Tabla 12: Diseño físico hecho Tipo de Cambio Fuente: Elaboración propia

# **5.5.2.2. Hecho Posiciones, Utilidades y Total de compras y ventas**

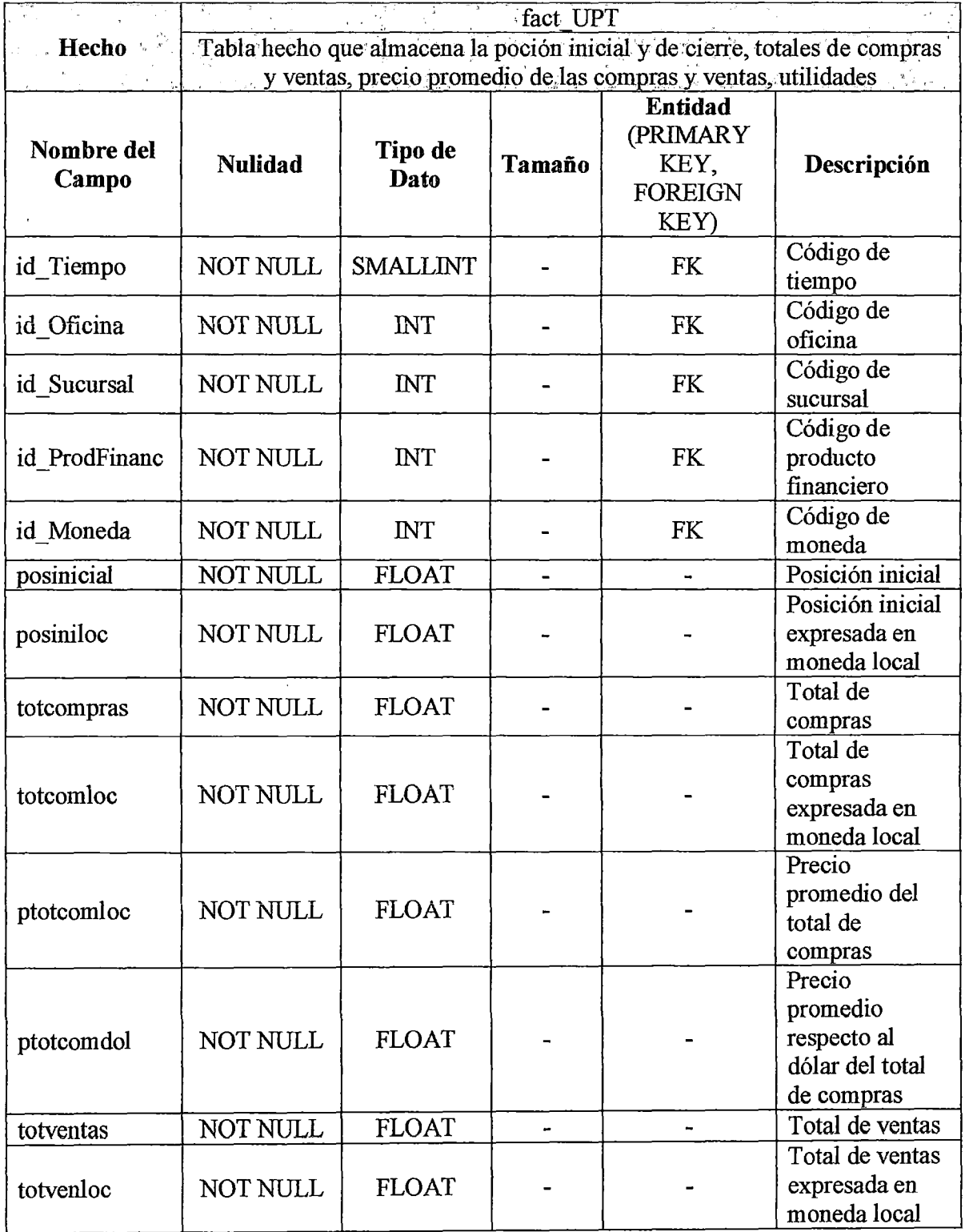

 $\ddot{\phantom{1}}$ 

 $\mathcal{L}^{\pm}$ 

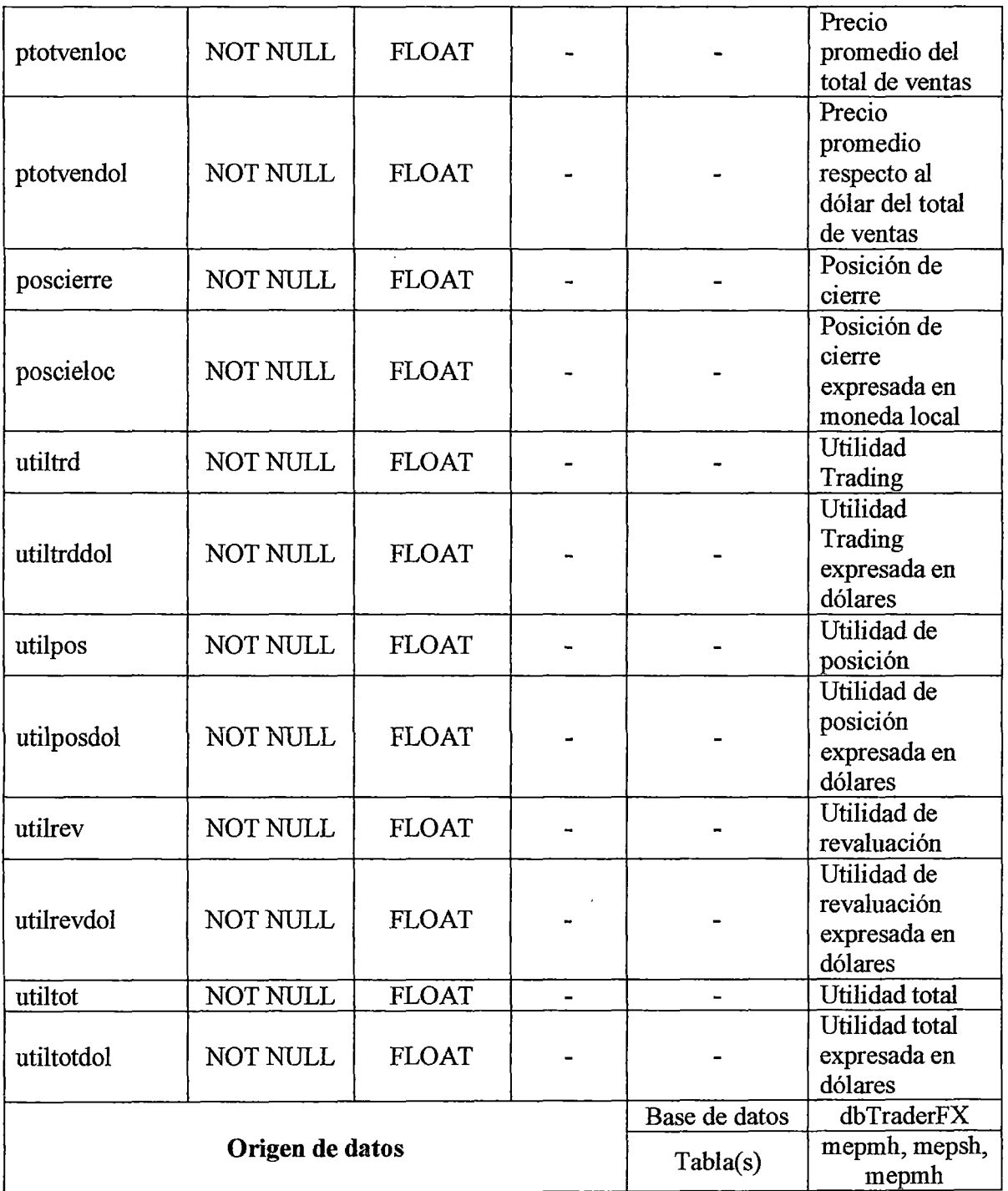

Tabla 13: Diseño físico hecho Posiciones, Utilidades y Total de compras y ventas Fuente: Elaboración propia

## **5.6. Diseño y desarrollo de presentación de datos**

## **5.6.1. Construcción del ETL**

En la figura 10 se muestra el proceso general del ETL, dentro del proceso de este se ejecutan el ETL \_Dimensiones (Figura 11) y ETL \_Hechos (Figura 12).

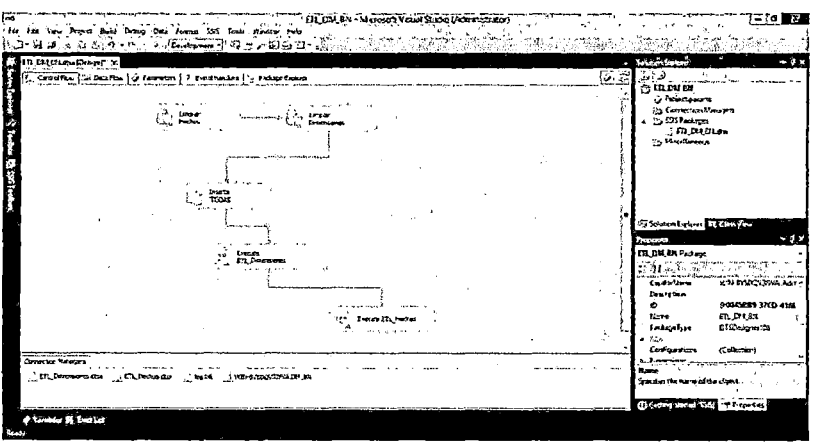

Figura 22: Diseño general del proceso de extracción, transformación y carga de datos Fuente: Elaboración propia

| ನಾ<br>Communication of the Communication<br>Controller (1) Extrite (1) American (9) Everywoodes (1) Heraupticities<br><sup>13</sup> ITL Bearmonts<br>deaths are away<br>Of Paracha admi<br>of the same spot of the formers<br><b>Caroccastrons</b><br>List Linkenhouse<br>a 2355 Malaysi<br><b>J. Ill. Drivenants d'u</b><br><b>Colfectiven</b><br>فتعطيانا وإمارة<br>$\approx$ is introduced $\sqrt{2\pi\omega}$<br><b>People's</b><br>المستوقين والمحافر<br>and the commission of the pr<br><b>FIL Dimensioned</b><br>[ ] ITLToched [ [ ] [ ] El two-<br>誤録!③<br>a loris e<br><b>Las la France, commune</b><br>44.7 <sub>10</sub><br>(1, 1, 1, 1, 1)<br>Cuts implementation for<br>171 December<br><b>Harve</b><br>والمحافر الكالب والمواردة<br><b>Jej FL Terest</b> |  |       |
|----------------------------------------------------------------------------------------------------|--|-------|
|                                                                                                    |  | e des |
|                                                                                                    |  |       |
|                                                                                                    |  |       |

Figura 23: Diseño general del proceso de extracción, transformación y carga de datos de las tablas dimensiones Fuente: Elaboración propia

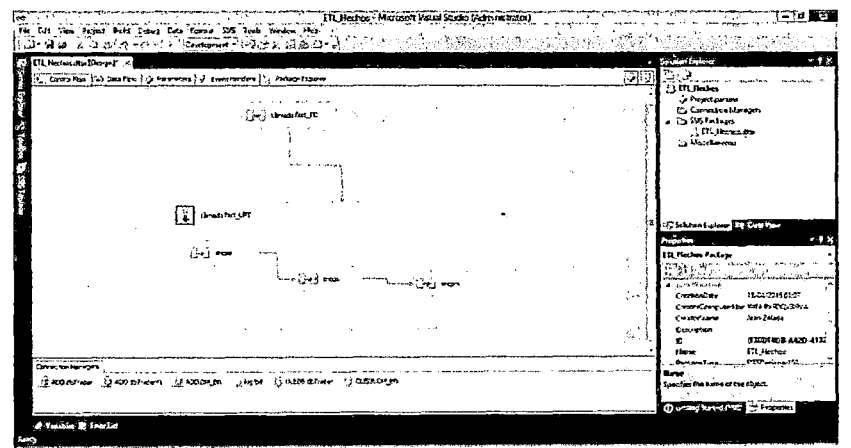

Figura 24: Diseño general del proceso de extracción, transformación y carga de datos de las tablas hechos Fuente: Elaboración propia

#### Poblar Dimensión Tiempo 5.6.1.1.

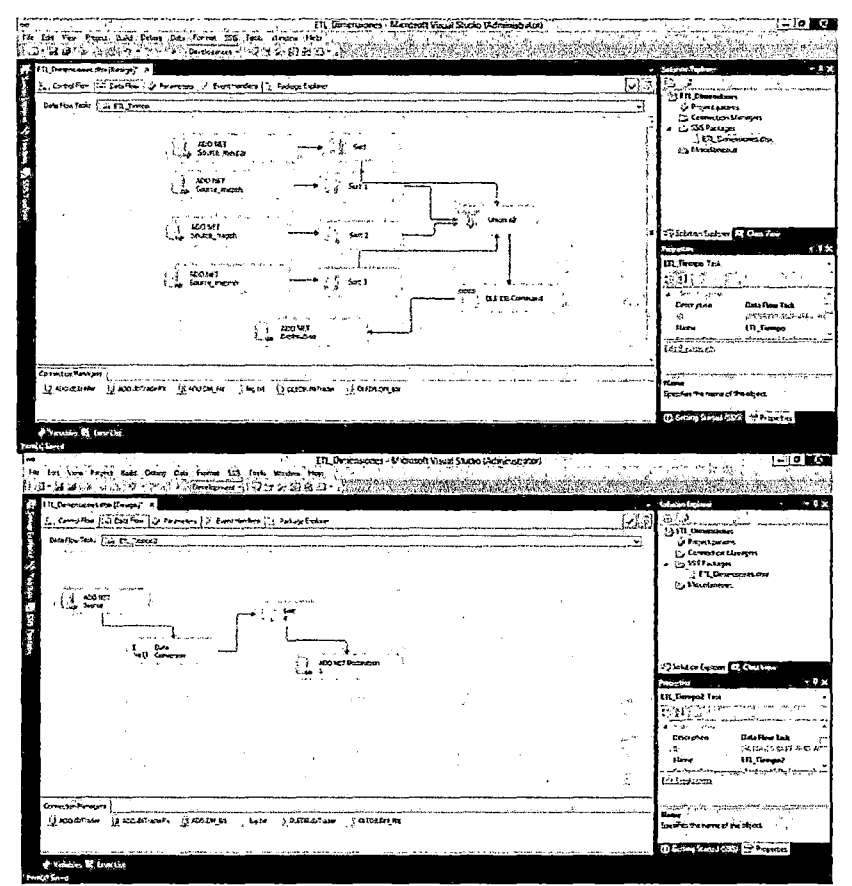

Figura 25: Proceso de extracción, transformación y carga de datos de la dimensión tiempo Fuente: Elaboración propia

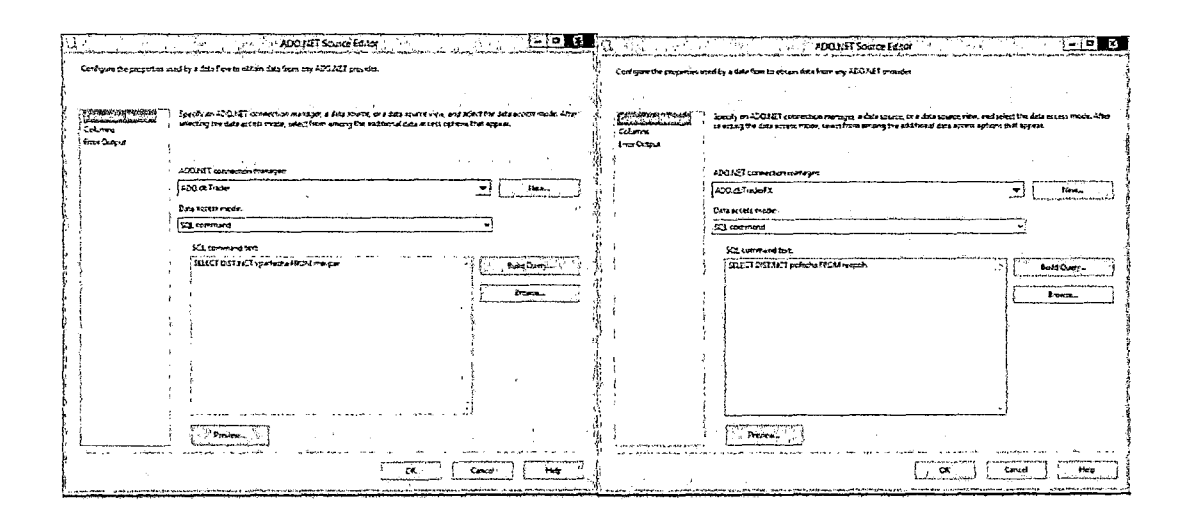

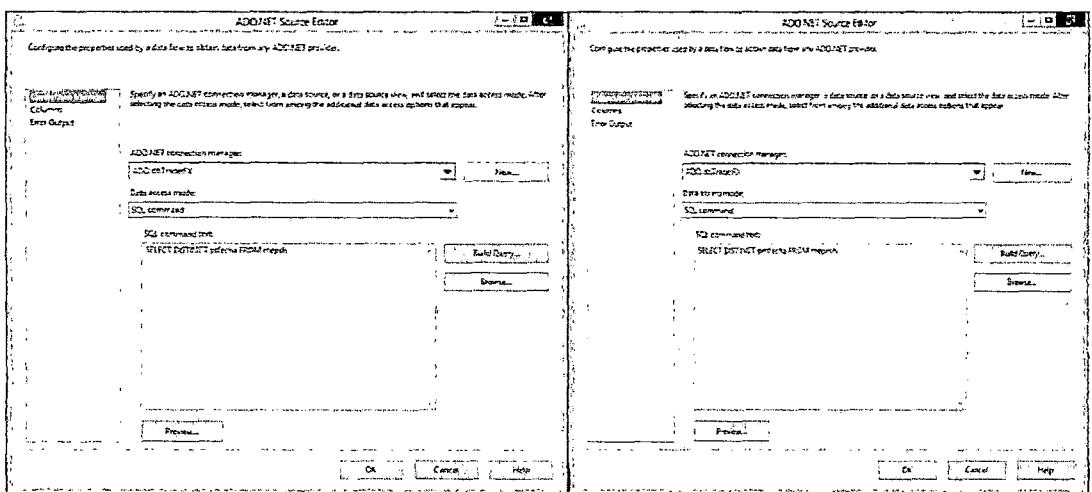

Figura 26: Origen de datos de la dimensión tiempo Fuente: Elaboración propia

#### 5.6.1.2. Poblar Dimensión Moneda

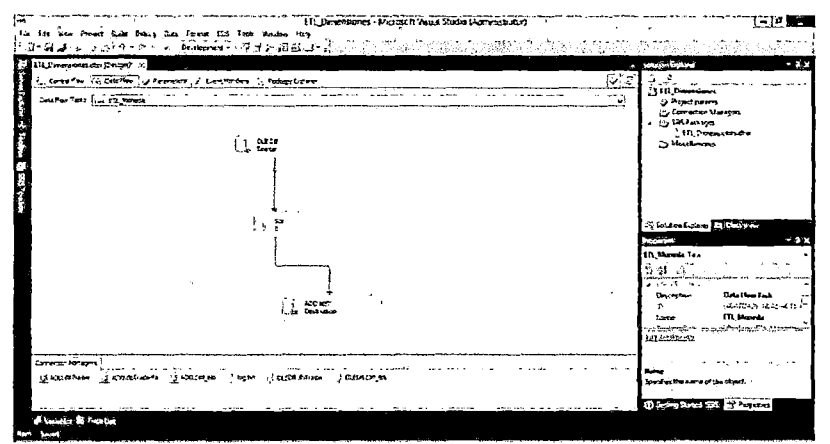

Figura 27: Proceso de extracción, transformación y carga de datos de la dimensión moneda Fuente: Elaboración propia

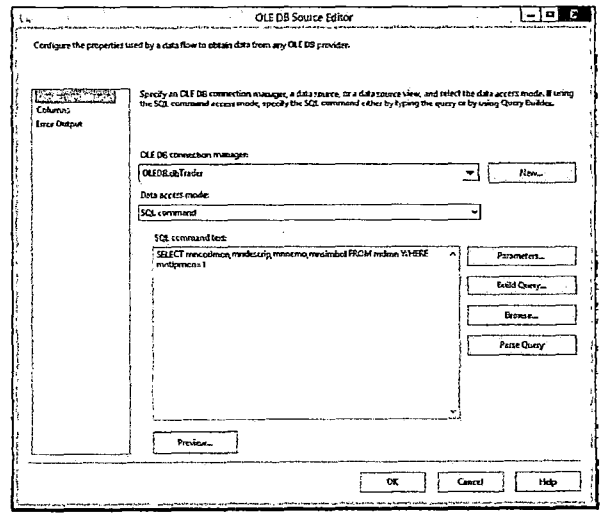

Figura 28: Origen de datos de la dimensión moneda Fuente: Elaboración propia

#### 5.6.1.3. Poblar Dimensión Oficina

| $\begin{array}{l} \displaystyle \sum_{i=1}^n \mathsf{U} \mathsf{U}_i \mathsf{Cov}(\mathsf{source} \text{ and } \mathsf{Cov}(\mathsf{c}_i) \in \mathsf{V}) \\[1ex] \displaystyle \int_{\mathsf{C} \mathsf{U}} \mathsf{Cov}(\mathsf{P}(\mathsf{u})) \mathsf{Cov}(\mathsf{C}(\mathsf{u})) \mathsf{Cov}(\mathsf{C}(\mathsf{u})) \\[1ex] \displaystyle \sum_{i=1}^n \mathsf{Cov}(\mathsf{P}(\mathsf{u})) \mathsf{Cov}(\mathsf{C}(\mathsf{u})) \mathsf{Cov}(\mathsf{C$<br><b>Of The Diversions</b><br>O Prostaure<br>Co. Committee Managers<br>. En Visitauren<br><b>TELEVISION</b><br>100.70<br>Catalogues Catalogues<br>Source<br><b>Sylvian before Engineering</b><br>بتقييده<br><b>ELLONIA Text</b><br>- 41<br>a thornton<br><b>Controllers</b><br>40249<br>Dettroit<br><b>ITLDGAM</b><br>Rene.<br><b>STATISTICS</b> | Corro Fex / o DesiTon   Cr Possetters   J Dave-Inden   " - Padage Lipin-o |  | IV.T | <b>The requirement</b><br>ा स<br>$\overline{X}$ ) $\overline{X}$ , $\overline{X}$ , $\overline{X}$ , $\overline{X}$ |
|----------------------------------------------------------------------------------------------------|---------------------------------------------------------------------------|--|------|----------------------------------------------------------------------------------------------------|
|                                                                                                    |                                                                           |  |      |                                                                                                    |
|                                                                                                    |                                                                           |  |      | VI O                                                                                                    |
|                                                                                                    |                                                                           |  |      | <b>Basilian Lake</b><br><b>Children Children</b><br><b>December 1996</b><br><b>GARMARTIA</b>                        |

Figura 29: Proceso de extracción, transformación y carga de datos de la dimensión oficina Fuente: Elaboración propia

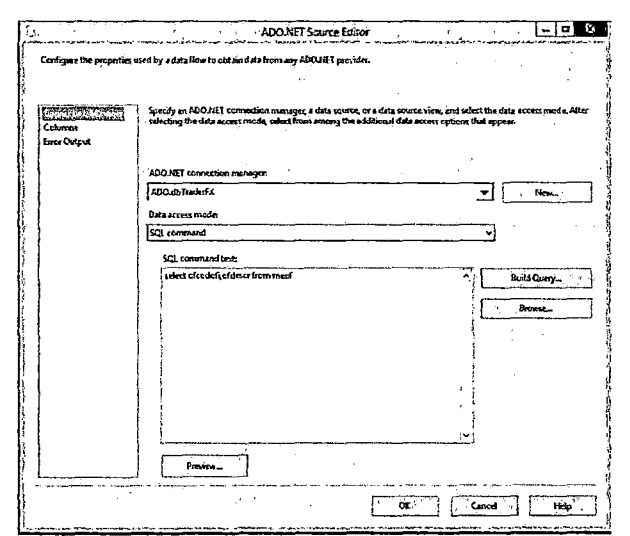

Figura 30: Origen de datos de la dimensión oficina Fuente: Elaboración propia

#### 5.6.1.4. Poblar Dimensión Sucursal

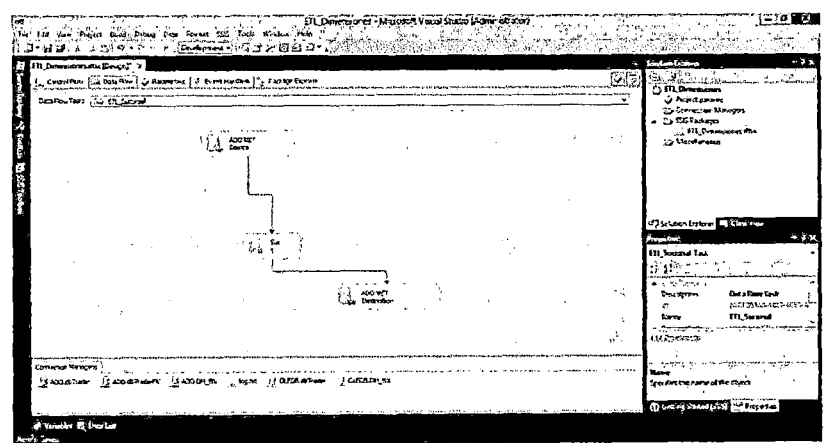

Figura 31: Proceso de extracción, transformación y carga de datos de la dimensión sucursal Fuente: Elaboración propia

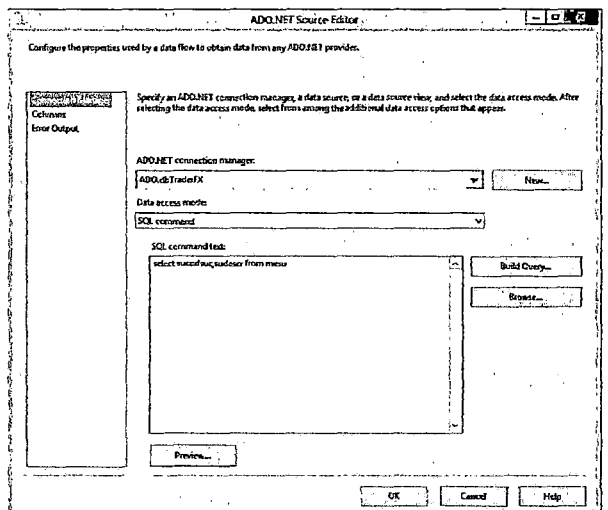

Figura 32: Origen de datos de la dimensión sucursal Fuente: Elaboración propia

#### 5.6.1.5. Poblar Dimensión Producto financiero

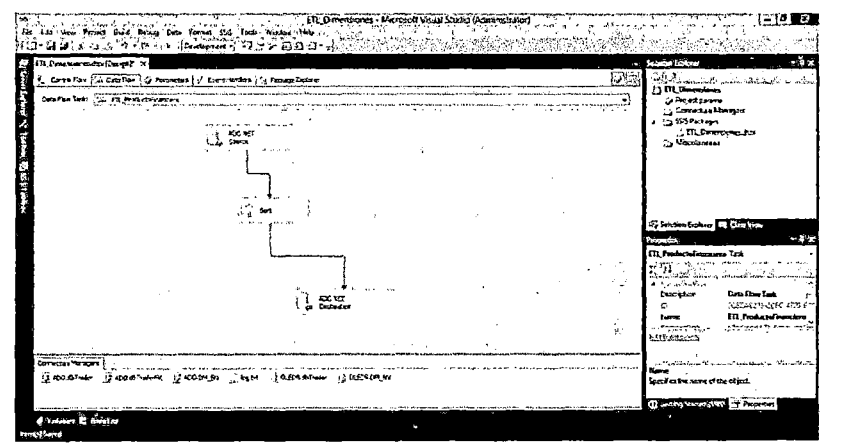

Figura 33: Proceso de extracción, transformación y carga de datos de la dimensión producto financiero

Fuente: Elaboración propia

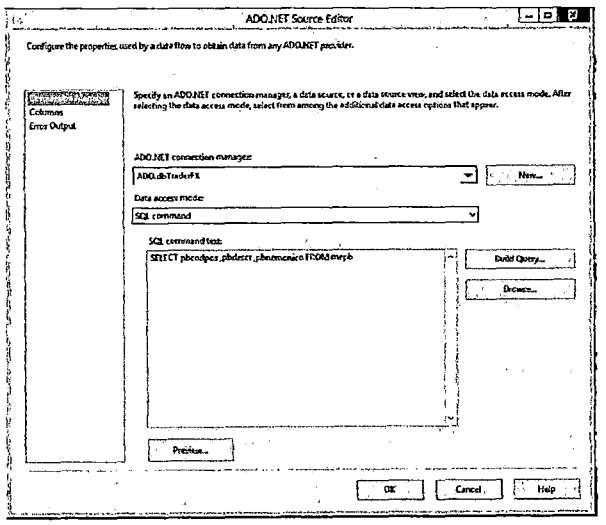

Figura 34: Origen de datos de la dimensión producto financiero Fuente: Elaboración propia

#### 5.6.1.6. Poblar Dimensión Tipo de paridad

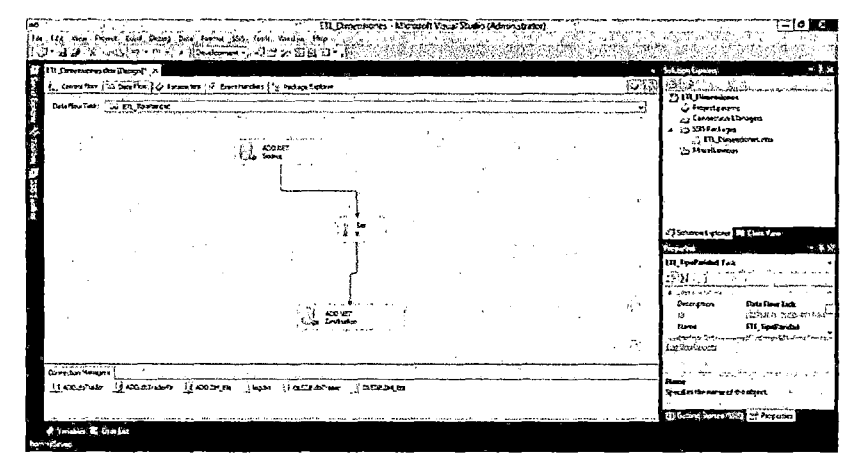

Figura 35: Proceso de extracción, transformación y carga de datos de la dimensión tipo de paridad

Fuente: Elaboración propia

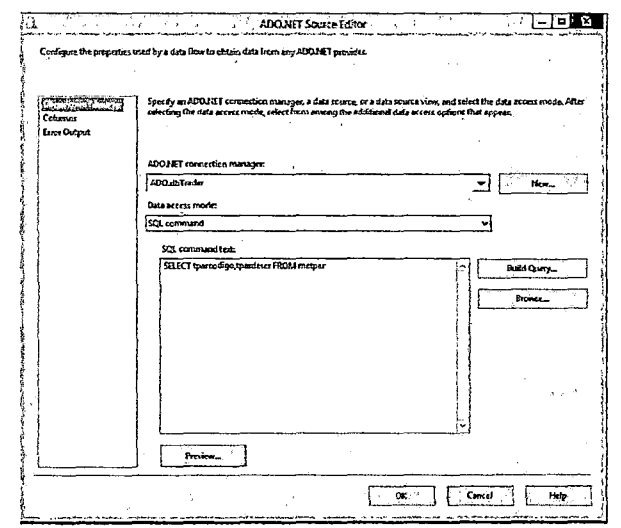

Figura 36: Origen de datos de la dimensión tipo de paridad Fuente: Elaboración propia

5.6.1.7. Poblar Hecho Tipos de cambio

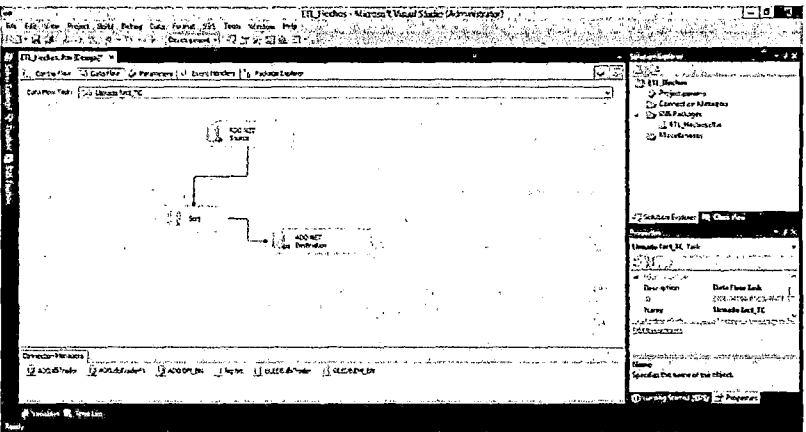

Figura 37: Proceso de extracción, transformación y carga de datos del hecho tipo de cambio Fuente: Elaboración propia

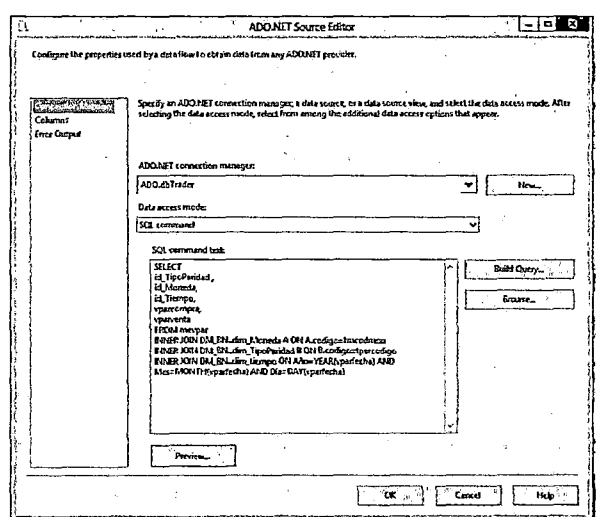

Figura 38: Origen de datos del hecho tipo de cambio Fuente: Elaboración propia

#### Poblar Hecho Posiciones, Utilidades y Total de compras y 5.6.1.8. ventas

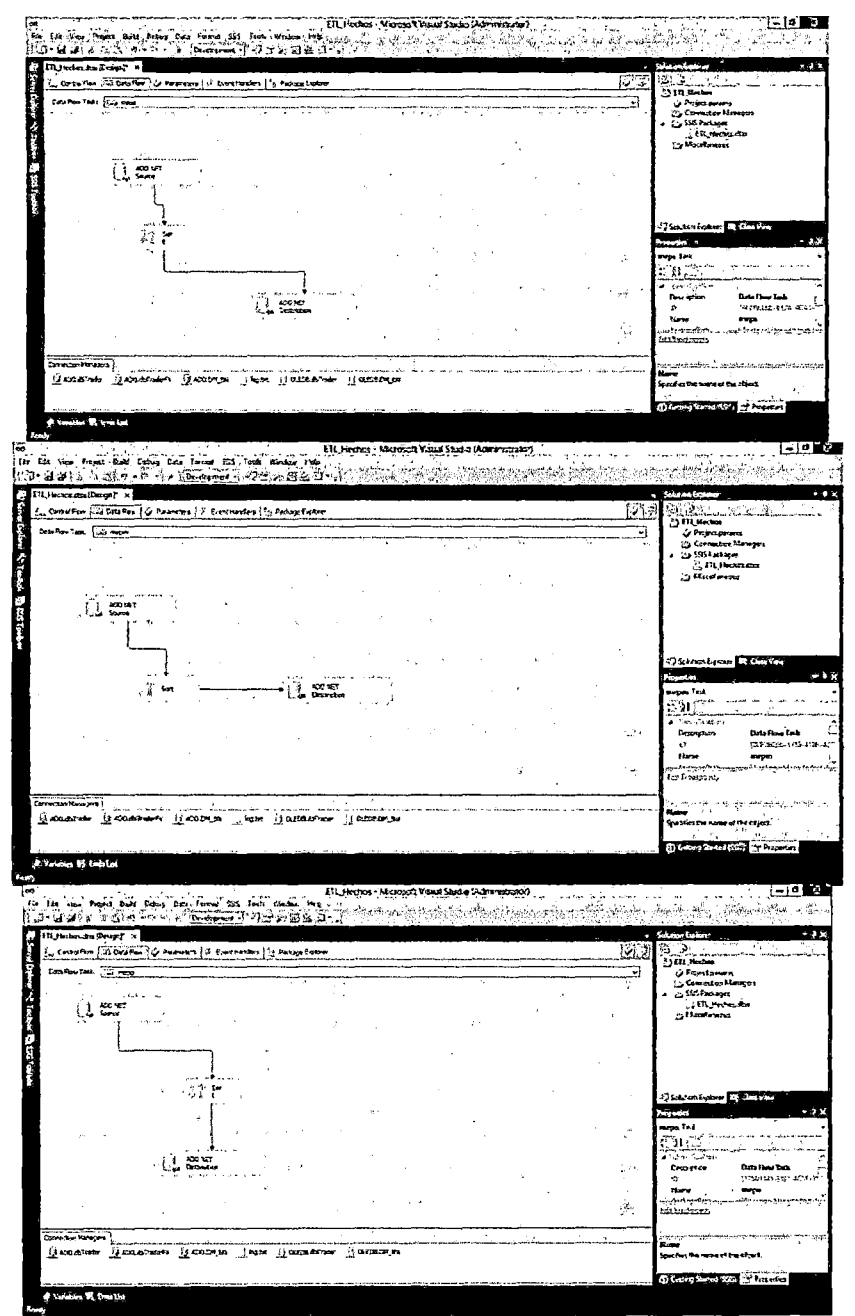

Figura 39: Proceso de extracción, transformación y carga de datos del hecho Posiciones,<br>Utilidades y Total de compras y ventas Fuente: Elaboración propia

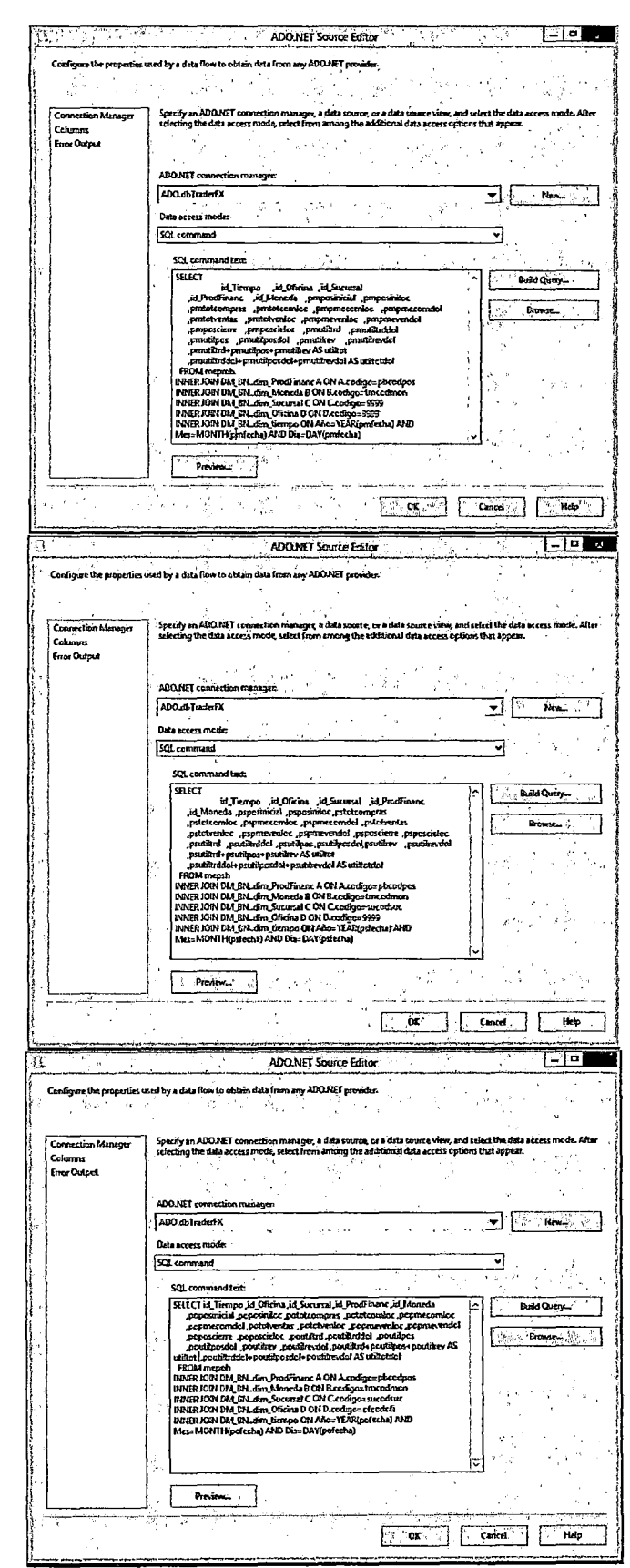

Figura 40: Origen de datos del hecho Posiciones, Utilidades y Total de compras y ventas Fuente: Elaboración propia

### 5.7. Especificación de aplicaciones para usuarios finales

## 5.7.1. Creación de cubo Tipos de Cambio

En los siguientes grafico se muestra el proceso para la creación del cubo Tipos de Cambio

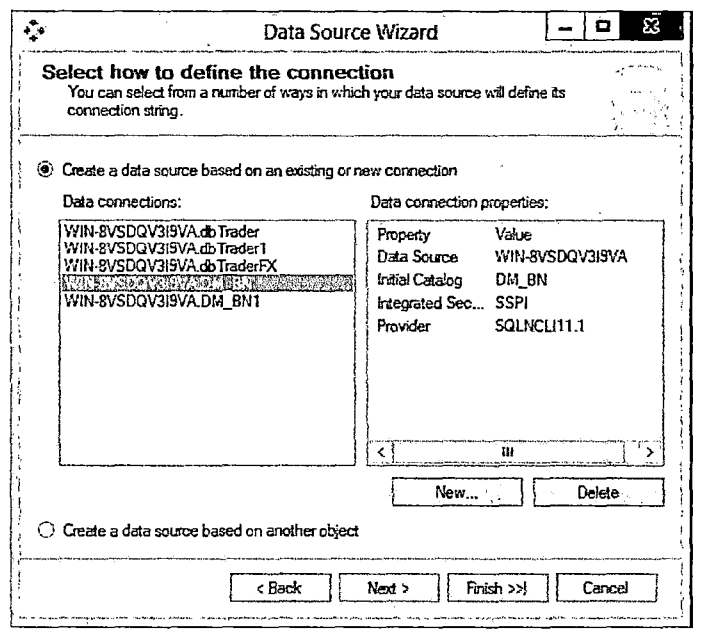

Figura 41: Conexión a la base de datos DM BN Fuente: Elaboración propia

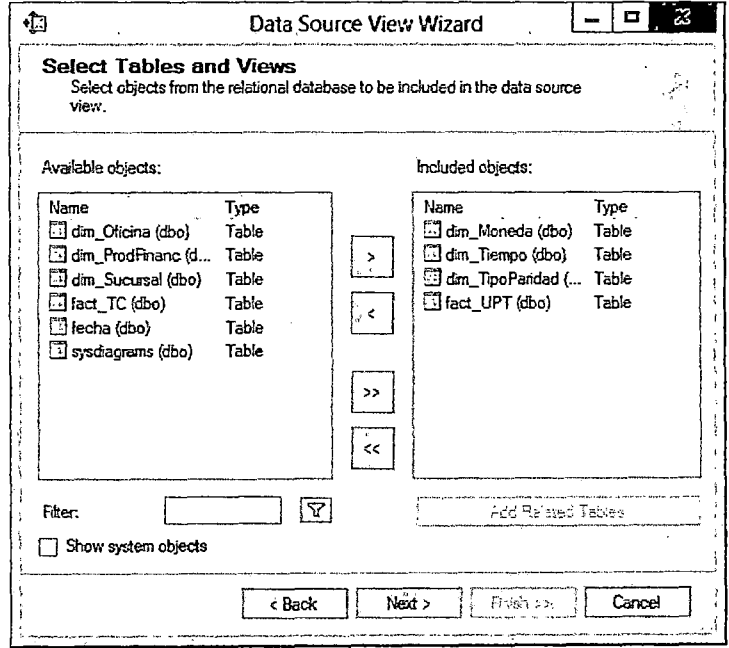

Figura 42: Selección de las tablas a utilizar en el cubo Fuente: Elaboración propia

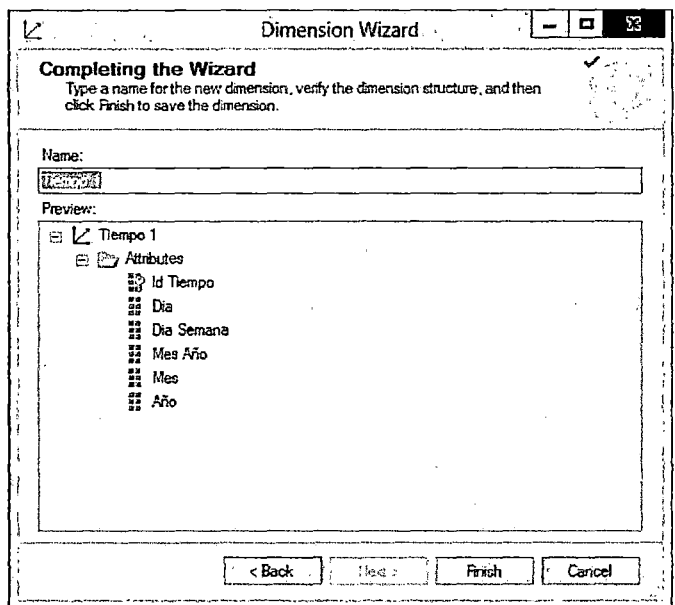

 $\bar{\beta}$ 

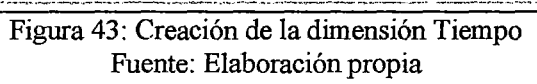

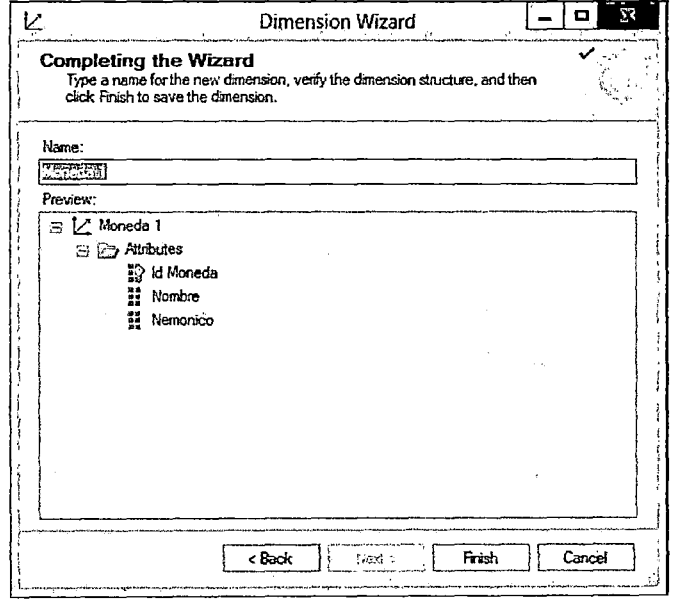

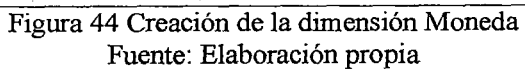

 $\hat{\mathcal{A}}$ 

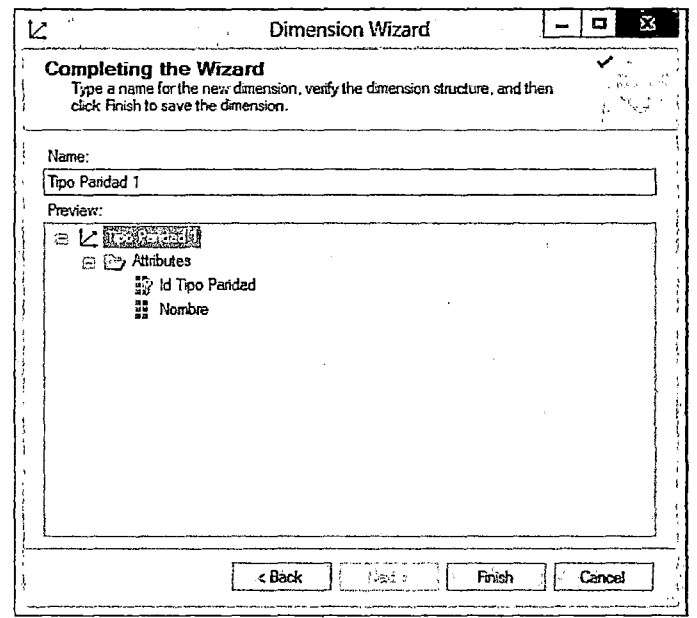

Figura 45 Creación de la dimensión Tipo de Paridad Fuente: Elaboración propia

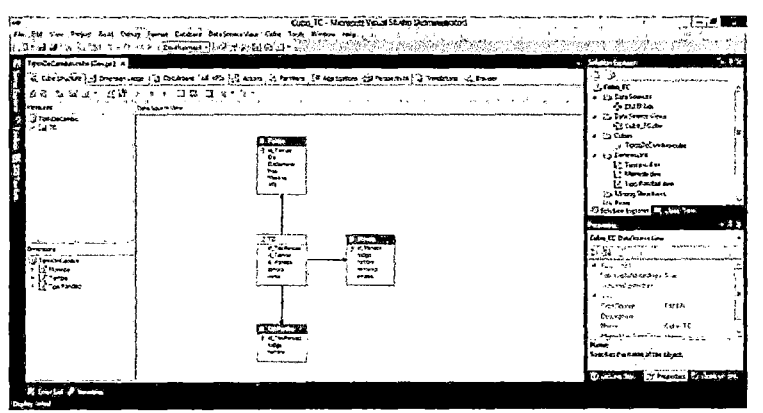

Figura 46 Diseño de la estructura del cubo Tipos de cambio Fuente: Elaboración propia

5.7.2. Creación de cubo Posiciones, Utilidades y Total de compras y ventas

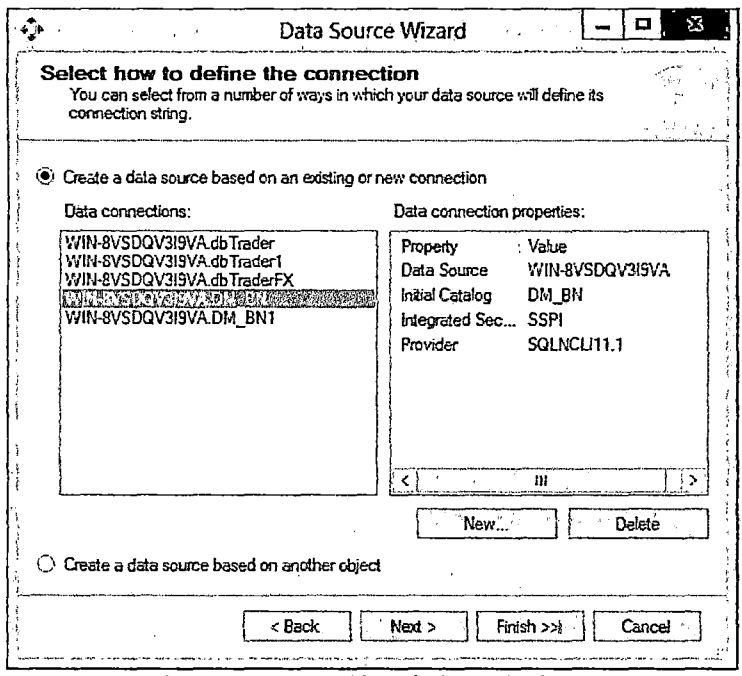

Figura 47: Conexión a la base de datos DM BN Fuente: Elaboración propia

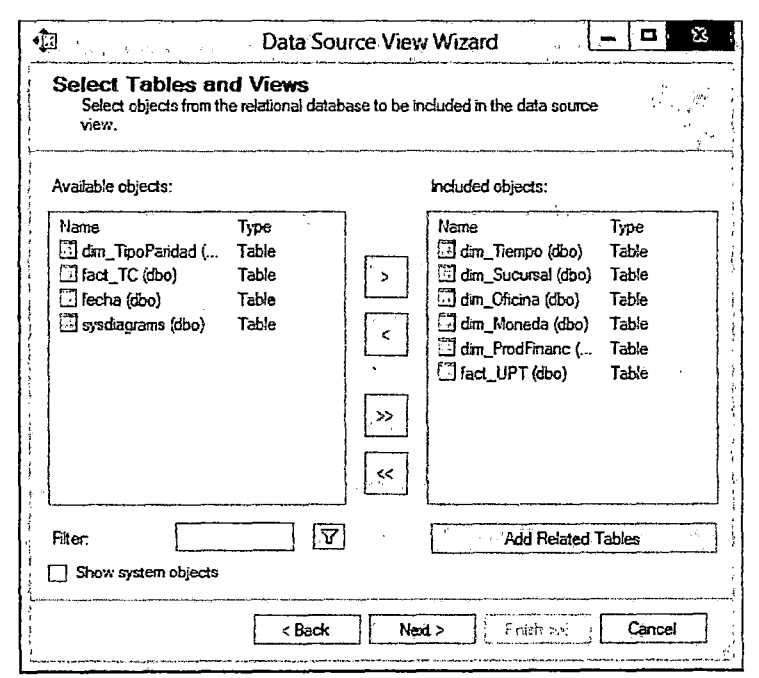

Figura 48: Selección de las tablas a utilizar en el cubo Fuente: Elaboración propia

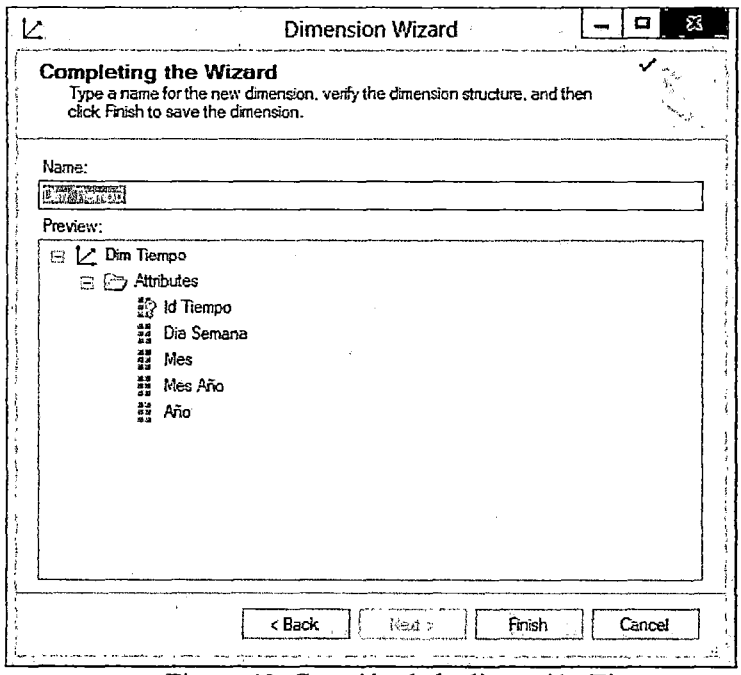

Figura 49: Creación de la dimensión Tiempo Fuente: Elaboración propia

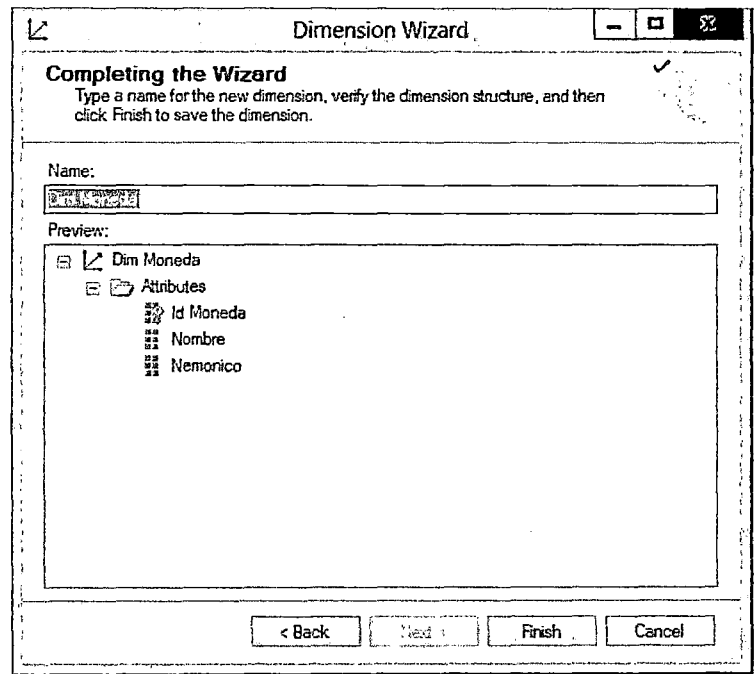

Figura 50 Creación de la dimensión Moneda Fuente: Elaboración propia

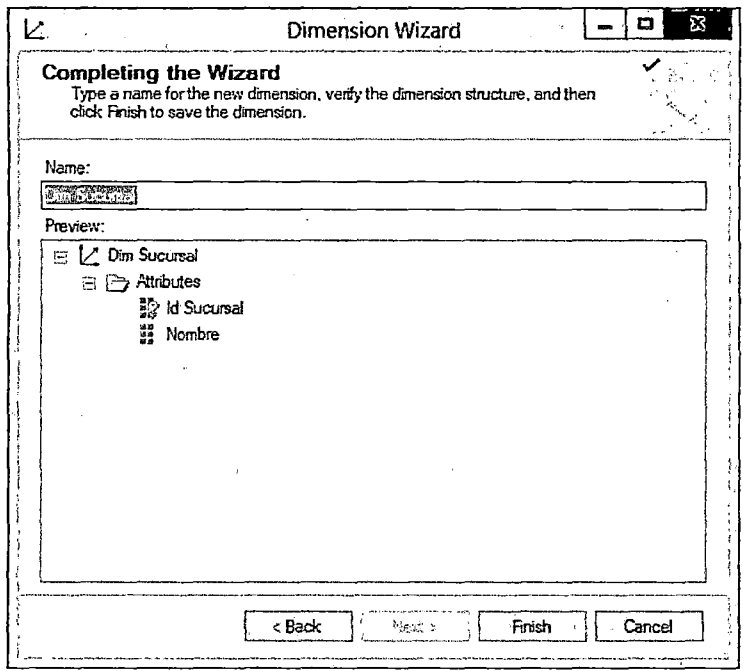

 $\bar{\beta}$ 

Figura 51 Creación de la dimensión Sucursal Fuente: Elaboración propia

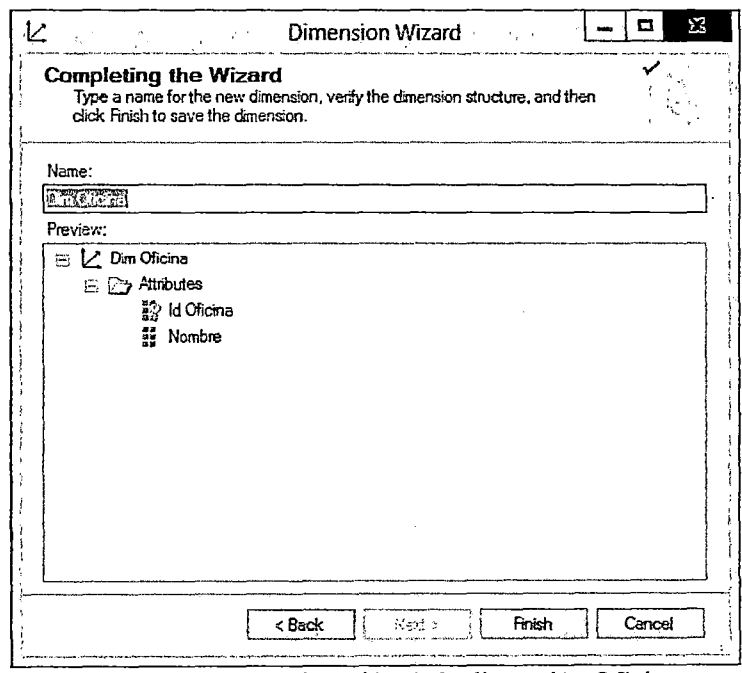

Figura 52 Creación de **la** dimensión Oficina Fuente: Elaboración propia

 $\mathcal{L}_{\mathcal{A}}$ 

l,

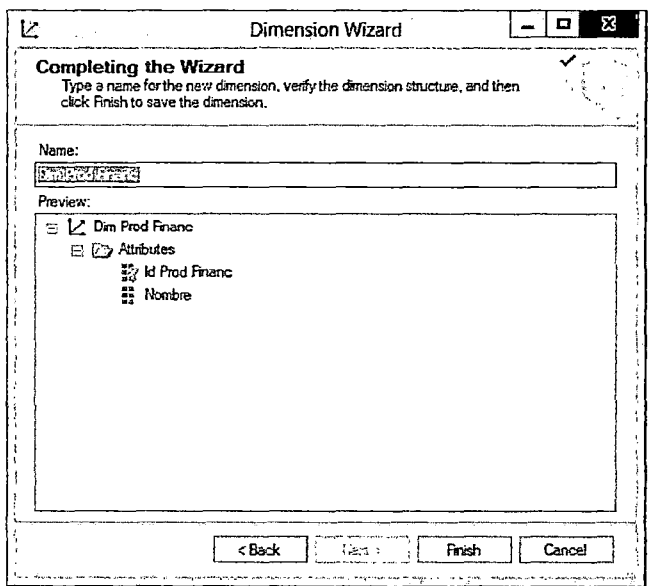

Figura 53 Creación de la dimensión Producto Financiero Fuente: Elaboración propia

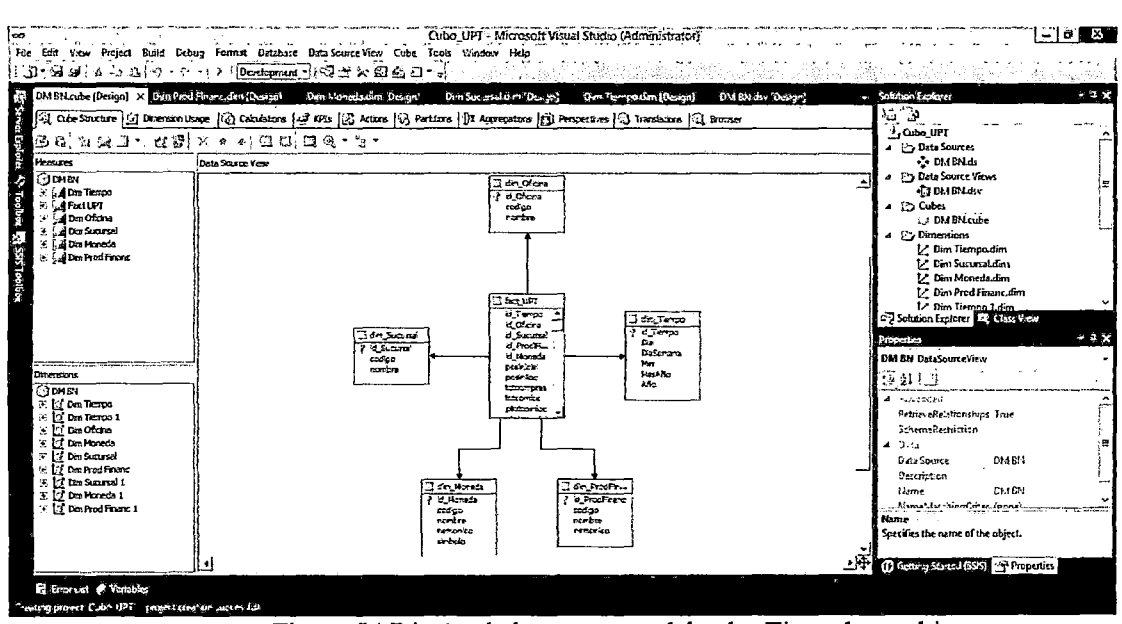

Figura 54 Diseño de la estructura del cubo Tipos de cambio Fuente: Elaboración propia

# 5.8. Implementación

## 5.8.1. Presentación de cubos en Excel

A continuación se mostrara algunos de los reportes implementados.

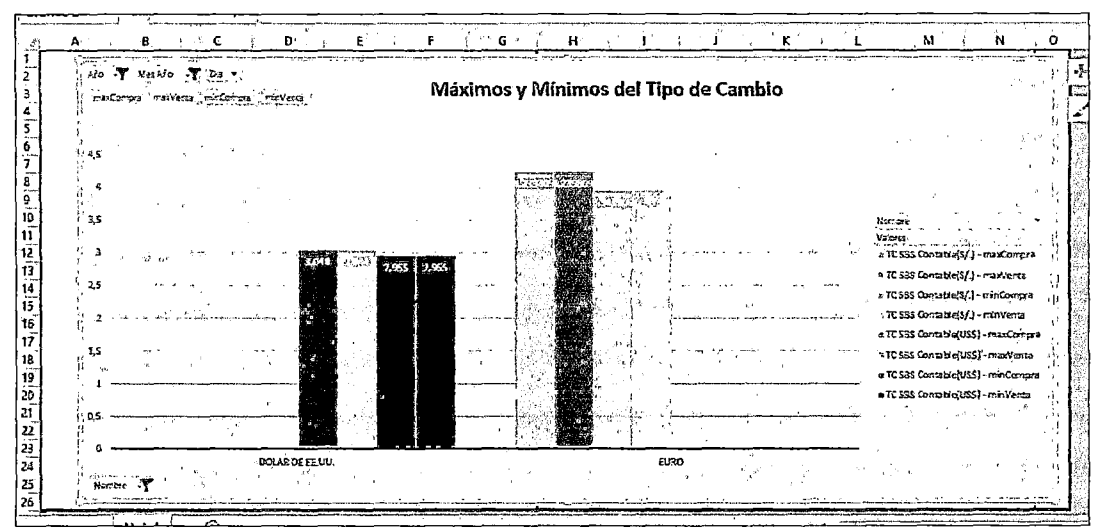

Figura 55 Reporte de máximos y mínimos de tipos de cambio - Cubo\_TC Fuente: Elaboración propia

|           |                       | в                              | c           | D               | ε |
|-----------|-----------------------|--------------------------------|-------------|-----------------|---|
|           |                       |                                |             |                 |   |
| 2         |                       |                                |             |                 |   |
| 3         | Año                   | л<br>2013                      |             |                 |   |
|           | Mes                   | ٦,<br><b>SEPTIEMBRE</b>        |             |                 |   |
| 5         | Producto Financiero   | -7<br>(Varios elementos)<br>an |             |                 |   |
| 6         | <b>Sucursal</b>       | Atl<br>$\pmb{\mathbf{v}}$      |             |                 |   |
| 7         |                       |                                |             |                 |   |
|           | <b>Utilidad_Total</b> | Etiquetas de columna<br>E.     |             |                 |   |
| ۹         | Eliquetas de fila     | <b>DOLARDE ELUIL</b><br>٠      | <b>EURO</b> | PESO COLOMBIANO |   |
| 10        | 28 DE JULIO           | 2.064,7015                     |             |                 |   |
| 11        | ABANCAY               | 432,3948                       |             |                 |   |
| 12        | <b>ACARI</b>          | 908,8734                       |             |                 |   |
| 13        | <b>ACOBAMBA</b>       | 125,9164                       |             |                 |   |
| 14        | <b>ACOMAYO</b>        | 6,2400                         |             |                 |   |
| 15        | AEROPUERTO            | 16,084,1196                    | 4.368.8649  |                 |   |
| 16        | <b>AGUAS VERDES</b>   | 1,976,5542                     |             |                 |   |
| 17        | <b>AGUAYTIA</b>       | 734,8511                       |             |                 |   |
| 18        | AIJA                  | 7,3400                         |             |                 |   |
| 19        | ALTO DE LA ALIANZA    | 228,3731                       |             |                 |   |
| 20        | <b>AMARILIS</b>       | 164,1700                       |             |                 |   |
| 21        | AMBO                  | 0,0000                         |             |                 |   |
| 22        | <b>ANDAHUAYLAS</b>    | 374,3459                       |             |                 |   |
| 23        | <b>ANTA</b>           | 77,8633                        |             |                 |   |
| 24        | ANTABAMBA             | 226,6386                       |             |                 |   |
| 25        | APATA                 | 64,1270<br>801.0565            |             |                 |   |
| 26        | APLAO                 | 10.310,6863                    | 182,6529    |                 |   |
| 27        | AREQUIPA<br>ASCOPE    | 176,5495                       |             |                 |   |
| 28<br>29. | TASILLO               | 7,6500                         |             |                 |   |
| 30        | <b>ATALAYA</b>        | 168,7630                       |             |                 |   |
| 31        | <b>ATICO</b>          | 798,4646                       |             |                 |   |
| 32        | AUCAYACU              | 123,3806                       |             |                 |   |
| 33        | AYABACA               | 102,8731                       |             |                 |   |
|           |                       |                                |             |                 |   |

Figura 56 Reporte de utilidades totales - Cubo\_UPT Fuente: Elaboración propia

# **CAPITLO VI: Resultados, Costos Y Beneficios**

### 6.1. Análisis de costos

### 6.1.1. Costos de software

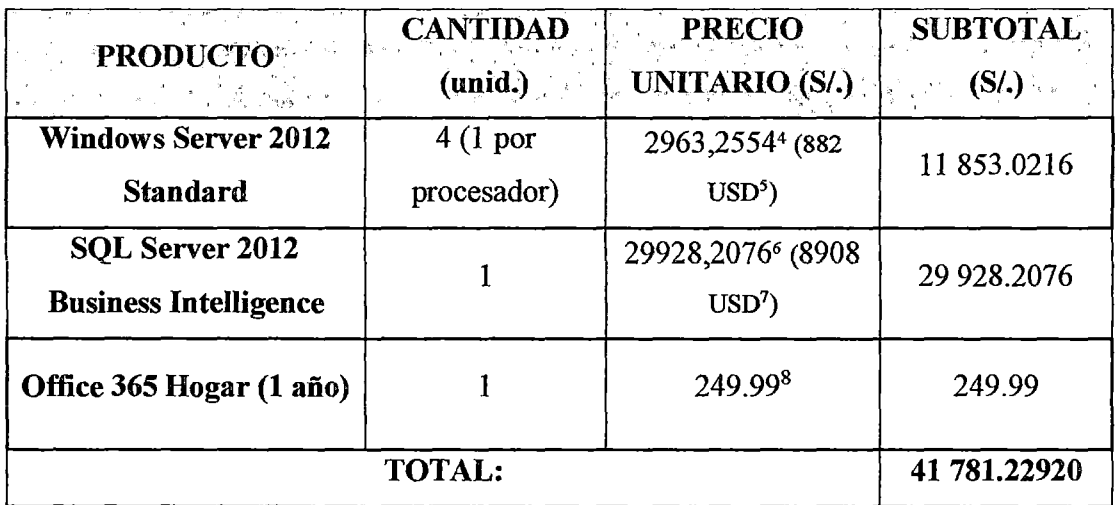

Tabla 14: Costos de Software Fuente: Elaboración propia.

### 6.1.2. Costos de personal

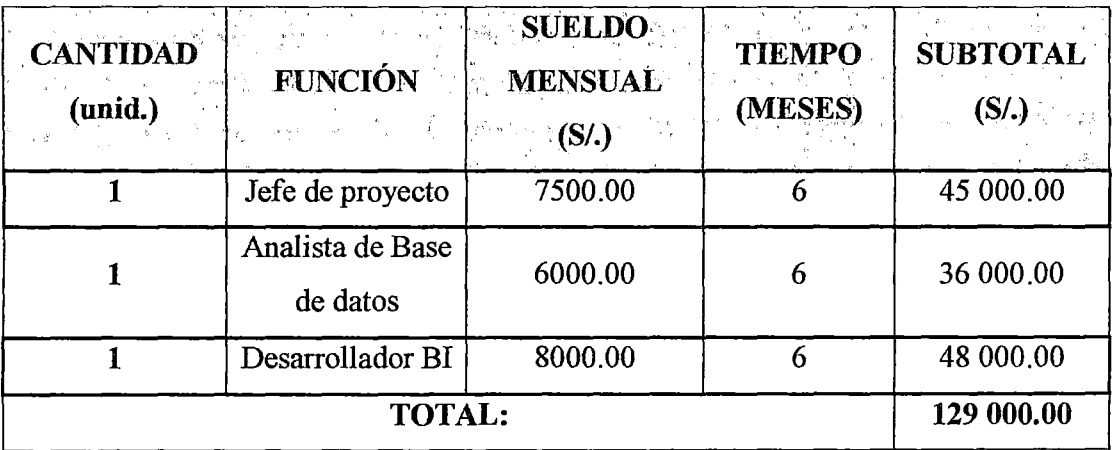

Tabla 15: Costos de personal Fuente: Elaboración propia.

## 6.1.3. Costos de servicios y materiales

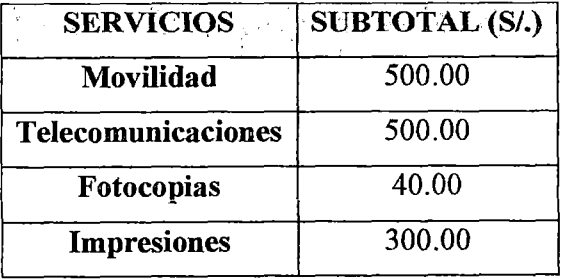

<sup>4</sup> Precio en soles calculado al tipo de cambio del 11-22-2015: 3.3597.

<sup>8</sup> Fuente: http://www.microsoftstore.com/store/mslatam/es\_MX/pdp/Office-365-

<sup>&</sup>lt;sup>5</sup> Fuente: http://www.microsoft.com/es-es/server-cloud/products/windows-server-2012-r2/Purchasing.aspx, 11-22-2015

<sup>&</sup>lt;sup>6</sup> Precio en soles calculado al tipo de cambio del 11-22-2015: 3.3597.

<sup>7</sup> Fuente: http://www.microsoft. com/es-es/server-cloud/products/sql-server/purchasing.aspx , 11-22-2015

Hogar/productiD.292110800, 11-22-2015

| <b>Espiralados</b>       | 50.00   |
|--------------------------|---------|
| Encuadernación           | 200.00  |
| <b>Energía Eléctrica</b> | 1000.60 |
| <b>Internet</b>          | 1080.00 |
| Total                    | 3770.60 |
|                          |         |

Tabla 16: Costos de servicios Fuente: Elaboración propia.

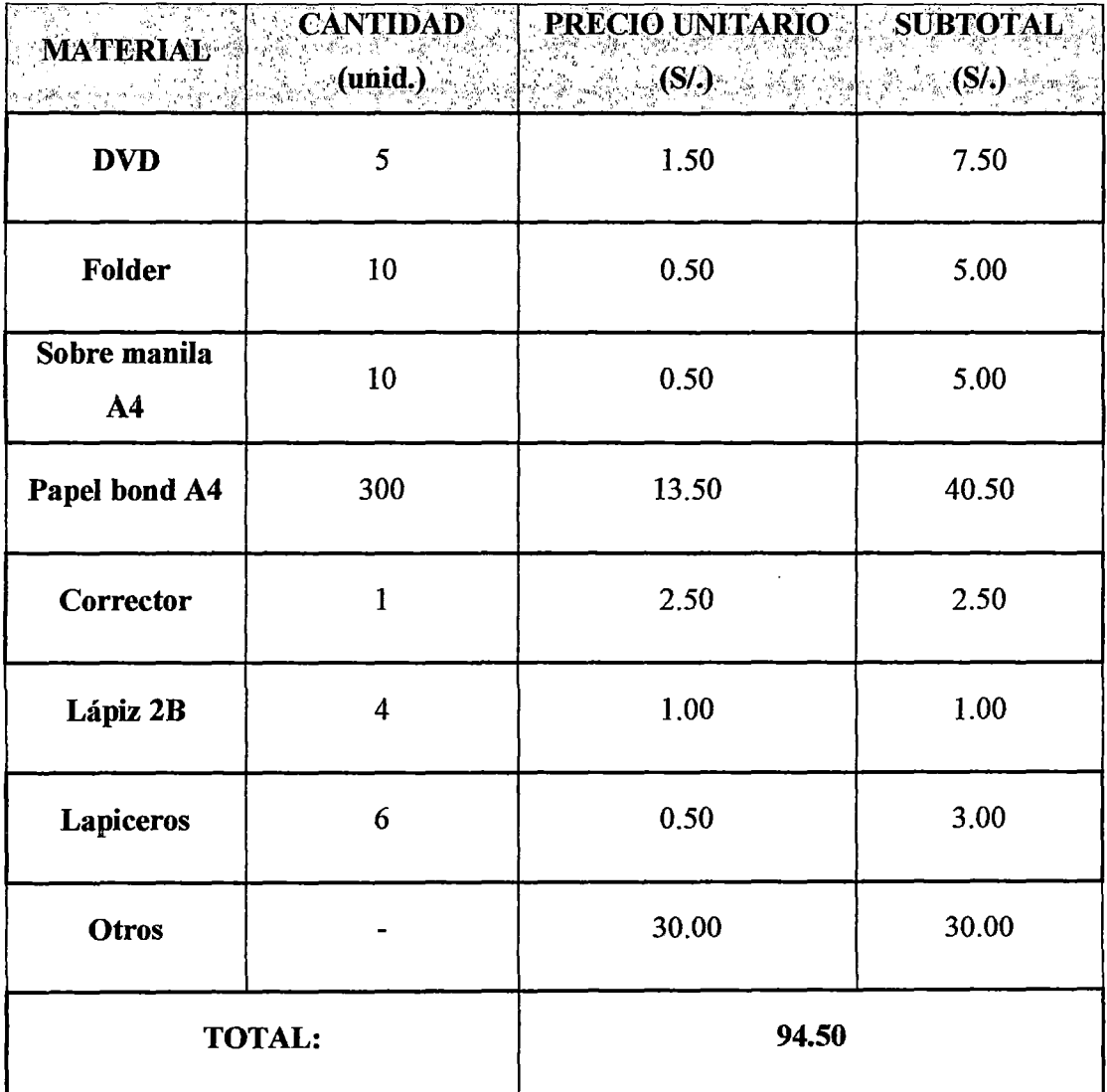

Tabla 17: Costos de materiales Fuente: Elaboración propia

# 6.1.4. Costos de hardware

 $\bar{\phantom{a}}$ 

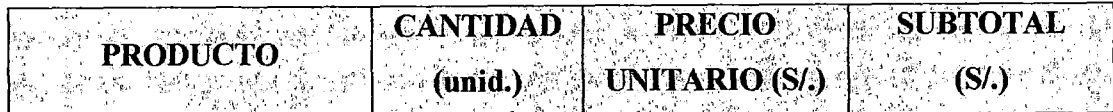

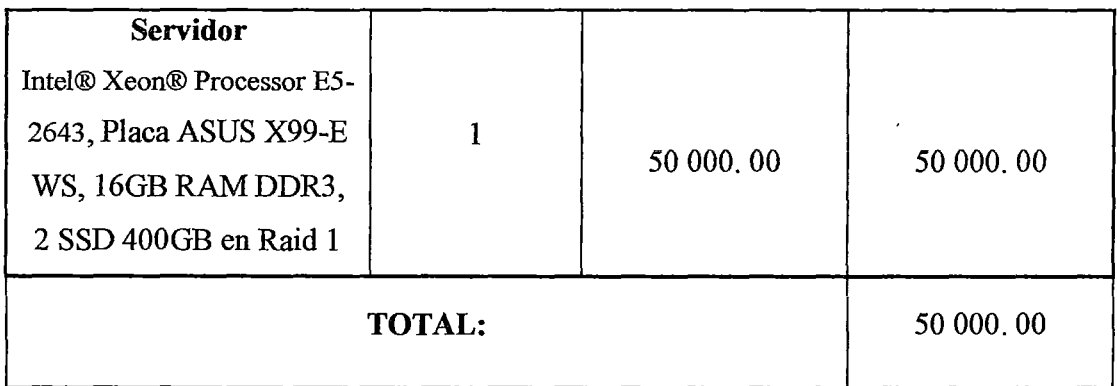

Tabla 18: Costos de Hardware Fuente: Elaboración propia.

# 6.1.5. Costos de implementación

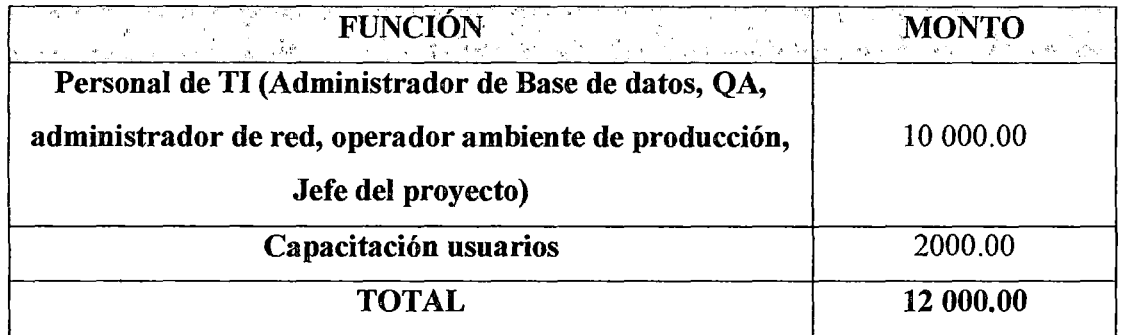

Tabla 19: Costos de implementación Fuente: Elaboración propia.

## 6.1.6. Resumen de costos

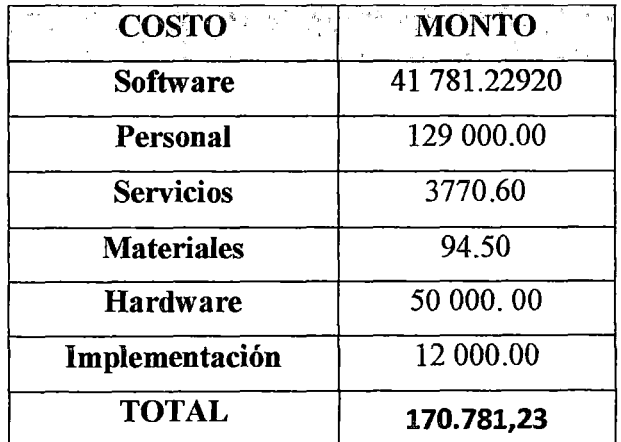

Tabla 20: Resumen de costos Fuente: Elaboración propia.

## 6.2. Beneficios

# 6.2.1. Beneficios tangibles

- Generar reportes que mejoren la toma de decisión en base a indicadores y cuadros estadísticos.
- Reducir tiempos y costos en la generación de reportes requeridos.
- Mejor nivel de detalle al analizar las utilidades, posiciones y totales de compra y venta según las dimensiones propuestas.
- Mejor nivel de detalle al analizar las variaciones de tipo de cambio segím las dimensiones propuestas.
- Reducir significativamente los tiempos de consulta y comparación de datos históricos.
- Reducción del personal requerido para la sección, por ende reducción de costos.
- Aumentar rentabilidad del banco.

# **6.2.2. Beneficios intangibles**

- Proyecto base que podría ser parte del Data Warehouse financiero.
- Generación de indicadores de satisfacción, beneficios entre otros para tener en cuenta en una futura implementación del Data Warehouse financiero.

## **6.3. Resultados**

# **6.3.1. Validación de Hipótesis**

**6.3.1.1. Operacionalización de Variables** 

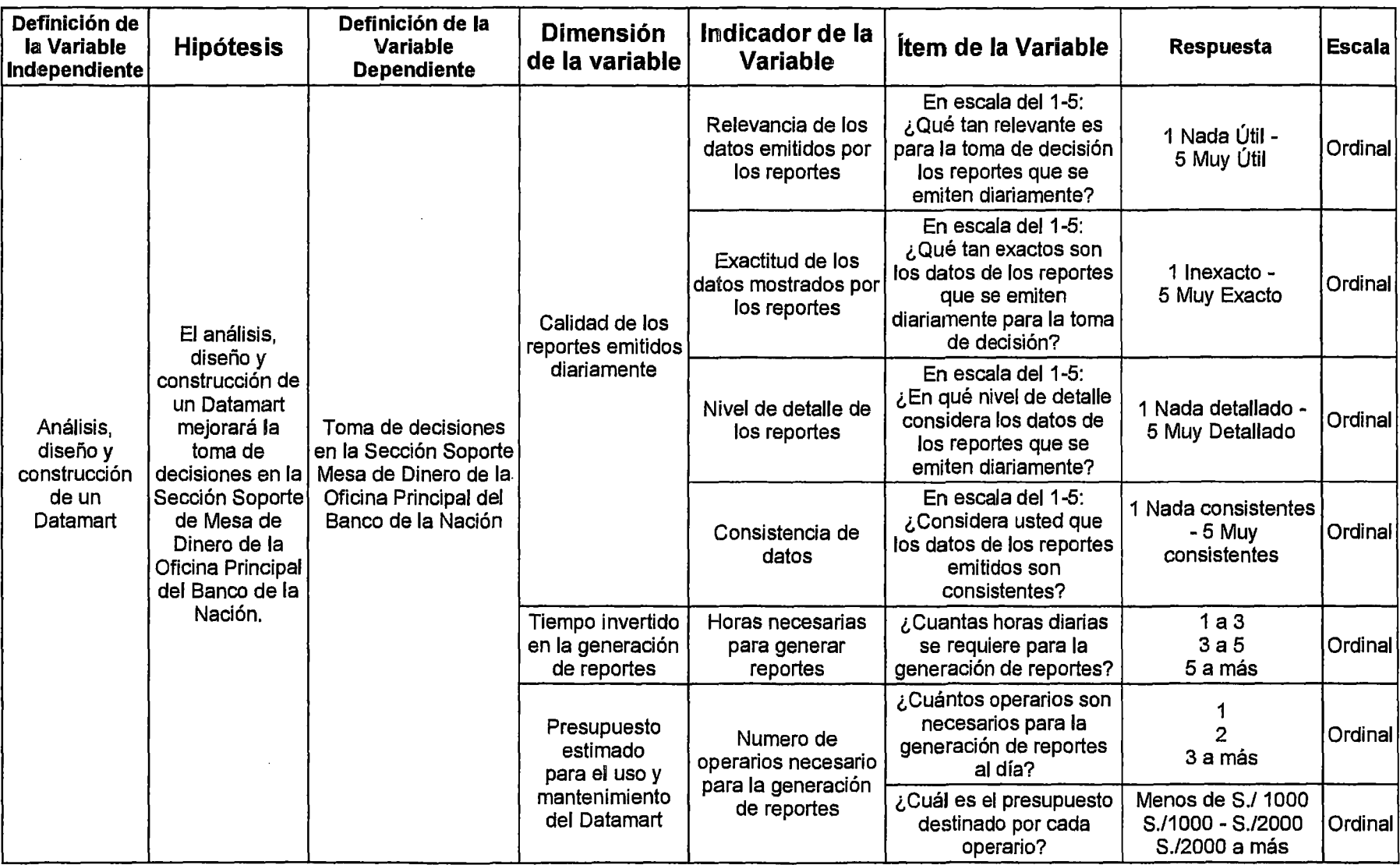

 $\mathcal{L}(\mathcal{L}^{\mathcal{L}})$  and  $\mathcal{L}(\mathcal{L}^{\mathcal{L}})$  .

 $\mathcal{A}^{\mathrm{c}}$  and

 $\mathcal{L}^{\text{max}}_{\text{max}}$  and  $\mathcal{L}^{\text{max}}_{\text{max}}$
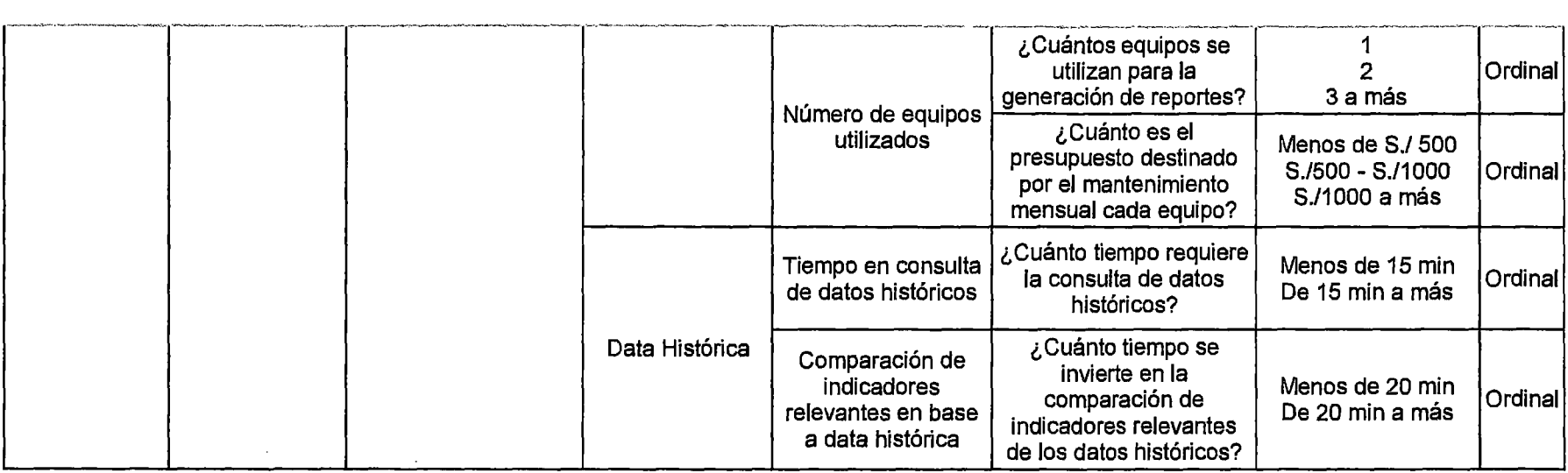

Tabla 21: Operacionalización de Variables<br>Fuente: Elaboración propia

 $\sim 10^{-1}$ 

 $\sim 10^7$ 

 $\sim 10^{-10}$ 

 $\label{eq:2.1} \frac{1}{\sqrt{2}}\left(\frac{1}{\sqrt{2}}\right)^{2} \left(\frac{1}{\sqrt{2}}\right)^{2} \left(\frac{1}{\sqrt{2}}\right)^{2} \left(\frac{1}{\sqrt{2}}\right)^{2} \left(\frac{1}{\sqrt{2}}\right)^{2} \left(\frac{1}{\sqrt{2}}\right)^{2} \left(\frac{1}{\sqrt{2}}\right)^{2} \left(\frac{1}{\sqrt{2}}\right)^{2} \left(\frac{1}{\sqrt{2}}\right)^{2} \left(\frac{1}{\sqrt{2}}\right)^{2} \left(\frac{1}{\sqrt{2}}\right)^{2} \left(\$ 

 $\sim 10^{11}$  km  $^{-1}$ 

#### 6.3.1.2. Contrastación de resultados Pre Test- Post Test

En base al cuestionario realizado se ingresaron los datos obtenidos en el software IBM SPSS Statistics 22, el cual arroja las comparaciones entre los resultados obtenidos en un Pre Test y Post Test; gráficos que se muestran a continuación.

#### Relevancia de los reportes que se emiten diariamente **Recuento**

|                   |           | Relevancia de los reportes que se<br>emiten diariamente |          | Total |
|-------------------|-----------|---------------------------------------------------------|----------|-------|
|                   |           | Jtil                                                    | Muy útil |       |
| Tipo de Test      | Pre Test  |                                                         |          |       |
|                   | Post Test |                                                         |          |       |
| <sup>-</sup> otal |           |                                                         |          |       |

Tabla 22: Relevancia de reportes Fuente: Elaboración propia

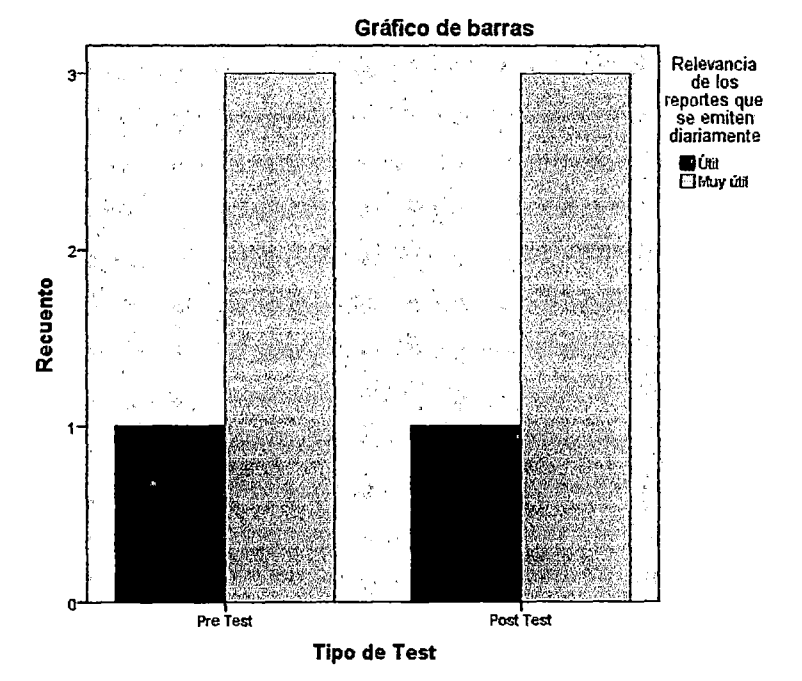

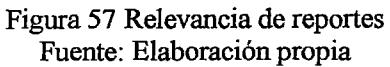

#### Exactitud de los datos en los reportes que se emiten diariamente

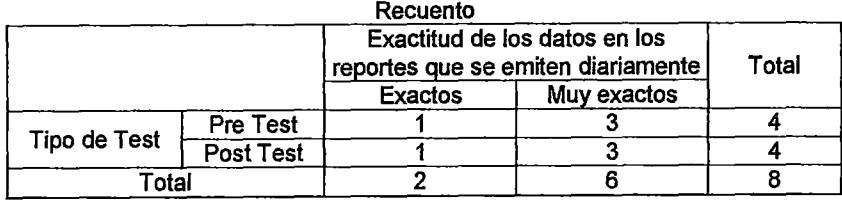

#### Tabla 23: Exactitud de datos de reportes Fuente: Elaboración propia

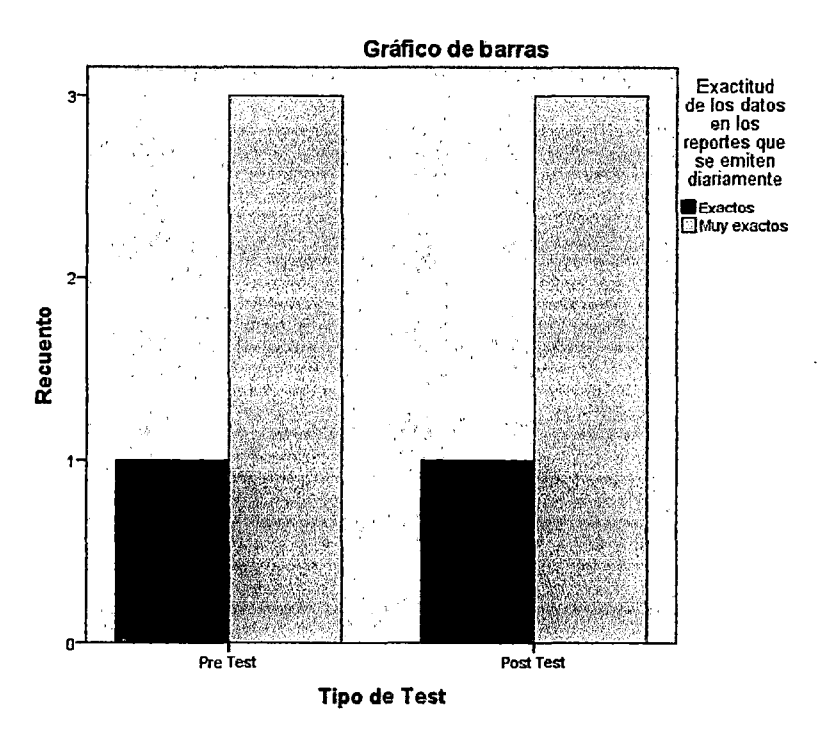

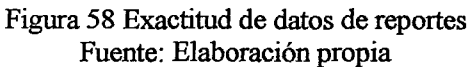

## Nivel de detalle de los datos de los reportes que se emiten diariamente

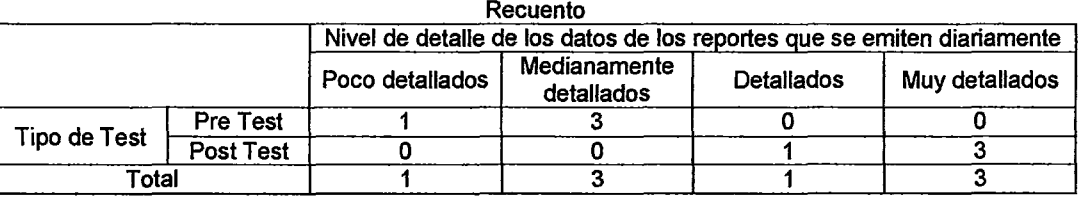

Tabla 24: Nivel de detalle de datos de reportes Fuente: Elaboración propia

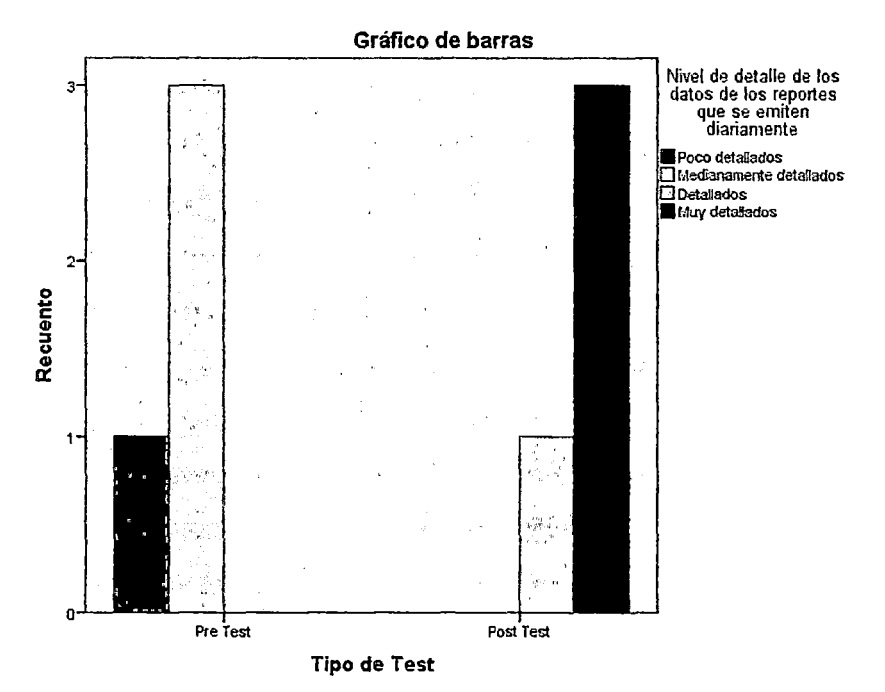

Figura 59 Nivel de detalle de datos de reportes Fuente: Elaboración propia

#### Consistencia de datos de los reportes emitidos diariamente

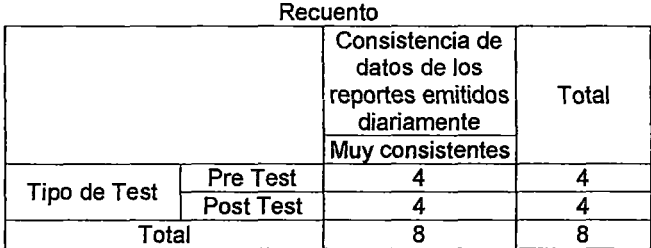

Tabla 25: Consistencia de datos de reportes Fuente: Elaboración propia

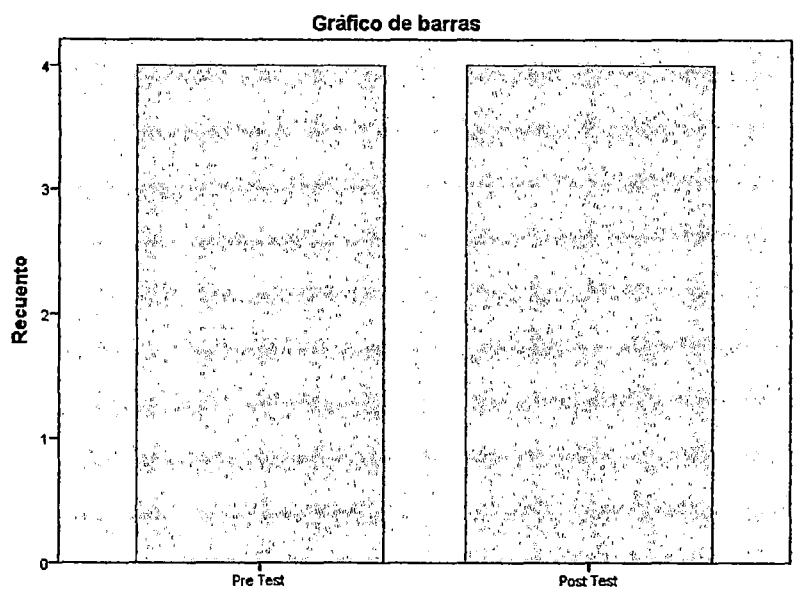

Tipo de Test

Figura 60 Consistencia de datos de reportes Fuente: Elaboración propia

#### Horas diarias requeridas para la generación de reportes

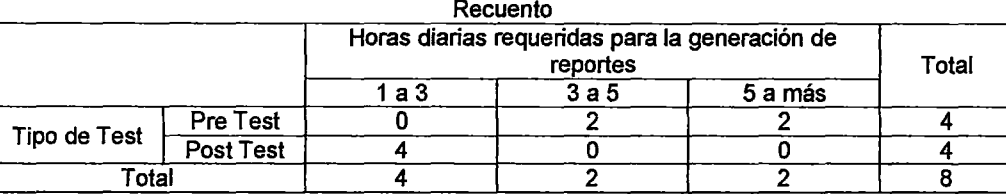

Tabla 26: Horas requeridas para generación de reportes Fuente: Elaboración propia

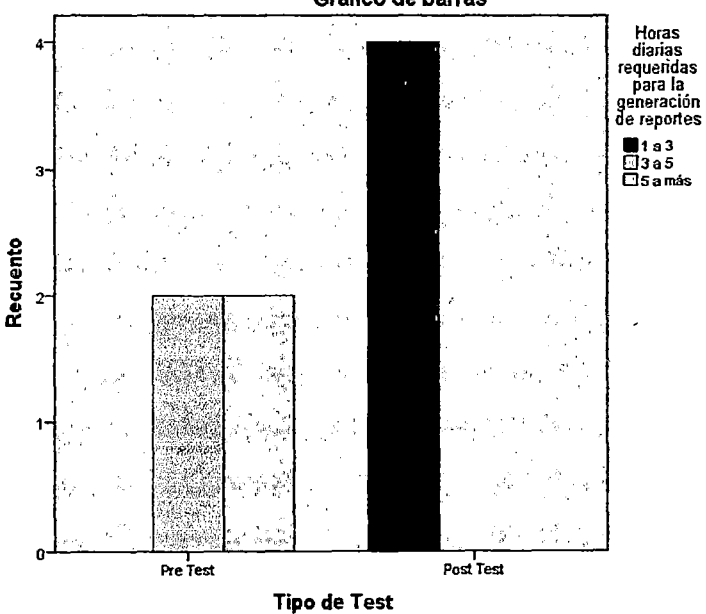

Gráfico de barras

Figura 61 Horas requeridas para generación de reportes

#### Fuente: Elaboración propia

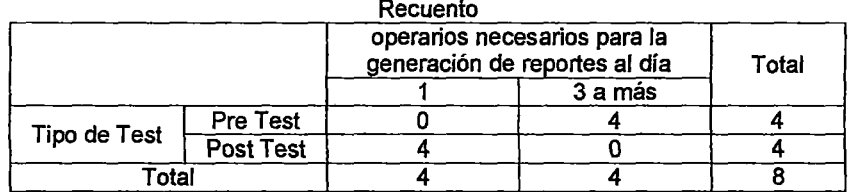

#### operarios necesarios para la generación de reportes al día

Tabla 27: Exactitud de datos de reportes Fuente: Elaboración propia

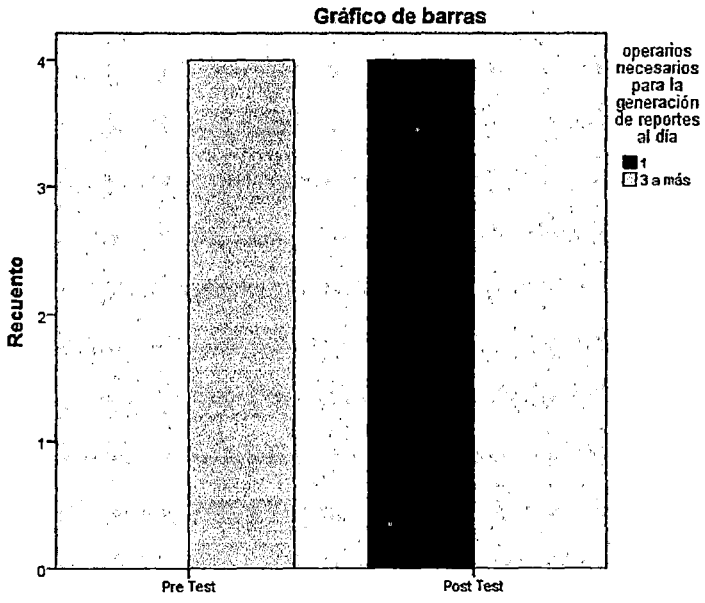

Tipo de Test

Figura 62 Exactitud de datos de reportes Fuente: Elaboración propia

#### presupuesto destinado por cada operario **Recuento**

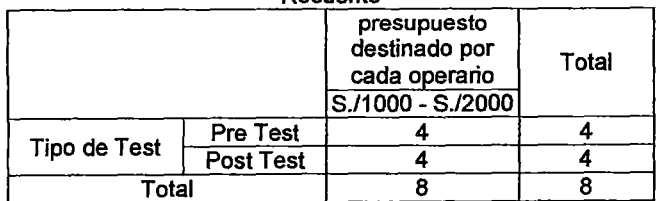

Tabla 28: Presupuesto estimado por operario Fuente: Elaboración propia

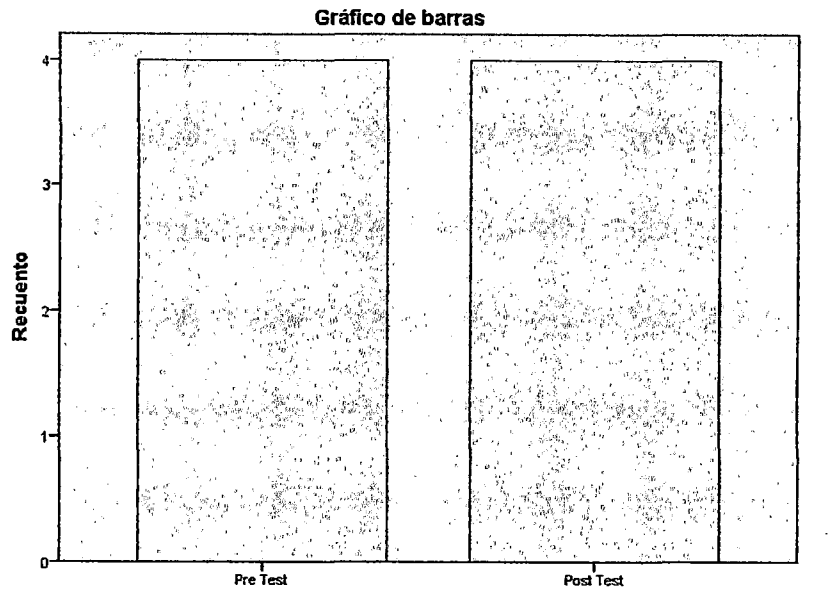

Tipo de Test

Figura 63 Presupuesto estimado por operario Fuente: Elaboración propia

Equipos utilizados para la generación de reportes

|              |                 | Recuento                                             |         |       |  |
|--------------|-----------------|------------------------------------------------------|---------|-------|--|
|              |                 | Equipos utilizados para la<br>generación de reportes |         | Total |  |
|              |                 |                                                      | 3 a más |       |  |
| Tipo de Test | <b>Pre Test</b> |                                                      |         |       |  |
|              | Post Test       |                                                      |         |       |  |
| otal.        |                 |                                                      |         |       |  |

Tabla 29: Equipos utilizados para generación de reportes Fuente: Elaboración propia

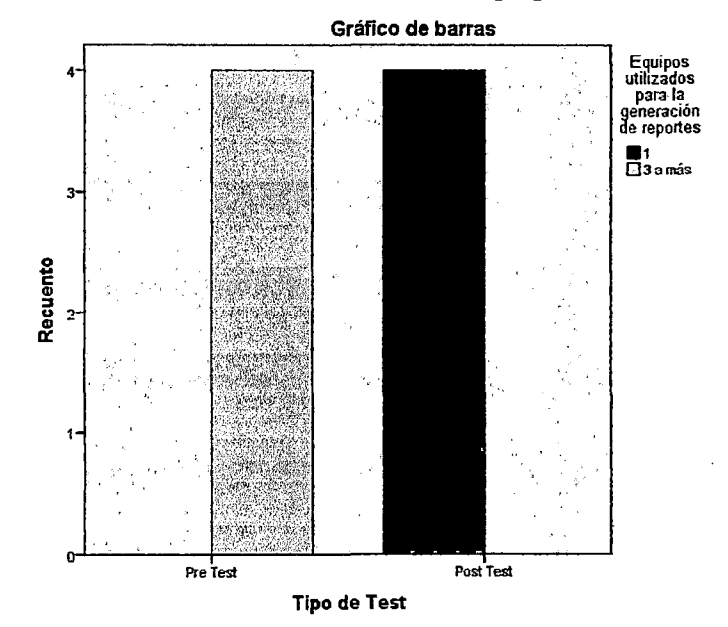

Figura 64 Equipos utilizados para generación de reportes Fuente: Elaboración propia

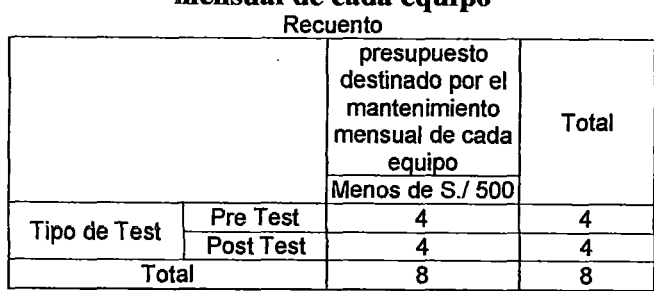

#### presupuesto destinado por el mantenimiento mensual de cada equino

Tabla 30: Presupuesto para mantenimiento de equipos Fuente: Elaboración propia

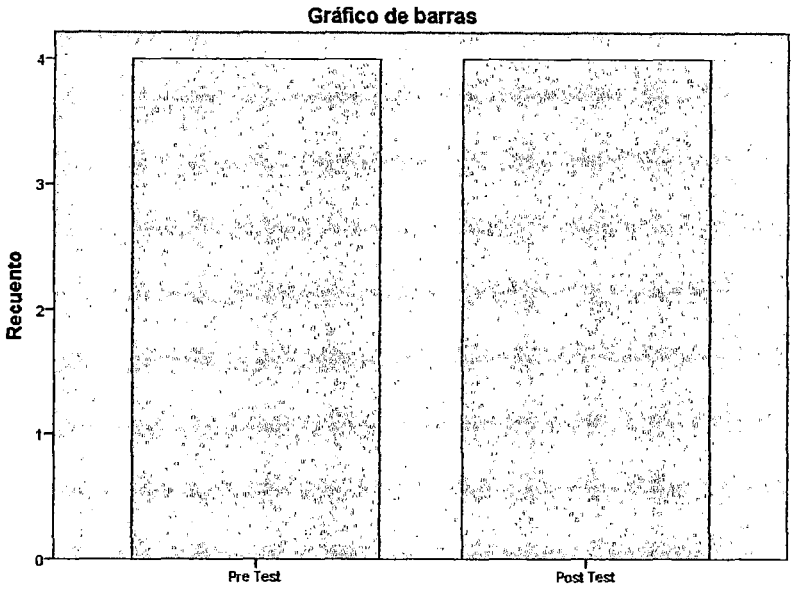

Tipo de Test

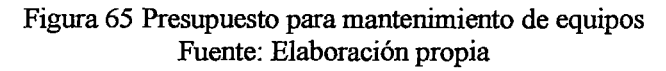

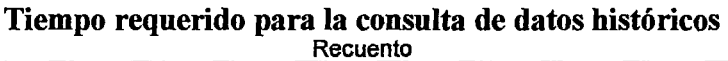

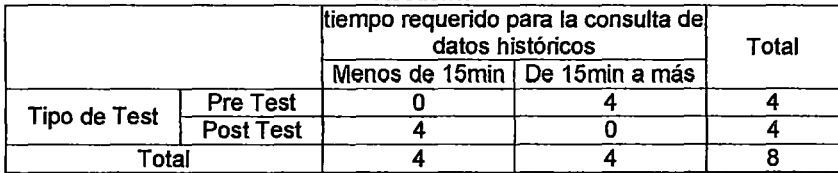

Tabla 31: Tiempo para consulta de datos históricos Fuente: Elaboración propia

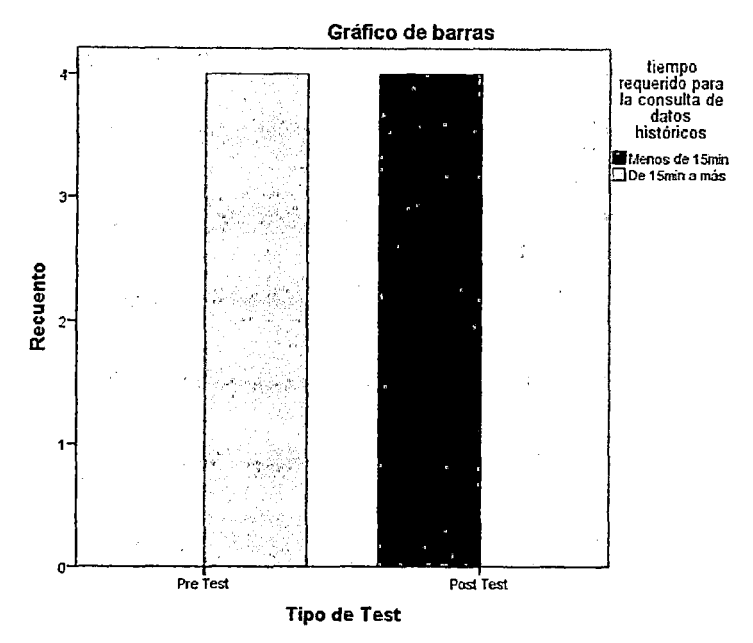

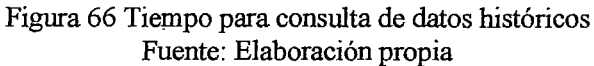

#### **Comparación de indicadores relevantes en** base **a data histórica**

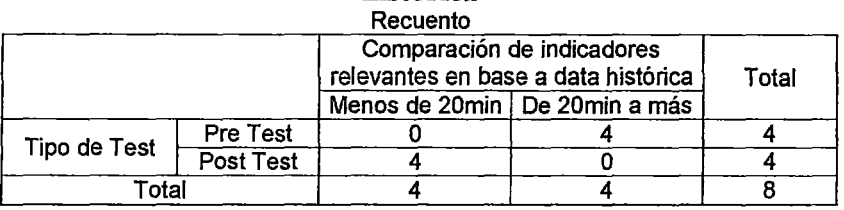

Tabla 32: Comparación de mdicadores en base a datos históncos Fuente: Elaboración propia

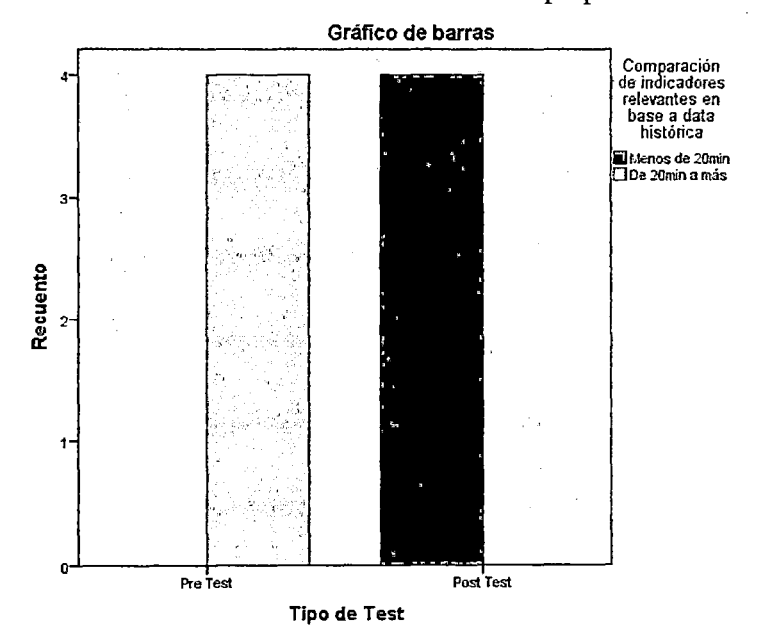

Figura 67 Comparación de indicadores en base a datos históricos Fuente: Elaboración propia

#### **CAPITULO** VII: **Conclusiones**

- Las necesidades de infonnación de la Sección Soporte Mesa De Dinero, fueron identificadas satisfactoriamente debido a que se consideró los indicadores con mayor demanda entre los usuarios que intervinieron en el proyecto. Esto contribuyó a identificar requerimientos claros y precisos que fueron documentados y utilizados para la construcción del modelo multidimensional.
- El modelo multidimensional que da soporte al Datamart logró abarcar las necesidades de información identificadas, logrando así diseñar y construirlo de fonna eficaz, así también este fue presentado utilizando diagramas de fácil comprensión que pennitieron una correcta validación del mismo.
- Los procesos de extracción, transformación y carga de los datos lograron contar con un Datamart de datos correctos y coherentes, esto en gran parte gracias a que se contaba con datos provenientes de la una base de datos transaccional correctamente nonnalizada.
- La elección de la metodología de Kimball fue la correcta, ya que se logró finalizar con éxito el proyecto. Añadir también que la elaboración del Datamart se realizó para un área específica.
- La elección de la herramienta de explotación fue la adecuada debido a que pennitió una fácil interacción con los usuarios, y una gran compatibilidad con el gestor de base de datos fuente.
- La implementación del Datamart es viable, esto se basa en los indicadores obtenidos posterionnente a su construcción, tales como la reducción significativa de los tiempos empleados para generar reportes diariamente y mensualmente, así como también en la consulta de datos históricos; adicionalmente a esto el nivel de detalle de los reportes implementados con el Datamart son mucho mejor a los que se tiene mejorando así la base de infonnación para la toma de decisión.

#### **CAPITULO IX: Referencias Bibliográficas**

- Arias, J. (2012). *Diseño y construcción de un Data Mart para elfiltro de opiniones en la web a partir de datos originados en el portal educar Chile.* Santiago de Chile: UCH.
- Austin, B. (02 de Abril de 2010). *bennyaustin.wordpress.com.* Obtenido de https://bennyaustin.wordpress.com
- Banco de la Nación. (18 de Abril de 2015). *bn.com.pe.* Obtenido de www.bn.com.pe
- Bustillos, J. (6 de Agosto de 2014). *slideshare.net.* Obtenido de http://es.slideshare.net/JorgeCarlos3/comparativa-herramientas-etl#
- Chavez, J. (20 14). *Ánalisis, diseño e implementación una solución de inteligencia de negocios orientada a controlar los procesos de generación y emisión del DNI (Documento Nacional De Identidad) en el RENIEC (Registro Nacional de Ident(ficación y Estado Civil).* Lima: PUCP.
- CIBERTEC. (2013). *Inteligencia de negocios teoría.* Lima.
- DATAPRIX. (18 de Abril de 2015). *www.dataprix.com.* Obtenido de http://www.dataprix.com/data-warehousing-y-metodologia-hefesto/arquitecturadel-data-warehouse/34-datawarehouse-manager
- DATATEC. (24 de Abril de 2015). *Datos Técnicos S.A.* Obtenido de http://www.datatec.eom.pe/
- dwfacile. (24 de Abril de 2015). *www.dwfacile.com.* Obtenido de http://www .dwfacile.com/back\_ front\_l.htm
- Espinosa, R. (18 de Abril de 2015). *churriwifi.wordpress.com.* Obtenido de https://churriwifi.wordpress.com
- Femández, J. (18 de Abril de 2015). *sistemasdecisionales.blogspot.com.* Obtenido de http://sistemasdecisionales.blogspot.com/
- Galán, C. (20 11 ). *Desarrollo de una solución de Busines Intelligence para mejorar el proceso de toma de decisiones estrategicas en la gestion comercial de la*  empresa Truck and Motors del Perú S.A.C. Lambayeque. Chiclayo: USAT.
- Gonzales, R. (2010). *Impacto de la Data Warehouse e inteligencia de negocios en el desempeño de las empresas: investigación empírica en Peru, como país en vías de desarrollo.* Lima: ESAN.
- Guillén, F. (2012). *Desarrollo de un datamart para mejorar al toma de decisiones en el área de tesorería de la Municipalidad Provincial de Cajamarca.* Cajamarca: UPN.
- Hemandez, M. (24 de Abril de 2015). *mhemandezb.blogspot.com.* Obtenido de http://mhernandezb.blogspot.com/2011/04/sistemas-de-informacion-demercados.html
- INGESIS. (18 de Abril de 2015). *www.ingesis.com.* Obtenido de http://www.ingesis.com/paginas.asp?clc=395&id=3432#.VDhOZVfz7 AM
- MediaWiki. (18 de 04 de 2015). *inteligenciadenegociosval.blogspot.com.* Obtenido de http://inteligenciadenegociosval.blogspot.com/20 14/0 1/metodologia -dekimball.html
- Microsoft. (24 de Abril de 2015). *msdn.microsoft.com.* Obtenido de https://msdn.microsoft.com/es-esllibrary/ms141026.aspx
- Ocas, M. (2012). *Desarrollo de un Datamart en el área de administración y finanzas de la Municipalidad Distrital De Los Baños Del Inca.* Cajamarca: UPN.
- Oracle. (15 de Abril de 2015). *docs.oracle.com.* Obtenido de http://docs.oracle.com/cd/B28359 \_Ol/owb.111/b31278/concept\_overview.htm# WBDOD10100

### CAPITULO VIII: Recomendaciones

- El Datamart creado servirá para que posteriormente fonne parte del Data Warehouse fmanciero, según la metodología de Kimball.
- Algunos procesos, tanto en el ETL como la construcción de reportes, y creación del cubo presentan casos particulares que son muy difíciles de solucionar y en los cuales la documentación no presenta una solución. Para tratar estos problemas, resulta muy útil consultar los foros de las herramientas mismas u otras páginas de intemet dedicadas a resolver consultas de este tipo.
- Es un punto crítico para el desarrollo del Datamart contar con una base de datos transaccional con información consistente, y así no tener problemas en el poblamiento dimensional.
- Dada la naturaleza de la Sección Soporte Mesa De Dinero, es relevante extender el análisis de requerimientos a las áreas de Mesa de Dinero y Riesgos, ya que estas están muy ligadas.
- En un futuro, se podría implementar otras soluciones de inteligencia de negocios, como la minería de datos ya que esta herramienta explora las diferentes bases de datos en busca de tendencias, patrones ocultos y comportamientos que ni tm experto puede llegar a encontrar fácilmente
- Onnaza, A, & Robles, C. (2012). *Análisis, diseño e implementación de una herramienta informática para la toma de decisión en el departamento de crédito empleando metodologías de Business Intelligence en la cooperativa de ahorro* y *crédito 15 de abril de abril de la ciudad de Portoviejo.* Portoviejo, Manabí - Ecuador: UTM.
- Paitan, S. (2011). *Analis, diseño e implementación de un sistema gerencial basado en una suite integrada de datamarts para las áreas de finanzas, contabilidad, recursos humanos y comercial.* Lima: PUCP.
- Power, D. (10 de Marzo de 2007). *DSSResources.com*. Obtenido de A Brief History of Decision Support Systems: http://DSSResources.COM/history/dsshistory.html
- Schuff, D., Corral, K., & Turetken, O. (15 de Noviembre de 2005). *Comparing the Effect of Altemative Data Warehouse Schemas on End User Comprehension Leve!.* Obtenido de citeseerx.ist.psu.edu: http://citeseerx.ist.psu.edu/viewdoc/download?doi=10.1.1.84.1805&rep=rep1&t ype=pdf
- SONDA. (12 de Julio de 2014). TraderLive- Financia! Solution. *TraderLive.* Lima, Lima, Perú: Sonda del Perú S.A.
- UNIANDES. (24 de Abril de 2015). *Sala de investigación, Facultad de Administración -Universidad de los Andes.* Obtenido de https://administracion.uniandes.edu.co/index.php/es/sala-deinvestigacion/sistema-de-infonnacion-financiera-y-bursatil
- Villanueva, Á. (2008). *Análisis, diseño e implementación de un datawarehouse de soporte de decisiones para un Hospital del Sistema de Salud Público.* Lima: PUCP.
- Wikipedia. (24 de Abril de 2015). *wikipedia.org.* Obtenido de http://es.wikipedia.org/

# **ANEXOS**

 $\mathcal{L}^{\text{max}}_{\text{max}}$  and  $\mathcal{L}^{\text{max}}_{\text{max}}$ 

 $\mathcal{L}^{\text{max}}_{\text{max}}$  , where  $\mathcal{L}^{\text{max}}_{\text{max}}$ 

 $\bar{\mathcal{A}}$ 

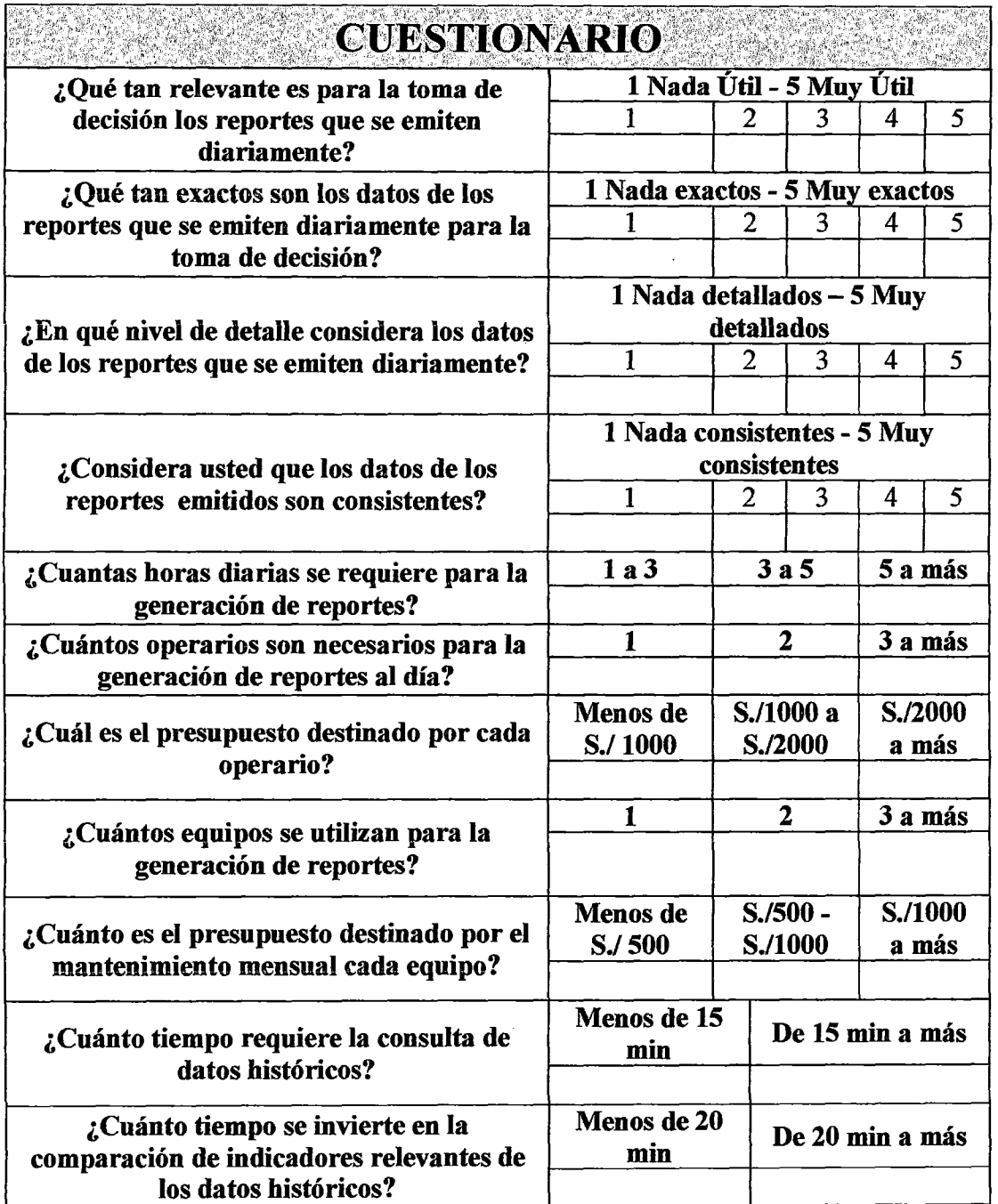

 $\mathbb{R}^2$ 

 $\hat{\mathcal{A}}$ 

Anexo 1: Cuestionario

 $\sim$   $\sim$ 

 $\hat{\boldsymbol{\epsilon}}$ 

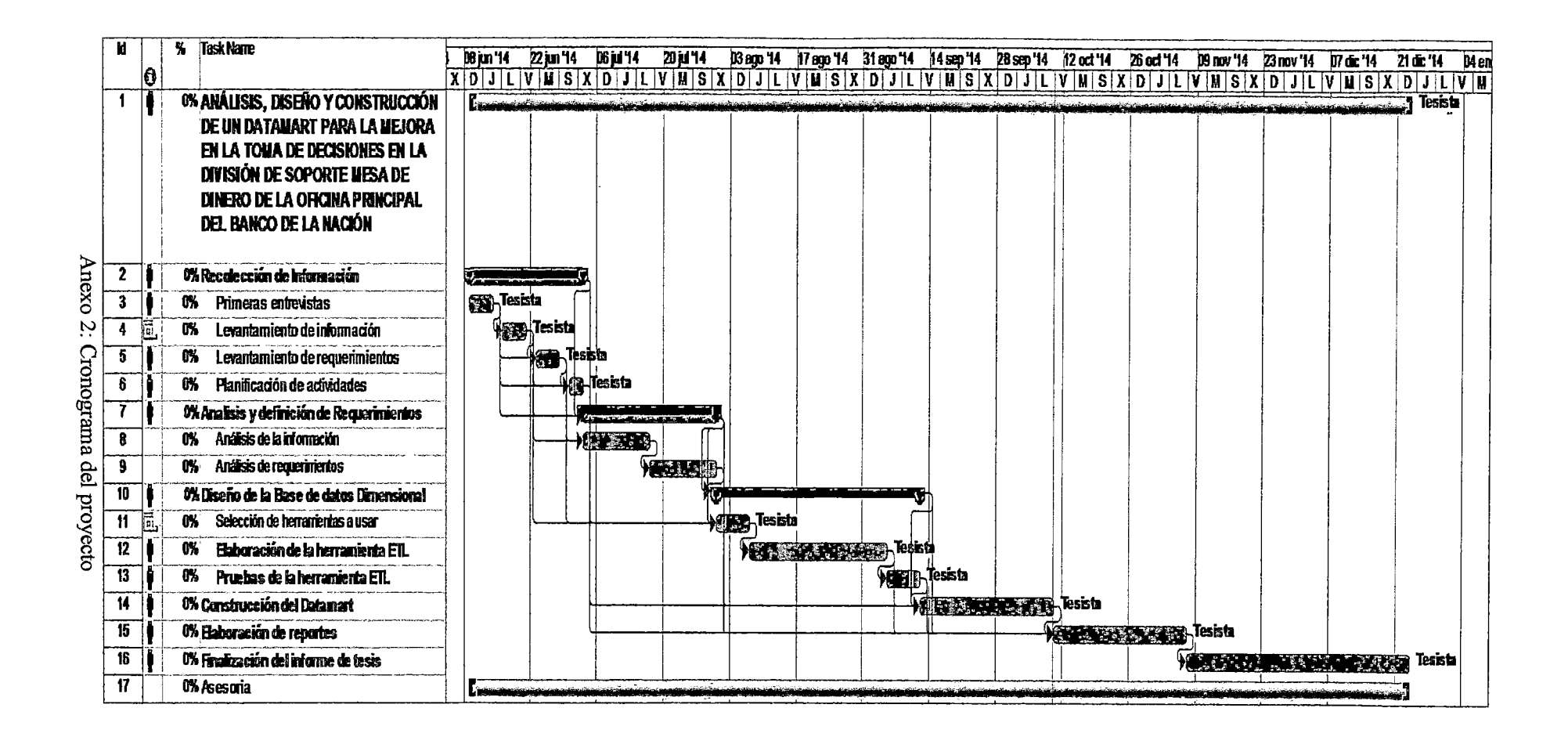